[A-PDF DjVu TO PDF DEMO: Purchase from www.A-PDF.com to remove the watermark](http://www.a-pdf.com/?djvu-demo)"≺ամա≺այկական էլ. Գրադարան" quiph' www.freebooks.do.am կողմից եւ ներկայացվում է իր այցելուների ուշադրությանը։

The book created by "PanArmenian E. Library"

Գիրքը կարող է օգտագործվել միայն ընթերցանության համար... For more info: www.freebooks.do.am

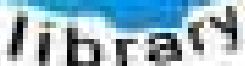

**Almany** 

ՊՈՒԹՆՈՒՅՆՊԵՍ ԿԱՐՈՂ ԵՔ ՁԵՐ ՆԵՐԴՐՈՒՄՆ ՈՒՆԵՆԱԼ ՀԱՅԱՏԱՌ ԳՐԱԿԱՆՈՒԹՅԱՆ ՏԱՐԱՇՄԱՆ ԳՈՐԾՈՒՄ ԵՎ ԻՆՔՆԵՐԴ LOFUU QUSABULLUUDL AOPEC

ԹՎԱՅԻՆ ԳՐՔԵՐԻ ՍՏԵՂԾՄԱՆ ՄԱՆԸԱՄԱՍՆԵՐԸ ԿԱՐՈՂ ԵՔ FUULUI "SUUUSUSTUUL FLETSMUSEL GATALIATE" VUSEFA

www.freebooks.do.am

CURPECURUL LUR, RP 0954RM LR ULP HUBRIS: ABUAULANT DUR 2020LF CLODESULANGAAHL

鸟鸟号鸟 与号号号号号号

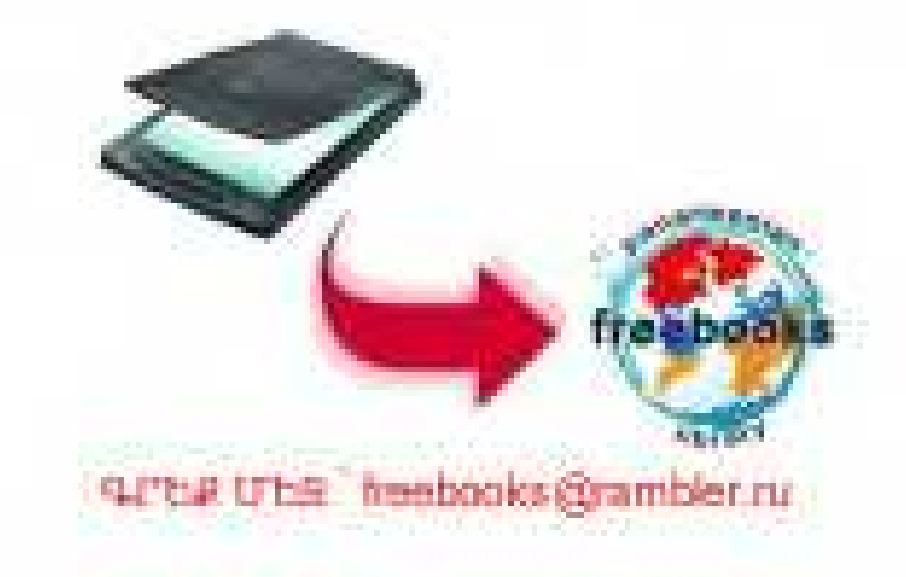

# www.freebooks.do.am

## www.freebooks.am

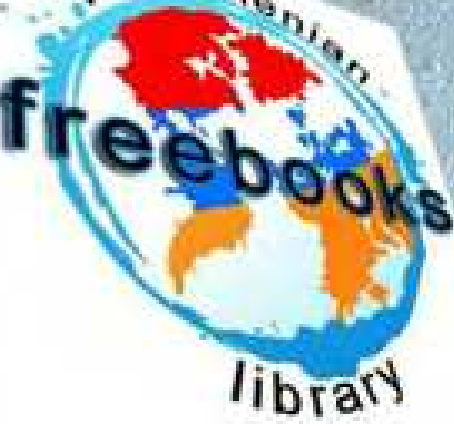

## ՀԱՅՏԵՈՒԹՑՈՒՆ

Անձև տեսիլներ, զալիս եբ նորից, Հայտնվում, ինչպես օրերին անցյալ. Կոպատակվե՞ք այս անգամ դուք ինձ Հասո՞ւ եմ նախկին ցնորքիս դարձյալ։ Udenhiln til bg. Lurd. dhawdud fibrilhg blitin dtn pndphu niunid tid whome Թրթի՞ռ եմ վզում ես պատանեկան Ձեր երթև ավետիղ շնչից մոզական

Highed op aby him abilgon unnbih Naurhand bp panned onaph punned Zurunid bu nam! him manuship b i wnwohu abn. 'i diabadhipini

**\*** Starla 5 unprigund. Upublic examed the Rumuh ad Limbon napad mumaniarh. Angrad padapha ing puhasig huagdos Danid bunuufinid quaighu muntaro. \* Նրանք չեն լսում իմ երգերը նոր, Ում ես ծոնեցի թոթովանքս վաղ, Կապն ընկերական խզված է այսօր Մարեց առաջին արձագանքն, ավա՜ղ. խորթ են ամբոխին երգերս բոլոր, Աճ է ինձ աղդում ասզամ ծափն ուրախ, Մինչդեռ ով սրտանց երգս կլսեր, Պանդուխտ է թափառ, թե ապրում է դեռ

Ու վաղնջական կարոտն է ծնվում Այն ոգիների խոնուն, անձկալի, Unqu k wudthhu dndnibond puntd, Թրթոռւմ, ինչպես տավիղն Էոլի Umpunned bd bu, mngneupu k Stradned, Կարծրացած նոգիս ճեզությամբ է լի, Լուծվում է, կորչում շուրջս ամեն բան Sun ngu k unpha mdniu hnuiliwu

ż

## սԱԽԱԲԱՆ ԹԱՏՐՈսՈՒՍ

 $\mathcal{P}$ phblumn, pultanumhn b nhpununtu

**APPBLSAP** 

Գուք, որ ինձ եր օգնել այնքան, Ինձ Տետ կիսել Հռյոհը բաղուք  $\partial_t u h_P = \mu^* h_L / \xi \circ d h_T$  important Երկրներում դերմանական։ Կուզենայի Հաճոյանալ ևս ամբոխիս. Ապրում է նա, βողնում, որ դու ինքը էլ ապրես Philipsophicityle wsw within giantifued supplies bd *անհամբեր մի բաղմուβյան հանդիստաես.* Տեսեր, նայում են ակնապիշ մարդիկ դարձյալ Ցանկանաթով ղվաթճանալ ու զարմանալո Ինչպե՛ս լինել ժողովրդի սրտին մոտիկ -**Գիտեմ, բայց β**ե Տուզումն է ինչ պատում էլի 8 իշտ է դեռ լեն ընտելոցել լավին մարդիկ

Բայց թե արդեն շատ են կարդում սարսափելի։ Ինչպե՞ս անել, որ ամեն ինչ նրանց համար Նոր լինի, βարմ, դուրեկան ու իմաստալից։ Հաճո է շատ, հրբ չորս կողմից ամբոխն համառ Մոտ է վաղում, հեղեղի պես հորձանք տալիս, Երբ սպասման հայալանքով անթիվ մարդիկ Օր-ցերեկով, երը խատրոնը տեսնում են փակ, Նեղ դոմշակով ներս են մղվում դեպի կրպակ, Այնպես, կարծեր դուրս են եկել սրամարտեւ Ինչպես հացի խանութե մոտ սովի տարին, Խոնվում հն տոմսի համար ամեն անդամ Այս հրաշքը հասու է լոկ պոհաներին Նույնը արա նաև այսօր, ի՛մ բարեկամե

## **AULUUSbQU**

 $0^{\circ}$ , if  $h'$  խոսիր խառնամբոխից խայտանկար, Որի տեսքից երկնչում է ոգիս հիմաւ Վարագուրի'ը իբարանցումն այս խհյադար, Հորձանուտի խորքն է թաշում ինձ ակամայ fi'i www p an had ith bullinghis hougang Sudhan, Ուր պոհտի խինդն է ծաղկում անապական, Ուր իսկական մտերմությունն ու սերճ անվիշտ Հանճարում է, փարիտյում ձեռքէ արալչական։ Ա՜խ, ինչ բխում է լնդերքից մեր սրտերի, Ինչ ամբ թխած թերիովում է Հանկարծ մի շուրթ, Միննույն է, լինի հաջող, լինի թերի,

Կլանում է ինչ-որ վայրկյան մի անձագուրդ։ Եվ կատարյալն այն է միայն արևի տակ, Ինչ կտրում է հրկար ուղին տարիների. ♥ Ակնթարթի համար է լոկ փայլը դատարկ, Դարերի նն է, ինչ անեղծ է ու անթերի |

#### **Abruuut**

Գայոց մասին չլսեի ես երանիւ bph ինքս էլ ապագայից խոսել ջանամ, էլ ո՞վ պիտի մեր սերնդին ղվարթացնի Զէ՞ որ սրտանց ուղում է նա ղվարճանայո Ու՞մ հայտնի լէ՝ դահլիճն ինչպես կուրախանա, Եոր գա հանդես կատակարան մի սրամիտո Ով ամբոխին հաճոլանալ կարողանա, Չի դառնանա մարդկանց սրաին մոտ է նա միշտո Նա կերադի առավել մեծ ու յայն շրջան, Որ առավել ցնցի մարդկանց, խինդ պատճառի։ Դուր Լյ այդպես նդեր խիզախ ու փութաջան, Աղատություն տվեք մտքի ողջ կաճառին Թող գան հանդես խելք, սեր, հույղեր, կրքեր անսանձ, Բայց յավ կանեք՝ խեն խություն էլ խառնեք դրանց։

#### <u> ባ ኮ ቦ ኮ Կ Տ በ ቦ</u>

Եվ մանավանդ սուր դիպվածներ Հանեցեք բեմ Նայելու են գալիս, βող որ նայեն արբածո Թե շատ անցջեր տեսնի սմբոխն իր այջ/ դեմ Այնքան, որ նա սքանչանա ըերանը բաց, Ուրեմե՝ արդեն Հասել եք ձեր նպատակին Եվ ամբոխի համար արդեն մարդ եք անգին։ Լոկ ամբոխով կղարմացներ դուբ ամբոխին. Թող ամեն մարդ գտնի այնտեղ ինչ որոնի։ Թե շատ ուներ, շատ բան կտար ձեզ լսողին, Գոհ կթողնի նա սրահը ձեր թատրոնի։ Թատերդությունն ամբողջությամբ մի' ցուցադրեբ. նման ռազուն ձեղ կրերի հաջողությունս Բեմադրելը հեշտ կլինի, երբ հեշտ գրեթ, Ի՞նչ կշահեք, երբ ամփոփ արդծ մեջտեղ ըհրեք, Միևնույն է, մաս-մաս կանի ամրոխն իսկույն։

### **CULUSblu**

 $2hp$   $t_1$  *nanch*,  $\beta h$   $h$   $\mu$   $\iota$   $\mu$   $m$   $n$   $\mu$   $m$   $m$   $\mu$   $m$   $\mu$ Սըվեստագետ մարդու համար անպատվարեր։ Ղրչակների խղթղամերին, իբրև շղթա, Դամել են ձեղ օրենք դարձած ինչ որ կապեր։

#### 

Այդ կշտամբանքն ամենևին ինձ չի խոցում. Ով ուղում է լսխալվել ըռնած գործում, Չեռքն է առնում, ի նչ խոսք, գործիքն ամենալավ։ Պատերիթացրեք, թե փափուկ փայտ պիտի կտրեք, by խորհեցեք, βե ո' al համար պիտի գրեք։ Ոմանք այստեղ ձանձրույթից են գալիս հարկավ, Ոմանք՝ թեողած խրախճանքի սեղանը լի,  $h$ սկ ոմանք  $\xi_l$  (և դա այնքան է սոսկայի) Լրադրերից շորβած մտքեր տարածերում Նոթուβյուններ իմանալու տենչին հլու՝ Խոնվում են դիմահանդես լինի ասես։ Հաղար ձևով կանայք հանում են ասպարեղ Նադանք ու զուգս, իրենց դերը խաղում անվարձյ Ի՞նչ եք արդյոք անըջում դուք բարձունքներում, Լեցուն βատրոնն ի՞նչ խինդ է ձեղ արդյոք ըերում։ Դուբ մոտիկի'ց տեսեբ մարդկանց՝ ձեղնով տարված։ Սառնարյուն են նրանք մասամբ, մասամբ՝ կոպիտ. Կամ ֆատրոնից շտապում են βηβախաղի had ph shake manbhacha' danngpad phame Խեն β β *1 խոսներ, ի՞նչ ե*ք տանջում դուբ անտեղի Մուսաներին ձեր քնքշասիրտո Usunst bil  $\Delta b \eta = \eta \rho h' \rho$ ,  $\eta \rho h' \rho - \gamma u \mu u \mu u \mu b \mu$ Եվ չեք շեղվի նպատակից կյանքում երբեք, Սշխատեցե<u>ք մարդկանց միայն մոլորեց</u>նել, *Գոհացիելը դժվար է ջատ, լավ իմացեր։*  $2h\eta$   $f^*b\chi$   $h\eta$  and  $b\eta$   $h\eta$   $2b\chi$   $4h$   $g$   $h^*$   $g$   $g$   $g$   $g$   $g$   $g$   $g$   $h$   $h$   $p$   $i$ 

#### **AULUSblu**

Թո'ղ ինձ և ա'յլ սարուկի հետ փնտրիր ապրուստո Ար՞նե պոհտե իրավուեքը իր մարդկային՝ Իրավունքը իր վեհագույն՝ տրված վերուստ, Պիտի ծաղրի, պիտի եղծի ի սեր շահի

Ինչո՞վ է նա քուղում քովին ադամորդու, Ինչո՞վ է նա արդյոք Հաղթեում ամեն տարերը, Ո՞չ դաշնությամբ, որ բխելով կրծքից Հորդուն, Ամփոփում է իր մեջ աշխարհն այս անհղերը։ Բնությունը ճախարակով երը շարունակ Մանում է իր հավերժության թելն անտարրեր, Երբ ժխորան է հեղհեղուկ ու տաղակարեր Բաղմությունը էակների աններդաշնակ, Ո՞վ է արդյոք, որ գոյութեյան պաղ թեափորին Տալիս է չափ և հարաս և կենռանություն, Ո՞վ է կոլում՝ մեկը ձոնել հաղարներին, Չոն ուր այնքան հլևէջներ կան հմայուն։ Nid sid hadpad ha shahang had sayaka mama, Մայրամուտը վառվում այնքա՞ն ծանրասարո,  $R^*d$   $k$  -  $r$ րս կողմ սփոտամ ֆաղկանց ըույլ անարատ, երը սիրահար դուլդ է անցնում ճանապարհով։ Տերևներից և անխորհուրդ, և' անեշան n' q & wrasne Spornord would wounds, channes, Ո՞վ է նեցուկն աստվածների ոլիմպիական Rudp duinnt mabuch duy Sugarhmanpoquide

#### *Abpuvnu*

Գործադրեցեբ ա<sub>յ</sub>դ գեղեցիկ ււժը չզոր Առաջ տարեք գործերը ձեր պոետական, Ինչպես սիրո արկածներն են վարում այսօր։ Հանդիպում ես պատահարար, տարվում, սակայն,

Վերանում ես և քիչ առ քիչ որողայթեվում։ Մերβ ժպտում է, մերβ - խուսափում բախտն անհաստատ Գերվում ես դու, տառապանքն է սրտիդ բարդվում, Մինչ սնափվես, սիրավեպն է արդեն պատրաստո Լավ յէ՞՝ դուր էլ գրեք նման խատերգություն։ Բայց խորամուխ եղեք կյանքի մեջ լիարյուն Ամեն մի մարդ իր կյանքն ունի՝ այլոց անհայտ, Ինչ էլ որսաք, հետաքրքիր կլինի շատո Քիչ պարդություն, պատկերներ ճոխ ու թանձրաքող, Вубшранный анализов, шкая бороный,  $b$ վ պատրաստ է ըմսլելիքը մեր լավագույն՝ Ողջ աշխարհը դվարթեացնող ու նորոգող։ Սերունդը նոր՝ երկրի ծաղիկն այդ գեղեցիկ, Կզա թես տրոն հայտնություններ ունկնդրելու։ Ամեն ջերմ սիրտ՝ ձեր հանճարի βովքին հյու, *Իր տեսած) դ կառնի մնունդ մելամաղծիկո* կծավայվի Հուդմունը ամեն հրիտասարդ Կտեսնի այն, ինչ կրում է մատաղ Հոգում, Կարող է նա դեռ ծիծաղել, լալ հուսահատ, Երա համար դեռ գին ունեն պատրանք, պոռը լում։ Չի գոհանա, ով չունի սիրտ երիտասարդ, Իսկ սկսնակ մարդը միշտ է շնորհապարտ։

**FULUUSbQD** 

 $n_p$  այդպես է, ե' or դարձրու դու իմ Հասակը պատանեկան,

 $\mathbf{r}$ 

Երբ աղբյուրը հրդի Յորդուն Երկնում էր նոր հրգեր այնքան *Upp մշուշ էր աշխարհը ողջ,*  $2\mu$ այթի  $d$ այթ՝ ամեն րողբոջ, Երը ծաղկանց բույրն էր ինձ դյութում Ամեն դաշտում, ամեն հովտում։  $2\mu$ pnium  $k$ h hu nybynd' özümpunu@ wuu numba mbbind Տուր անկաշկանդ Հուլդերս հնձ, Երջանկուβեյունն իմ տանջալից, Ուժը սիրո, տտելուβյան Հասա՞կո առոր պատանեկանո

#### $\triangleright$   $\bf b$   $\boldsymbol{P}$   $\bf U$   $\bf U$   $\bf U$   $\bf t$

Ջահելություն ես փափագում, ի՛մ բարեկամ,  $b_{\mu\mu}$  *B*<sub>2</sub>bwitho animative point is both the photo Երը գեղանի աղջիկները կարոտակեղ Կախվում են քո պարանոցից ամեն անգամ, Երբ դժվարին նպատակի Ճանապարհին Արադ վաղքի դափնին է քեղ կանչում հեռուն Երբ գիշերով հոդմանման կայտառ պարին Հաջորդում է խրախմանքի տենդը հռուն։ Մինչդեռ տրվել ավյունով լի Ծանոβ լարի մեղմ նվադին, Ձգտել անձուկ նպատակին Մոյորունեյամբ հրամեյիս

Ծն ը պարոններ, ձե ը պարտքն է դա այս աշխարհում,  $\alpha_{\mu\nu}$  cantain above  $\Delta\omega_{\mu}$  and  $\omega_{\mu}$  and  $\Delta\omega_{\mu}$ Հասակը մեղ չի մանկացնում ամեննին Երը գալիս է, մենք մանուկներ ենք տակավին։

## **ԴРРЪЧ S 0 0**

Խոսքեր հեթ մենք իղուր վատեում, Թողեբ տեսնեմ նաև գործեր։  $h$  gn'tg swithp puttpupp  $\Delta h$ p,  $h^*\mathfrak{b}_2$  2m2  $\psi$ hapg mju mb2mmbniti Ներշնչանքից ինչու՞ կառչել Mal & mdhl Sueffith Summar  $\rho_h$  putrumphas bp  $\Delta t$   $\eta$   $\eta_{\eta_2}$ Քերβուβյունը βող ձեղ անսա'ւ Գիահը, ին մեղ ինչն է Հուղում  $\mathcal{P}m$ thy [ad [179] http://dol. mignits Մի՛ հապաղեթյ Ճիշտ է ամերան  $9$ ործն այսօրվա մի թող վաղվանո  $2\pi i p$  it hungube him it ap-Մարդ ինչ գտնի Հնարավոր, Պիտի որսա հաստատակամյ Ushnishinh  $\overline{n_2}$  of whomas  $R_{\mu\nu}$ g չի βողնի գտածը նա, Եվ գործն առաջ միշտ կընթանաւ Գերմանական ըհմում, հարկավ, Քափյա է փորձում ամեն մի մարդ։

 $\boldsymbol{\vartheta}$ ի՛ խնայեր այսօր բնավ  $R_{\rm T}$  ,  $d$   $k_{\rm F}$ /  $\hbar v$  ,  $\hbar'$   $\chi$   $\mu$   $\hbar$   $d$   $\mu$   $\mu$   $\mu$ Շոայլեցեր դուբ հրկնային  $\phi_{n,p,p-n}$  at  $\delta\phi_{-l}$ ncommutikpi Հուր ջուր, ժայռնը, աստղ ու լուսին,  $b$   $d$  զազաններ, և βռչուններ։ Նեդ տնակում այս փայտաշեն Լեդգրկեցեք աշխարհն առար, Դեգերեցեք խոհեմարար Երկնից հրկիր մինչև զեհեն։

Քանի որ դու նայել ես ինձ միջտ բարեձաձ Ահավասիկ նորից կանգնած եմ քո առաջ։ Ներիր, որ չեմ կարող ասել սիրուն խոսքեր Թեկուղ ծաղրեն դրա Համար բոլորը ինձ Բարձը ոճս քո ծիծաղը կշարժեր, Տեր Բայց βե արդեն ձեռք ես քաշել դու ծիծադից Արևներից, աշխարհներից ի՞նչ ասեմ բեզ Հասու եմ ես միայն մարդու տասարութերի Փոքրիկ աստղածն այդ երկրային նույնն է կալծե Տարօրինակ, ինչպես որ կար օրն առաջին։ / կապրեր Լակն այդ տեղադրում  $$ » եւ շտայիր շողը լույսիդ։ Այդ ձիրքը հա Գատողություն է անվանում և դործադրում  $\theta_R$  ավելի քան անտառնե տետանանա. Թող Հանդուրժի դµուµյունդ ուրություկան Եթե ասեմ, որ շիրավի մարդն իմ աչթին Սրկայնտան Ճորուս է լոկ՝ չնչի՞ն այնքան bonning the day t maight throw beap Shin հրանի չէ'ը, որ ստվերում մնար իտտի <sup>ծ</sup>ողնես՝ սմեն կեղափ մեջ էլ թիβ զիովքի

#### $\sqrt{1-f}$

$$
\frac{\partial_{\alpha} \eta}{\partial \alpha} = \alpha \frac{\partial_{\alpha} \rho_{\alpha} \rho_{\beta}}{\partial \alpha} \frac{\partial_{\alpha} \rho_{\beta}}{\partial \alpha} = \frac{\partial_{\alpha} \rho_{\beta}}{\partial \alpha} \frac{\partial_{\alpha} \rho_{\beta}}{\partial \alpha} = \frac{\partial_{\alpha} \rho_{\beta}}{\partial \alpha} \frac{\partial_{\alpha} \rho_{\beta}}{\partial \alpha} = \frac{\partial_{\alpha} \rho_{\beta}}{\partial \alpha} = \frac{\partial_{\alpha} \rho_{\beta}}{\partial \alpha
$$

#### **IT & S P US A S D L**

 $\theta$ , be actionary of the party particular photon and  $\theta$ Մարդիկ այնքան են աղետյալ, խեղճ ու անկամ Որ ես նրանց - քկարող եմ ուսնջէլ անդամ

#### $3<sub>b</sub>$   $0<sub>c</sub>$

Suncertal he got hancomplet

**Ubshusasbl** Ź

 $lk_1l_0 \equiv \eta \mu l_1$ տորի՞ն։

#### $S$  b  $P$

(մ ծառային

#### $**t**$  $**s**$  $**r**$  $**u**$  $**s**$  $**u**$  $**t**$

Անջություն իրա ծառայությունի այլ ձև ունիս Երկրային չեն կերն ու խումն այդ խենβավունի Ցնորքներով դեդերում Լ հեռաստանում, Հաղիվ Լ իր խեն βու βյունից գլուխ հանում Տենյում է βե երկնի աստղերն ամենալավ, Թե' հրկրային երանություն, վայելք անբավ  $Pm_H$  n)  $d_H$  pub' n)  $d_H$ Awdnp, n';  $\zeta$ hnwdnp 2/ witness Sips Sugar funnifpp fungs

## ∫ b f

Թե այժմ էլ ինձ մոլորությամբ է ծառայում Ես ցույց կտամ նրան ուղին ճշմարտության Չէ՞ որ հաստատ գիտե ամեն մի այդեպան <sup>իր</sup>նլ ըար կտա իր տնկած շիվն ապադալում

Գրազ կգանու Գու կկորցնես նրան հավետ bph pagbba ng ayuncha Suite that he fast dust business and

#### $50P$

bphpaidle to glacemery anyon ad Մարդը միջա էլ կշխարվի  $B_{HP}$  Aquined's  $k_P$ ,  $l_P$  ) . Then  $H$ 

 $0.641050361$ 

Շնարչանց է ընտ. 1-մ. թե ցնվաց - 51-ը bu uy if h quyo did junti qt Whaph Shm... h hymnpad 11 Thus has approximated the  $[In theorem 6]$   $[In theorem 6]$  **SPP** 

Թող կատարվի ինչ ասիր դամե  $U$ այր ակունքից ոզին զատիր, Smo muin, hBh nion mannh,  $U$ ակայն կանդ առ ամոβա $\varsigma$ ար, Երը Համողվես՝ մարդը բարի  $Unif$   $\lambda_{n}$  and  $uh$  if  $hy$   $y$   $h$   $h$   $nny$   $y$   $h$   $\beta$   $u$ Կարստը Ճիշտ ճանապարհիւ

Ubseusasbl

*Fhjort* party you English the Supmanish. Գրագը ինձ չի վախեցնում ամենեին, Եվ երը հասնեմ նպատակին իմ ցանկալի, Թող Հաղթանակն այդ վայելեմ ես լիուլիւ Մի օր փոշի պիտի լափի նա շմարայման եվ մորաբրոջ՝ Հաչակավոր օձի նման

 $50P$ 

Թեկուդ այդպես ազատ կարող ես գալ նորից Рանի որ հս քեղպեսներին լեմ ատել դեռ Միյա ինձ համար ժխտման ըոլոր ոդիննըից  $h$ որտուներ է ավելի թիչ Համարվել ընդո Գործունյա մարդն այնքա՞ն է հեշտ ընդարմանավ Վաղ է ձդտում անդարության։ Գրա չամար Նրան Տիմա սիրով ընկեր կտամ հարմար

Որ դիվաբար բորբոջի միտքն ամեն բանում, Իսկ դուր, աստծո որդի՛ր ազնիվ, սրանչացե՛ր  $\eta_I$ անքի անմա $\varsigma$  դեղեցկուβյամբ շռայլ, գերող, Եվ βող ամսվերջ ապրող, գործող ամեն տարերք Ձեղ պարուրի սիրո ջնջուշ կապանջներով։ Ինչ հեղհեղուկ երևույթ է միայն անշող, Վավերացրե՛ք մտքով պայծառ և հավերժող։

 $(\theta)$  (belength  $\theta$  ) of  $\theta$  and  $\theta$  is the set of  $\theta$  and  $\theta$  is the set of  $\theta$  and  $\theta$  is the set of  $\theta$  and  $\theta$  is the set of  $\theta$  and  $\theta$  is the set of  $\theta$  and  $\theta$  is the set of  $\theta$  and  $\theta$  is the set o

 $17.031031301$ 

 $(U$ իայնակ)

Հաճելի է ծերուկի մատ հրրեմն դալ Ինչու՞ դժտվեմ, զուր բորբոբեմ զայրույի ու լեն Ինչթա և է լավ, երը այսթան մեծ մի տիրուկ շլ  $P$  can also ghe "Fine Lahara and Assay phased in Fine

## U A U Q h L U U U

## ዓኮሯዕቦ

The political propriety and property the property of the property of the property of the property of the property of the property of the property of the property of the property of the property of the property of the prope gpaubpatih umup Samunt athatighan pagdal  $phl$  tu punhu

 $\texttt{subups} \texttt{S}$ 

bu **թափանցեցի խորբն իմաստության**,  $\lceil {^{\prime}h} \omega_P \Delta \omega \rceil L'$  բժիշկ, և' իրավաբան, ուներ<br>Ավա՞ղ, գիտության անվերջ հետամուտ՝<br>Ե՛վ աստվածաբան դարձա հս հմուտ։<br>Սակայն մեացի անդհտը նախկին Խելբով ու ձիրքով նույն մարդն եմ կրկին։<br>Մադիստը եմ, ունեմ կոչում դոկտորի, Pang astadwahh anggot awa mangh Խարխափում եմ դեռ իմ սաների հետ Անցել ենք մաքի ամեն արահետ, Բայց գիտեմ, որ դեռ չգիտենք ոչինչ,

Եվ դա չի տալիս ինձ դադար ու երնջ։ Խելոք եմ քան շատ տհասներ տասեակ Մագիստը, դոկտոր, քաքանա, գրչակ, Սին կասկածներից չեմ տանջվել կյանքում, bus gonfup ne gh ghu mamphimed, Բայց չեմ ճաշակել դեռ ոչ մի վայելը Չեմ կարող դանել մշմարտության ելր, Չեմ կարող շուսալ, թե որդուն հողի, Կուղղեմ, կուսուցեմ, ցույց կտամ ուղիւ Փողից ու փառթից կայթից դուրկ եմ ես bi pat papazfahnia himbop mga mba,  $b_P$ կար չեր ապրի շունն ել իեծ նման Acamp mpdagh bu hadampan pada Ap non thound, and all management Ես նոր գաղանիջներ հանեժ լույս աշխար Ամոթից թրանած հրբեր շառեք Չասնմ այծ ին, դեռ ինթև էլ չգիտեվ Խորշուրդը մեկնեժ այս տիեզերթի Խորքը խափանցեմ նրա ընդերքի, Shuhbit adbuugh qupong nid ni ampd <u>եվ այսուհնաև բառեր լ</u>որսամ։

Սե վերջին անդամ ուվ լուսին պայծառ Strukes parafall and the most of the legislation is the series  $\mathcal{P}_{HL}$ , որին այնքան նայել եմ անքուն՝ Սեդանիս վրա խոնարհված նկուն, Տիսո'ւր բարնկամ, դու այն ժամանակ

4 Swimbishe hud dan zwenthwhe  $u^*$  /  $\mu$ ,  $\mu$  /  $\mu$  /  $\mu$  /  $\mu$  /  $\mu$  /  $\mu$  /  $\mu$  /  $\mu$  /  $\mu$  /  $\mu$  /  $\mu$  /  $\mu$  /  $\mu$  /  $\mu$  /  $\mu$  /  $\mu$  /  $\mu$  /  $\mu$  /  $\mu$  /  $\mu$  /  $\mu$  /  $\mu$  /  $\mu$  /  $\mu$  /  $\mu$  /  $\mu$  /  $\mu$  /  $\mu$  /  $\mu$  /  $\mu$ Շրջել լեռների գրկում վեհապանծ, *liahbbph Shar umdwnbbi mbdhgar* Բարձունքից բարձունք և հովտից հովիտ, Ըմպել անապակ ցողդ կենսավետ՝ Հեռու դիտության տանջանքից հավետո

Ավա՞ղ, դեռ այի շի տանցվե՞մ այս բանտում։ Նղովյալ լինես, որմնախո'րչ տրառաք, Որտեղ արևի յույսն անգամ վաղուց 2mahd bil mbabaid bbphilmo mapuhnigi Պայարված եմ ես գրքերի կուլտով,  $\hat{H}_P$  ծայրն է հասնում բարձր կամարի Եվ ծածկված մրոտ, խունացած βղβով Փոշոտվում, կեր է դառնում որդերի։ Guinduis bh zningu man annshphbn, Տարբեր սրվակներ, անոβներ տարբեո Ժառանդությունը Հայրերիս աշա... Pa myham pote t nun la mapem port nun

Դու Հարցեում ես դեռ ինչու՞ շարուհակ Հեծում է աշից սիրադ կրծքի տակ, *Ինչո՞ւ միշտ ինչ-որ կսկիծ անմեկին* Չի βողնում՝ տրվես կյանքի բերկրանքին Բեուβյան ամրողջ հմայքը βողած, Որի Համար մա՞րդ արաթնը պստված

Ohih, shngat dhe mabhind mjepuhus <sup>կ</sup>մախքներով ես շրջապատել բեզե

Փախի՛ր, հեռացի՛ր դեպի լույս աշխարհւ նոստրադամոսի դիրքն Հրաշարի Uh Bb zh hwpnn widd sha Swelwp Կյանքի ուղեցույց դառնալ հուսալի։ Գու կհասկանաս ընթա՞ցքն աստղերի, Եվ երբ թո հոգին իմաստավորի Մայր բեությունը յուր կամբով անքաս, This aghlebyle phyn ch hhdmhmar Քնդ մեկնուβյունը սուրբ նշանների 2ի՞ տա, իմացի՛ր, չոր միտքը հրբեջա Գուր չուրջս հա ճախրում, ողինե՛ր բարի, Ph janot by phà, njounapem b angbge

(Porgood Lagin by Lankston of Understandard Gymler)

Ա , այս պատկերից ի՞նչ խինդ է Հորդում Լավում հյարդերիս, հրակներիս մեջ, Հարձանք է տալիս կրկին իմ սրտում Պատաննեկան բորը հրճվանը մի անյեց։ Ասավա՞ծ է գրողն այս նշանների, Apubp umband bb drphhp Sugnes, Խինդով պարուրում իմ սիրտը անհույս Եվ խորհրդավոր իմաստությամբ լի՝ Մեկեում բեության գաղտնիքներե տերավ. Unaulmed bd inna aba afaabla jacaayaaf

Երկեող բեուβյան ուժե է չոդուս դեմ Այս պարզ գծերից ճաճանչում, գիտեմ Unp bd Swahwbsed janagh jidwamnich «Բաց է միշտ աշխարհն այս կախարդական, Բայը քո միտքն է փակ, սիրտդ քուր չունիւ '(b'n կաց, աշակերա, կուրծքը երկրային Արջայույսի մեջ օծի՞ր խնդագին»,

(Thunnul 1, bzwap)

Ինչպե՞ս ամեն բան միշտ ի մի հյուսված՝ Ապրում է, դործում ամենին ձուլված, Physical the Southpand and bph bphbph. Իրար մեկեելով դույլերը ոսկիւ Օրհեանք խնկարկող βևերով իջնում Երկնի բարձունքից երկիր են հասնում, Տիեղերթը ողջ լցեում դաշնությամբ։

Ինչպիսի՞ պատկեր, լայց ա՞խ յոկ պատկեր Կընդդրկե՞մ ես ջեզ, բեռւβյուն անափո Որտե՞ղ եջ, սրտե՞ղ, ո՛վ սուրբ ստինքներ Գո'ւթ որ սնում եք երկիր ու երկինք Դո՛ւթ, որոնց Հիվանդ իմ սիրտն է տենչում Դուբ ըխում, կյանք եբ ըաշխում ամենքին էլ ինչու՞ եմ ինձ ընդունայն տանջում։

(Գժկամուեն թեւթում է գիւքը և տեսնում եւկւի  $\mathfrak{n}$ գու նշանը)

Այս նշանը ինձ այլ կերպ է հուղում Ինձ, երկրի' ոդի, մոտ եմ զգում ջեզ Ուժերս հե արդեն Հորդել սկսում, lkspilnul bil mesm bap ahbang mubur Ուղում եմ այխա՞րհ նետվել համարձակ Կրել երկրային բախտ ու տառապանը Մրթիկների դեմ անհայտ մարտելել, նավարհկության ժամին բերկնչեր  $G_{m+n}$ qu  $k$  d'ontointe. Լուսինը կորավ։ Լապահըը հանգավո  $\delta$ ոդի Լ ելնում, Գլխիս վերևում Փայլում են կարմիր ճաճանչներ նորիս Սարսուռ է իջնում ահա կամարիր De oppma spannede Laned bd mpabb  $\theta_B$  and his grouph by Surfurned  $4b$  (npl)  $\theta$ ոսը մա ծ ոգիւ ծջիր, հայտնվի'րը Ինչպե՞ս է խողվում սիրտս կրծքիս այ կ hd ngg haifljudp նոր ապրումներ եմ տենչում ես անձաղ  $U'$ h,  $\varrho b''\eta$   $k$  dahdwd uhpmu dymuthy ասյանվե'ը, βեկուց ես զրկվեմ կյանքից

Ուցեում է գիբքը և խոբներավոբ հղանակով աբտասանում դու նշանաբանը Կաբմբավուն բոց է բռնկվում, և բոցի միջից նայանվում է Ոգին)

በዓኮ

n'y t hua haunina.

 $b^*b_2$  *m*suning gbdg

 $119h$ 

Դու ինձ կանչեցիր ցանկությամբ համառ Դու, ում անել է իմ ոյորտը մայր,  $b$ <sup>1</sup>  $\mu$ <sub>n</sub> $\eta$ 

 $300005$ 

 $0'$ , նայել չեմ կարող երբեբ

 $0.9<sub>b</sub>$ 

Թախանձում էիր, որ քեղ Հայտավեմ bư ձայնը լսես հայես իմ դնմքին Անսացի ահա քո թուխանձանքին  $b$ վ եկա քեզ մոտ - Բայց այս ի՞նչ նսեմ Զարհուրանք է քեղ պատել, ո՛վ գերմարդ։ Ու՞ր է կանչն հոգուդ, այն սիրտը հպարտ  $R_B$  ith my fourns  $k_B$  unby obj hp it by bd dbg Smutshi En bamgned mudhngs Apart of the Surface of the path of the second point of the contract of

Re mdpag Sepal had the mbarach Դո՞ւ հս Ֆաուստը շունչս զգալով, Դողում ու ինձ ես նայում սոսկալով՝ Փորում սողացող հրկչոտ որդի պհստ

#### $3 U H H H S$

Payboth's auto about the union of the bus 2t" որ Ֆաուստն եմ, Հավասար եմ բեզ։

#### $0.9.1$

կենայլ հորձանքում Գործող փոթերրկում  $bu$   $b$   $d$   $uh$   $\mu$   $\mu$   $\mu$   $\mu$ Ճախրում վեր ու վար։ Ծնունդ ու վախճան՝  $|U_{B,i}| \leq \min\{h_B\}$  and  $h$  $u_{hqnq}$  dh upuye,  $2\mu\omega_2$ mily if  $l_1$  whp Այսպես դադգահի առաջ դաթերի Հանդերձն եմ հյուսում ես աստվածների

#### $J$ UA $h$ US

Գու ողջ աշխարհն ես ջրջում ծայրեծայր Զանասեր ոդի ի՞նչ մոտ ենք իրար։

Այն ոգուն ես մոտ որն անհաս չէ բեզե *ինձ հավասար լեու* 

 $(U$ *th*ujunuboul  $t$ )

#### $5$  U a  $\uparrow$  U S

 $($ l $2$ unugu $\delta$ )

 $R^*$ ,  $R^*$  $2$ *www notifi* Համապատկերի եմ ես աստվածության Քեզ հավասար չե՞մ, թեզ չե՞մ նմանվում։

(Prinn putunid ba)

Գրողը տանի, նա է անպայման Իմ օգեականը։ Վերջացավ, ավա դ կդա, կցրի տեսիլն այս չքնադ Սյդ չոր ու ցամազբ իմաստակն անբանո

(Գալիս է Վագնեւը՝ խալաթով, գլխին գիշեւային թասակ լապտեոր ձեռքին. Ֆաուստը դժկամությամբ շոջվում է)

#### **QUALDP**

bhnhaba, hus-na puis tha humanul Ողբերարեβյուն էր անշուշտ Հունականո Ճարտասանությունն ինձ էլ է դյութում Չէ՞ որ արվեստն այդ հարգի է այնքան։ Ասում են, βե այդ գործում բահանան Մի խեղկատակից կուսանի շատ բանք

#### $\blacksquare$  **Li**  $\blacksquare$   $\blacksquare$  **Li**  $\blacksquare$

Երբ խեղկատակ է քահանան նույնպես, Ինչպես հաճախ է դա մեզ մոտ լինում։

#### **QUALDP**

 $a^*a$ , βանգարանին գամված ենք այնպես,  $n_p$  տոներին ենք լույս աշխարհ տեսնում,  $u_j$   $t_l$   $t_l$  *hundbe*  $\beta$ *b Shawahmwhail.* Ինչպե՞ս ուսուցենը մենը անդարդ խոսքովւ

#### SUNNUS

#### 13

America, I dans

Սիրտը սրակ <u>հետ չեք կապի եր</u>բեք, *Topp սրտարուխ չէ խոսքը լիովին.* 

#### **ՎԱԳՆԵՐ**

Խոսողը դիտի լինի ճարտասան։ Դեռ ետ եմ մեռաք այդ բանում այնքանո

#### SURFUS

Փնարեցեր ազնիվ, պատվավոր վաստակ Եվ մի' մնացեր անմիտ խեղկատակո bought bup by dbs other designs before Առանց արվեստի կգտնի միշտ ելք։ bi bon harshi t mudmo hinuph hang, Անաստակ չէ՞ բառախաղն արդյոք։ Ձեր խոսքերն իրենց փայլով արտաքին, Որով դուք մարդկանց խարում եք անվերջ, Տաղտուկ են, ինչպես աշնան ցուրտ բամին Որն աղմկում է չոր ճյուղերի մեջ։

#### **JU + 1 b r**

 $b$  / $\mu$ , manifing a mpighamb mpigu t  $t$  mb sub Բայց կա՞րճ է այնպես կյանքը մարդկային։ Phbmpsond bd gop-ghzbp mbpsch, Բայց ահե է հաճախ պատում իմ հորին։ Որքա՞ն է ծանր, որքա՞ն է դժվար

հանել ուղիներ, Հասնել ակունդին Եվ սակայն չանցած անդամ կես-ուղին Ubalancat bu, hapk dip Shings Bodwin

#### **SUNNUS**

Մագաղաթե դա՞ է սուրբ աղբյուրը այն Որով ծարավն հն շագեցնում ընդմիշտ։ Ո՛չ, չես վայելի բերկրանք հսկական *Երբ դա չի բխում ընդերքից սբտիղ։* 

#### 建焦体光电热

Ջութվել դարերի ոդուն, հետևել՝ Ինչպես է խորհել մի հին իմաստան Ինչպես հեր երա մարին թե ավելա

#### $3$ UANS

 $\theta$  , այս , այս՞, հասցրել պստղերի հա Անցյալ դարերը, բարեկամ անգին, Գիրը հն մեղ Համար յոթ փակով փակված։ Այն, ինչ կոչում եր դարերի ագի, Իրոք ոսին է դա հեղինակի, Ուր ժամքանակն է պարզ արտացոլվսծ Հոսսահատվում է մարդ հաճախ այնպես Ուղում է փախչել ձեռքն առած գրքից

*ngg sunmha, mga t mungmmboi* Մի բիչ այս կամ այն կարևոր դեպբից Իսկ մեարածը խրատներ են սին՝ Վայել թատրոնին յոկ տիկնիկային։

#### **UUSLBP**

Հապա աշխա՞րհը, սիրտը և հոգի՞ն Ո՞վ չի հրազում սրանք հասկանար

#### **SUNFUS**

Այո, հայած ինչ, ինչպետ Նորածնին Ո՞վ կաա արդյոր անուն անսխալ։ Ով βափանցել է խորքն այս խորհրդի Չի սանձահարել խոյանքն իր սրտի Եվ ամբոխի դեմ իր սիրան է բացել, Խաչվել է կամ թե խաթույկ բարձրացել։ *Բալը ուշ գիշեր է արդեն, ըարեկամ* Եկ Հետաձգենը զբույցն այս տնգամ

#### **ULSLBP**

Սիրով ես անցուն կմնայի դեռ Որ մեր գիտական զրույցն երկարեր։ Վաղը Զատիկ է. հուսով եմ՝ այսպես Մի բանի հարց էլ ձեզ կտամ դարձյալ։

 $b$  to the set of  $a$   $b$   $\mu$  and  $c$   $b$   $\mu$   $c$   $b$   $\mu$   $c$   $b$   $\mu$   $c$   $b$   $\mu$ Puils with's help but negated hit when p

 $(96nul)$ 

#### SUNFUS

(Միայնակ)

Հի է հուլսերով սիրտը շարունակ Անմիտ են βեև գործերն անհատնում Գանձ է որոնում նա ձեռքով անհագ  $b$ d ans  $f$ , b $\beta b$  apply  $f$  ambacut.

Իսկ պե՞տց է հնչեր այստեղ ձայնը այյ Ուր շունչն եմ զգում ես ոգիների։  $A$ այց, ա՜խ, այս անգամ բեղնից գո $\epsilon$  եմ չոտ Ով խշվառագույն զավակդ հրկրի։ ՎՀատուβյունից ինձ փրկեցիր դու Որ պղտորում էր մտցերս բոլոր։ Ա՞խ, տեսիլն այնքան վեհ էր, ահարկ  $\theta_B$  bu hu gunuy qamgh muqna

Սո, պատկերն աստծո, որ կարծում Լի Մոտ եմ հայելուն սուրբ ճշմարտության Երկնի փայլի մեջ, անադարտության Ինձ դասում էի շարքն անմահների Ես առավել թան հանդուցն բերովրեն

 $\eta_p$  կարծեց ազատ իր ուժն է արդեն 2 superior principle product interest *Ըմբոշխնակով կյանը տատվածավայել,*buyuh'a panjba ana bud yang big dh fanap

Իզուր դարծնդա, որ քեզ եմ Նման Ես կարողացա թեղ կանչել միայն ժակայն ո'չ պահել, ոդի անողոք  $lk^*$   $\mu$ ,  $m$   $\frac{1}{2}$   $k$   $\beta$   $m$   $p$   $\beta$   $m$   $u$   $l$   $l$   $m$   $l$   $l$   $m$   $l$   $l$   $l$   $l$ Չնչին, բայց և մեծ զգացի ես ինձ. In hud humbyin nidni msnbih Մարդկային բախակ մութ վիշը նոթից Մ վ կասի՝ ինչի՛ր հրաժարվեմ ես համ արդյոք անսա՞մ իմ ողորումին Ա խ մեր դործերն էլ մեր վշտերի պետ Փակում են անվերջ մեր կյանքի ուղին

Ոդուդ վայհլած Հրաշալիքիս Խառնվում է ինչչոր խորβ բան շարունակ Երը Հասնում է մարդ կյանքի բարիքին landp Balnid & gunna ni manunpadigi  $J\bar{L}_M$  կյանք սնուցող Հույզերն են անվերջ Խամբույք հրկրային ունայնուβյան մեջ

 $b_{IF}$  *fuliquifunphic diffungit bu sacres fu n* Պարզում հավերժին, ապա թեզ համար  $k_f$  up  $k_f$  and  $k_f$  and  $k_f$  and  $k_f$  and  $k_f$  and  $k_f$  and  $k_f$  and  $k_f$  and  $k_f$  and  $k_f$  and  $k_f$  and  $k_f$  and  $k_f$  and  $k_f$  and  $k_f$  and  $k_f$  and  $k_f$  and  $k_f$  and  $k_f$  and  $k_f$  and  $k_f$  and  $k_f$  and  $k_f$  and  $k_f$  a

Հորձանաստե հանկարծ բախտդ խորտակի։ Սրտիդ խորքերում Հոդոն է բույն դեռոք, Աեղներվ, անմեկին ցափերով լցնում, Անվերջ խափանոտք հանգիստ ու ըերկրանը bվ իր դիմակն է փոխում շարունակ  $U$  bp $\beta$  duined  $\xi$  que, dbp $\beta$  hpi, dbp $\beta$  is mach, Մերք հուր է, մերք ջուր, կամ դաշույն ու βույն Քեղ չսպառնացող փտանգից տոսկում, Չկորցթածդ ես ողբում ու սգոաք։  $H'_{\ell}$ ), հավասար չե'մ ես աստվածներին։ kinpli bit bu qanıd, bulu güzbu, Նման եմ փոշոաք սողացող որդի, Anhu Louland & aurge whenpopin

Իրերի պատճ այս՝ կանգնած իմ չորս դին, Մի՞ Թև փոշի չէ խցիս խավարում,  $\phi_{n2h-2}t^*$  hd ng2 nihaijh Shnanhh, Որ ճնշում է ինձ այս ցերաշխարհոսք։ Ես այստե՞ղ պիտի գտնեմ ինչ լունեմ։ Բյուր գրքեր պիտի կարդամ, որ տեսնեմ՝ Ամենուր է մարդ դառը կյանք վարում, Որ բախտավորներ ջիչ կան աշխարհում։ Ի եչ հա ծիծաղում վրաս, βափո'ւր գանդ Pa mbph  $\xi_l$  if the op if phanel pha bilmh Խարխափել է զուր, որոնել բեթկրանք Ու ճշմարտություն, խարվել է սակայել Դուբ էլ եր ծաղրում ինձ, ի՛ւք դործիքներ
$\bm{X}$  Ձեր ատամեներով, ազնդներով ձնթե  $^{\hat{q}}$ իտի բանալի դառնար իմ ձեռքին, Բայց փակ է մեում դուռն իմ դեմ կրկին։ Տերեկվա յույսով ընուβյունը մայր Չի բացում շղարջն իր դադանիքների, Նա ինչ մութ պահի թո ոգու համար, lig ith napohand and above the abobs Ինձ պետք չես, ո'վ հին գործիք հասարակ Դրված ես այստեղ յոկ Հորս պատվին։ Մրով կծածկվես դու, հի՛ն ճախարակ, Որբան այս լամպը ծխա սեղանին։ Լավ չէ՞ր՝ աղբատիկ կայքս վատնեի Քան այս մանրութի վրա ஓրտնեի։  $a_1$ ն, ինչ հայրը բեզ βողել է ավանդ Ինքը վաստակիր, որ պահես հաստատո Բեռ է իրն անպետը, և քեղ պետը է այն, Ինչ տա երկունցով վայրկյանը միայն։ Այն սրվակն ինչու՞ մագնիսի նման Իր կողմն է ձգում հայացքս այս պահին Եվ սիրտս ինչու՞ լուսացավ այսքան, Ինչպես լուսնյակից՝ անտառը մβինո  $n_{qg}n^{r}$ ւյն թեզ, գավա $\beta$ ։ Անո $\beta$ ն ես միակ,  $R_B$  վայր եմ ըերում խոր ակնածանքով, bayned bd, on dby whobsed Shangond Մաբդկային արվեստն ու միտքը անձագո  $\theta'$ d padwbowbh Spwie Sjachlah.

Ակունը մահառիβ բոլոր ուժերի, Քո տիրոջ հանդեպ բարեհաճ եղիր։ Երբ նայում եմ ցեղ, թավս է ամոցվում, Երը վերցեում եմ ஓեղ, ձգտումս է սանձվում Պոռնկումն է զապվում ոգուս հեղեղի։  $b_1$ նում եմ բաց ծով՝ իմ ռաջերի տակ Մակրնβայության Հայելին Հստակ Դեպի նոր ափ է կանյում օրը նոր։

 $\frac{1}{2}$  playble of the houng opened finishing Pat E dumbbacds Quanpmom bd mpgbb Եβեր վերանալ նոր ուղիներով, Ելնել ոլորտներ նոր ու լուսեղեն։ Իերերկրային կյանը, խինդ աստվածային Բայր մի՞βե սրան արժանի ես, որդա Թուդ, βո'դ վճռաբար արևն երկրային, Նրանից երես դարձրու անհողդողու Խիզախի'ը, փշրի'ը ամենայն դարպաս Որի առաջ բոկ սողում են նկուն։ ժամ է ջա գործով դուսպետց է ցույց տոս Որ ադամորդին չի զիջում աստծուն  $\eta_{\mu\nu}$  is a highlight from and highlight in the set of the set of the set of the set of the set of the set of the set of the set of the set of the set of the set of the set of the set of the set of the set of the set  $b_{\mu\mu}$  ժանի անդամ անձավն այն մ $\not{\!\beta}$ ին Որի երախում միաջը սնոտի Ողջ Հուրն է վառել սանդարամետի։ Վճոիր, մի' սոսկա վտանդից մահ խմ **Թ**իկուդ և անցնես գիրկն անէուβյան։

 $\lambda$ 

Բրարեղյա գավաթ, վայր իջիր կբկին Դուրս եկ լույս աշխարհ պատլանից թո չին Մոռացված էիր երկար ժամանակ։ Փայլել ես դու իմ նախնյար տոներին Ու զվարխացրել խոժոռ հյուրերին, Երբ թեղ են իրար մատուցել նրանթա  $2$ hynul bil duruhniß jum ophp gudnih, Գիշերներն այն, երբ ամեն Հյուր արտեղ Գովում էր հանգով նախշերդ շրեց, Մեկից դատարկում դավաβը լեցուն։ Ujdit ng ngh bu phy ghi ithhbh, Ձիթքս այդ աթվեստում ի ցույց չեմ հանի։ Արբեցնում է այս հեղուկը խսկույն Ես խորքը եմ լընում հյութի դարչնադույն Ինքս եմ ստանդծել, ինքս եմ ընտրել այն, Եվ դա թեղ լինեի խմերչան եմ վերջին, Թող լինի ողջույն, ողջույն սրտագին՝ Արև ավետող Խորաբար օրվան։

(Գավաթը մոտեցնում է շուբթեշին) (Զանգեrի ղողան, և խմբեrգ)

 $2$  ቦ b Շ S Ա Կ Ա Խ Ո Ւ Մ Բ

Քրիստոս Հարյավ։ Երանությո՞ւն Մահկանացու ադամորդուս Որ կաջկանդված էր ամենալն

 $\mu_{p}$ տուներով ժառանդական՝ Դարանակալ և տպակտել

SUNNUS

h by fann dhuhah, h by dwaabe I am *Ap burt, porznal Brant hit znepBbphy* Ղողանջո'ղ դանդեր մի՞βե դուր շիմա Հարության ժամն եք ափետում նորից։ Uchnightails  $h^*p$ a ba suunti, byaghibin Ինչպես զվարթենոց դասը այն դիշեր Դադաղի առաջ երդով երկնային Սկիցբ դրեց Նոր Կուակարտնին։

**SERVICES ENTER** 

Մյուսոնավ առատ  $U$ *mpfhhh* odbyhhp Մարմինն անադատ *Chubal* hybyphbps Uphy ni hanaud Զգեյլինը վրան  $P$ *m<sub>1</sub>y*, *m*<sup>2</sup> $\mu$ ,  $h$ <sup>2</sup> $\nu$ <sub>2</sub>  $h$ *qm*<sub>1</sub> Զենը տեսնում նրան։

2 ቦ b Շ S Ա ካ iJ እ በ Ւ iF i

Քրիստոս Հարլա՞վ, Քրիստոս Նարյա՞վա Փա'ոթ սիրողին որ դիմայավ

Փորձուβյանը այս տխրալի Փրկարար և ռւսանելիւ SUNNUS  $\mathbf{F}$ 

Երկնային ձայներ, քաղցը ու տիրաբար Ի՞նչ եթ ինձ կանչում՝ փոշում տանջվողիս Հնչեցեք լոկ մեղմ սրտերի համար, նս հավատ չուսեմ ընդերքում սրտիս Հրաշքն է միայն հավատո որդին-Չեմ փորձի հասնել ես այն ոլորտին Որտեղից βովիչ ավետիքն հնչեց,  $P$ այը մանկուց ծանո $\beta$  հրգը դյու $\beta$ ակակ Ահա վերստին ինձ կյանքի կոչեց։ Անցյալում, շարաβ օրերին, դեմ թիս Համբույրն էր իջնում հրկնային սիրո ?անգերի ազդու դողանջի ներքո Բոցավառվում էր աղոթերից Հոգիսա Ինչ-որ մի կարոտ անմեկին, անծայր *ինձ դիրկն էր մղում դաշտի, անտառի* Եվ հեղեղի տակ ջերմ արդունքների bu ganal th hd dhe ban mohimns: Երգն այս հիշեցթեց հասակս կայտառ Ազատ, անկաշկանդ հրճվանքն իմ գարնան։ Ետ են ինձ պահում հուջերս պայժառ *իմ վերջին քայլից ճակատասրական* Հնչեցե՛ք, անո՛ւշ երգեր երկնային, Արդունքս է Տորդոտք հրկրի՞նն եմ կրկին

## Ա Ռ Ա # 8 Ա L Ն Ե Բ Ւ - Խ Ո Ւ Մ Բ

Տերը հանգուցյալ Երկինը է հառնում վեք կյանը հրանյալ At 4bs sudpundnidi Նա մոտ է արդեն Աբարիչ խինդին. Ա՛խ, մեղ կտանջեն 8ավերն երկրային։  $U$ եզ βողեց անծայր *Aught nt Aymbre* Ա՜խ, բախտիդ համար Մենք լայիս ենք, Տեր։

### $2.066$   $5.8$   $\mu$  b  $\mu$  b  $n$  b  $\mu$

Քրիստոս հարյավ ի մեռելոց Թոդեց ընդերքն ապականման Թոβափեցեբ խինդով գալոց Կապանըները ձեր ամենայն։ Ձեղ, որ նրան փառարանում, Ubp at  $\epsilon$  will with the ubport when the Եղբայրաբար մարդկանը սնում,  $P$ արոցելով ճամփա անցնում, Երանություն եք խոստանում, 2bp Shpp Aby dnm t Smithm, Նա արդեն ձե՞րն է այսուհետ։

# **PUNUPULAUL UNS**

# Rutauquite apnutangtan pripu ata gunid

UP PUGE RESUDSHABP-RUNDES

 $u_{ij}$  and  $u_{ij}$  and  $u_{ij}$ 

 $U + 01$   $U$   $U$   $U$ 

Ձգարանի ճանապարձով

Մենք ջրաղաց պիտի դնանք

**UP RGRADPS** 

Խորհուրդ կտամ՝ ափը լճիւ

**beuppere** 

Ճանապարհը դեղեցիկ լի։

USONE BOIURQ

men aline

 $b$   $c$   $c$   $b$   $c$   $d$ 

Այնտեղ ուր որ նրանք։ 46

#### ሄ በ ሶ ቦ ሰ ሶ ጉ ሮ

Գյուղ դնացեք և կգտներ այնտեղ խսկույն կավ գարեջուր ու աղջիկներ չքնաղագույն Նաև ընտեր տուրոշանուց, վայել գյուղին։

 $2$   $h$   $h$   $h$   $h$   $h$   $h$   $h$   $h$   $h$ 

Այ կավարար անտանելի,  $Rn^2p \nmid \xi$  awdbu durylen kibi Այնտանդ չեմ դա ես հակտուղացո

**U l U L I** L

 $\theta_2$  a  $_2$ , bin bil guintened glowd bu fol angebful.

 $\Gamma$  3  $\Omega$   $\mu$   $\Gamma$ 

Դուդե արդեն բարգիների մոտ է կանգնած։

*<u>UAU2661</u>* 

Դա ինձ համար երջանկուβյուն չէ առանձին։ Դիտեմ, նորից բեզ հետ կգա նա անկասկած Այս անդամ էլ միայն բեզ հետ նա կպարի։  $P + 2p$  and  $p$  and  $p$  and  $p$  and  $p$  and  $p$  and  $p$  and  $p$  and  $p$  and  $p$  and  $p$  and  $p$  and  $p$  and  $p$  and  $p$  and  $p$  and  $p$  and  $p$  and  $p$  and  $p$  and  $p$  and  $p$  and  $p$  and  $p$  and  $p$  and  $p$  and  $p$  and

 $IF 80hUP$ 

Մենակ չէ նա կարծեմ այսօր Հետն է տղան խոպոպավոր։

#### **UI UCUSES**

 $\eta$ ա  $\zeta$ , մի նայի ը ի՞նչ աղջկերք չայտնվեցին Արի, եղբայր, մոտենանք այդ սիրուններին։ Թունդ զարեջուր, լավ ծխախոտ, դիրկ աղջկահմ ճաշակը, իմ ուզուծը այդ Լ որ կաւ

 $1.0, 1.0, 6, 0.3$  and  $0.3, 2.6$  G

Մի տես այս լավ տղաներին։ Ի՞նչ տեսարան է խայտառակ Ընտեր շրջան կմտնեին, Բայդ անում են որս Հասարակո

 $b$   $P$   $b$   $P$   $B$   $P$   $F$   $B$   $C$   $B$   $B$   $D$   $S$ 

(Առաջինին)

Մի շտապիր։ Նայի ը. երկուսն էլ նն գալիու Ինչ դեզեցիկ են հաղնվածո Մեկն աղջիկն է հարևանիս, by bouting rain bd macplaid lwiha bh wba quitiquin wippat Բայց βե իրենց հետ կտանեն մեզ տեպայման

 $\begin{smallmatrix} 0 & 0 & 0 & 0 & 0 \\ 0 & 0 & 0 & 0 & 0 \\ 0 & 0 & 0 & 0 & 0 \\ 0 & 0 & 0 & 0 & 0 \\ 0 & 0 & 0 & 0 & 0 \\ 0 & 0 & 0 & 0 & 0 \\ 0 & 0 & 0 & 0 & 0 \\ 0 & 0 & 0 & 0 & 0 \\ 0 & 0 & 0 & 0 & 0 \\ 0 & 0 & 0 & 0 & 0 \\ 0 & 0 & 0 & 0 & 0 \\ 0 & 0 & 0 & 0 & 0 \\ 0 & 0 & 0 & 0 & 0 \\ 0 & 0 & 0 & 0 & 0 \\ 0 &$ 

Ոլ, իմ հղբայր, հս չեմ սիրում զուր չարչարվեր Շո՞ւտ. կաթող է փախ<sub>շ</sub>ել որսը հարմար պահի

Այն ձեռքը որ շարախ օրն է բռնում ավել, իրակի օրն ամենից լավ կփայփայի։

ժրառվույէ քաղաքապետն այս նորընտիր նա օրեցօր ավելի է հանդդնանում, ியழு ஓயரயஓந் மெய்யு நீரே நீ யநய∂ந நீந, Ամեն ինչ էլ արդեն դեպի վատն է դնում։ Գյուխներս ավելի շա՞տ մենք խոնարհենք Եվ ավելի՞, քան երբևէ, հարկ վճարենք։

 $\boldsymbol{v}$   $\boldsymbol{0}$   $\boldsymbol{b}$   $\boldsymbol{c}$   $\boldsymbol{u}$   $\boldsymbol{3}$   $\boldsymbol{u}$   $\boldsymbol{u}$   $\boldsymbol{v}$ 

 $(b$ rqnud  $b)$ 

Շբեղ զուդված ու վարդերես Բարի տիկնայք ու պարոնայթ, Տեսեք՝ ինչքան βյվառ եմ ես Frigh onbhi had hunthungi  $m_{\eta\eta}$  լարերս չ $\Omega_2$ են զուր.. Խեղճին օգնողն է բախտավոր։ Rojnal nipush bl wobbnip,  $b$ u  $t$ ,  $\zeta$ n  $\zeta$ dbil  $\beta n\eta$  ab $\beta$  ilh on:

**beyenes eurueusk** 

հիտե՞ս ինչն է ամենալավ բանն ինձ շամար ելովեց խոսել ամեն շաբաթ ու կիրակի,

∤ นีนแ

Պատմել ինչպես ծաճկաստանում աղդերն իրալ  $\theta_n$ ի քայում, ջնջում, մատնում են կրակի։  $\eta$ wancswich waws holaed qwdwpp par Դիտում ես լուռ դետով անցնող նավերն անβիվ, Երեկոյան վերադառնում թո տունը դոք, Խաղադուիկունն նա դու օրհնում գիշեր ու տիվ։

**DIPAPA RU4URU 41** 

Այո, դրկից, դրան ես էլ եմ համաձայն. Թող միշտ նրանք իրար դլուիւ ջարդեն այդպես, Թող ամեն ինչ այնտեղ լինի հիմնակործան Միայն βե դու ոչ մի վնաս չբերի մեղ։

 $U$  )  $M$   $M$   $M$   $L$ 

(Քաղաքացի աղջիկնեբին)

Ի՞նչ նազելի, մատաղ կույսեր Նայողն ինչպե՞ս չկախարդվի։ Լոեր խոսրը խեղճ պառավի Ես կճարեմ ուզածը ձեր։

*RIFT WR WAH WASTE* 

Եկ Ադաβե, շուտ Հեռանանը։ Կարիք լկա Այդ վհուկին մոտենայու բացեիբաց։ Դա էր, որ Սուրբ Սեդրեասի դիշերն ասաց, Թե ո ը տղան է փեսացուն իմ ապագաւ

#### $\mathbf{U}$  8  $\mathbf{0}$  1  $\mathbf{H}$   $\mathbf{U}$   $\mathbf{C}$

ք բախտն էլ է դա ցույց տվել բյուրեղի մեջ ծնսա ռաղմիկ էր փեսացում՝ շուրջը բաջեր ?որս կողմ նայում, որոնում եմ նրան անվերը, Porty At 453 Chamber Subsployer of neared you

 $9$ **b** $640$  $0$  $060$  $0$  $0$ 

*Ampan nt wimmhly* Paine pheabahh Եվ չնաշխարհեկ Կանանը սրտերին Տիրացիր, ռաղմիկ։ Ձգտիր աննահանջ Վարձն է հիասքանչ։

 $\rho_{nq}$   $\zeta_{l2}b\bar{b}$   $\psi_{nnq}b_{p}$ Ժամին խնդուβյան Եվ կորստարեր Ժամին պարտության  $P_{\mu\nu}$  aprich  $f$  dbp, Կյանքը հավիտյան։

Նվաճենք բերդեր, *<u>umbungh</u>* upunbp, Չոտենը աննահանջ վարձն է հիասքանչ։ *Եվ երբ տիրանանը* Նորի**ց** հեռանանբ 51

# Sumun 4 Lunguan

SUNNUS

Գարնան կենարար Հայացքի տակ Սանձագերծ եղան դետ ու վտակ, Կանաչեց բախտի Հույսը Հովտում, by stip adhap purpley inpurned Խոժոռ լհոների դիրկն սպիտակ-Անգոր նաշանջեց ու իր վերջին Ձյունե տարափն է նա տեղում դած Փովելով դաշտի Թարմ կանաչին։ *Amig Londwhnchinibh* mig nopmamo  $U_{\rm r}$   $\mu_U$  are an  $\mu_L$  and  $\mu_U$  $b$ րփներանգում է նա ամեն իսչ Չորս կողմ ծավալում հեր ու շարժում։ Տես, ծաղիկները դեռ շատ են քիչ Նրանց մարդիկ են փոխարինում։ Դայիր բարձունքից դու բաղաքին։ Մռայլ դարպասից ահա կրկին  $Rd$  anhibing an  $q$  and  $q$  and  $q$  and  $r$  and  $r$  and  $r$ Վայելում արևն այս անհատնում Տիրոջ Հարուβյան տոնի է տոնում Pwbuh hugh ti t swabbi mjuon Անձուկ փոցլ դից բազմաժխոր, Ծանրության տակից տանիքների

Ցածրիկ հեղձուցիչ տնակների Տաղտուկ արհեստի կապանքներից Di bhbnbgni uning himilinghy Մարդիկ ի լույս են ելել նորից։ Նայիր, ինչպես են դաշտ, տնդաստակ Լցվում բազմությամբ խայտաբղետ, *Ինչպես է դետն իր չոսանքի հետ* Տանում նավակներ ուրախուβյան» Տես սուզվելու լափ ծանրաբեռնված (երջին մակույկն էլ արդեն դնաց։ (եռան հեռավոր շավիդներից Իջնում է ամբոխն այն գունագնդ Գյուղի ծխորճ եմ լսում նորից։  $k_I$ ստեղ եմ տեսնում, միայն այստեղ *Ես ժողովրդի երկինքն անամպ,* Ալստեղ մարդ եմ ես մարդ իրավամո

## **QUSLEP**

21 դ հետ շրջելը ինչ խոսք պարո<sup>չ</sup> Պատվարեր բան է, բայց այն էլ կո  $\theta_B$  mpnby dbbmb bu  $2$ th que  $\hbar u_H \beta = k - u e \hbar \mu H \mu \hbar$  and  $\mu$  and  $\mu$  and  $\mu$  and  $\mu$ Կոնախադ, ջութեակ ու դոոսցներ Ատում, տանել չեմ կարողանում։ Գոռում են ինչպես դիվաքարներ  $b$ վ դա հրդ, հրճվանք հե անվաքում Amenuahuang papating man

bpq *u* wwp

Հովիվ աղան սիրակարոտ Հագավ բաճկոն, կապեց նարոս  $\eta_L$  <sub>դուրս</sub> եկավ պարի Հոծ ամբոխը լորհնու տակ Նվադում է արդեն ջութեակ Պարում խանդով վայրի։

Տղան շրջան մաավ թափով, Zugdby bp hnzm abnph within  $\eta_{\mu\nu k}$  ,  $d\mu$  ,  $m_{\rm R}$   $\mu$ Մատաղ աղջիկն ալդ հկատեց Եվ աղային նա նախատեց  $\ell$   $b$   $q$   $b$   $p$   $p$   $m$   $b$   $u$   $p$   $p$   $m$   $q$   $q$   $m$   $n$ 

Բալց փոթեորկվեց շրջանն ուրաի Պարնցին աջ, պարեցին ձախ  $\theta$ ռան արադ, առույդ,  $b$ վ շիկնեցին, և տաբացան *Եվ թև թևի հանգստացան*  $\mathfrak{g}_{nq}$ ած ազդոր ու արմունկո

— Инфил шушт Лр щшара риц ինչբա՞ն շատ եբ խարում այնպեւ  $u_{qz}$ իկնարին սիրած

Բայց տղան էր նրան փարվում,  $b$ վ ջու $\beta$ ակն էր հեյում հեռվում Ժխորի տակ մարդկանց։

# UP ODP SAARGUAR

Պարոն դոկտոր, լավ եբ արել Որ մեղ դութ չեբ արհամարհել Եվ լինելով ընտիր դիտուն, Մեզ խառնվել, կյանքն եք դիտում  $0.5\,\mu$  *դավաβ* $0$  *ամե*ն*ալավ,* Ap the E Buind polybling fight. Ցանկանում եմ ամբողջ հոդով Որ Հագեցնեք ամեն ծարավ, Քազմապատկեբ օրերը ձեր Ինչբան այստեղ կան կաթիլներ։

## $$I \cap F \cup S$

Րմահլիբով այս ղովարար Մաղնեում եմ ես ձեզ կյանք երկարո

(Punquarpjark & fiun)ufilaru)

*<u>Ubp 4301481</u>* 

Այսօր օր է ուրախուβյան Եվ դուր եկար։ Լավ եր արել։ Օրերին էլ դժբախտության

 $0$ qubi, ithq  $2$ hp wpswitwpshi Շատերն են ողջ կանգնած այստեղ՝ Երախտապարտ ձեզ ողջ կյանքով, Հաղիվ փրկված ձեր հոր ջանքով Սև ժանտախտի ճանկից ահեղ։ Երիտասարդ էիք անփորձ, Բայց միշտ վաղում հիվանդանոց  $b$  $\psi$  who are the dined,  $b_{\mu\nu}$  within the study  $\epsilon_{\mu}$  and  $\epsilon_{\mu}$  $2hq^3$  օգնողին մեր երկրային, Օգնեց օգնողն այն երկնային

# **ANLAPE**

Ձեզ երկար կյանը, շաջողություն  $R_P$  dham oqubb  $\beta_2$ dun dungathi

SUNNUS

 $\theta_{\rm ff}$  substitutional functional points of  $\theta_{\rm ff}$  and  $\theta_{\rm ff}$ bd ogbbi t niunigwbnift

(Վազների ճետ ճեռանում է)

## **JUSL60**

 $Uh'$ ծ մարդ  $h'$   $h_2$   $\beta$ ուղո մ կտիրի  $\beta$ ոգուղ Սյս հոծ բաղմության հայ գանքն դգալիս  $0''$ ,  $\mathbf{1}_I$  pu'i but bu b put b p in milin,

Ում ձիրքն է բերում այսպիսի օգուտ։ Հայրն է իր որդուն բեզ ապավինում, Բոլորն են տեղում հարցեր անհատնում, (ռում են իսկույն ջութեակ, երգ ու պար  $\#h$ ղ են շարք կանգնած տալիս ճանապարհ, <sup>G</sup>ibiwphich bi on ibunnul fuingwath  $b$  $d$  phz  $f$  d'houd' doubp hebbh po gbd, *I բրև սրբուβլան։* 

#### **SUNNUS**

Հասնենը այն քարին՝ ընկած անխոռվ, Մեր βափառումից թիչ հանգստանանը Ինչքա՞ն եմ նստել մտասույղ, մենակ, Ինձ տանջել պասով ու աղոβբներով։ Հաստատ հավատով, հուլսով անհրեր Հեղելով արցունք ու հառաչանքներ, bu դիմում էի Տիրոջն երկնային, Թախանձում վերջ տալ ժանտախտին մահին։ Սափե՞ր հնչում է հեղնանքի նման։ Թե βափանցեիր խորքը իմ սրտի,  $0^{\prime}$ , կիմանայիր, βb  $\zeta$ այր ու որդի Որքան արժանիք ունենը մեծարվան։ Հայրս պարզունակ մի մարդ էր բարի։ եվ աղնվորեն, յուրովի սակայն, Ստորում էր միշտ շուրջը ընության, Նրա սրբազան հորովումների։

Համախոքների ընկերակցությամբ Սև խոհանոցում երկար ու բարակ Վերծանում էր նա տմեն դեղաչափ Միաձուլելով նյութեր հակառակո Կարմիր առյուծն ու շուշանն ամոթիած Պսակվում էին բաղանիքում տաբ, Ապա երկուսով՝ բոցավառ, տանջված Ոտյը էին դնում նոր Հարսնասենյակ եվ ապակու մեջ դուդսով դամադեղ Մատաղ խաղուհին ինքն էր ցոլանում։ Դեղն այս էր Մարդ էր մեռնում ամեն աեղ Ով ապաբինվեց՝ ոչ ոբ չէր հարցնում։ Այս դժոխային շփոթով դինվել, Մահ էինք սփոռաք դաշտում, լհոներում Այո, ժանտախտից վատ ար առավել։ Քանիսի՞ն էի ես βունավորում Նրանք βոշնեցին, իսկ ես մնացի,  $\theta_R$  and pp jubd bbbg napwanpohi

## **URSLOR**

Ինչու՞ նք տխրում դուք դրա համար։ Վա՞տ է, երբ մի մարդ բարեխդմոթեն Լոկ այն արվեստն է հանում լույս աշխարհ Ինչ ուրիջներն են ուսուցել իրեն։ Ph Joulinch bu ghn, pn Saph bu Soupand *bd* ամեն ինչ ես ընդօրինակամ։

**Pb** զիտութելանն հա արդեն նվիրվել Որդիդ կձգտի բարձրին առափեր

**SUARUS** 

ելանի նրան, ով Հուլս ունի դնո Իուրս գալու ծովից այդ մոլորության *2իմացածն է <u>մարդ հրազու</u>մ միայն,* <sup>ի</sup>րկ իմացածին չի էլ կա<u>նգնում տեր</u>յ Սակայն այս պահի բաթիքն հիասբուն *Եկ չդառնացնենը խոհերով տխուր։* Տե՛ս, մայրամուտի լույսից ամենուր Ինչպե՞ս են շողում հյուղերը կանայո Դրը ավարտվեց։ Արևը գնաց Մյուս կողմն աշխարհի, որ կյանք պարգնիւ Ափսո՞ս, որ չունեմ βևեր սրընβաց Չեմ կարող սուրայ հետքով արևի Վերջալույսի մեջ հավիտենական Կահսնեի ողջ աշխարհի հեռուն՝ Խաղաղ հովիտներ, լեռներ հուրհրան Ոսկեծուփ գետին խառնվող առուն։ Զէր սանձի սլացքն աստվածավայել Ո՛չ մի վայրի լեռ՝ վիհերով անտակո Ծովն իմ Հայացքը միշտ կփայփայեր Կփովեր իմ դեմ խորշերով իր տաքե Սուզվեց դիցուհին, բայց տենչ զարթնեց նոր Սուրա՞լ լո՞ւյսն ըմպել մշտնջենական

 $b$ mbrod a $h_2$ bp, anglond dun op Վերևում՝ երկինը, ցածում՝ ծով միայս. Գեղեցի՞կ պատրանը, զմայլա՞նը հոգու Ավա՜ղ, նրկրային ո'չ մի զորեղ βև Չի կարող այնպես սավառնել βեβև Ինչպես βննրը երկնային ոգոււ Սակայն բնածին սովորույթն է մեր Առաջ է մղվում միտքը աննկուն Երբ մի արտույտ է սլանում եβեր Հեղում վերևեց երգն իր զրնգուն Երը սոճիների կատարներից վեր Արծիվն է ճախրում՝ լայն թևերը բաց կամ երբ անցնելով դաշտեր ու ծովեր Սուրում է կռունկ մի հայրենաբաղձյ

**QUALDP** 

Ինքս էլ եմ տանջվել պահերին խախծի Բայց չեմ ոմնեցել նման նպատակ Union ble Auch Apurglenid quegos, mbonnan abonach Իսկ βռչուններին չեմ էլ նախանձին Հոգևոր բերկրանքն այլ կնրպ է տանում Մե գրքեց մի գիրք, մի էջեց մի էջ։  $\mathcal Q$ վոան գիշերն է  $\mathcal Z$ վայք ստանում bi bruthniffnib pappapaul pa dhe Իսկ նիե մի Հին մագաղաի բացես, Ա՜խ քոնն է ամբողջ երկինքը կարծես։

#### SUNNUS

Uh damnul nchba, inh fi humand, Ջանա լունենալ ո'չ մի այլ չուղում։ 12 Tu, hphni Snah nibba hpoppu mwh Որոնը իրարից զատվել են ուղում։ Մեկը աշխարհից կառչում անդադար՝ Կյանքի ու սիրո տարփանքով անսանձ, Մյուսը խորշելով այս փոշուց օտար Տենչում է վերին ոլորտը նախնյաց։  $\pi$   $d$  դուք ոգիներ, թե հիրավի կաբ Սվ երկնից-երկիր ճախրում եք անտես  $\int \frac{1}{4} \mu \int \frac{1}{2} \mu \int \frac{1}{2} \mu$ Ինձ տարե՛ք, տվեք մի նո՞ր, ուրի՞շ կյանը։ Թե կախարդական βիկնոց ինձ տային, Ես կβռչեի երկրՆեր օտար  $0^{\circ}$ , չէի զիջի βիկնոցն այդ տնգին Թե արքան նույնիսկ իր ծիրանի՞ն տարա

#### ५ ॥ भ ६ ७ । ।

Դու ոգիներին մի կանչիր նորից, Որոնը գունդ ի գունդ ճախրում են օդում, Մարդու դեմ անթիվ դավեր են նյութես Երկնային բոլոր հեռաստաններից։  $2_{\text{J}}$  and  $\mu$  and  $\mu$  and  $\mu$  and  $\mu$  and  $\mu$  and  $\mu$  and  $\mu$  and  $\mu$  and  $\mu$  and  $\mu$  and  $\mu$  and  $\mu$  and  $\mu$  and  $\mu$  and  $\mu$  and  $\mu$  and  $\mu$  and  $\mu$  and  $\mu$  and  $\mu$  and  $\mu$  and  $\mu$  and  $\mu$  and Նետ-լեղուներով, գալիս են անվերը, Արնելբից էլ, երաշտ սփռելով,

Zmahnul bh, abdnot Bagbpad pa fubys Եվ հարավից են նրանք շտապում,  $\eta_{\bm p}$  athiba funditi shanghli ult mug.  $U_{ij}$  balance of the property of the property of the property of the property of the property of the property of the property of the property of the property of the property of the property of the property of the propert Zhann Shqhqaid k' quizon, k' mpain luned bl., quiffu, fompacit, ifhmuned Առաքյալներ են ձևանում երկնի, Հրեշտակային խոսթեր են ասում,  $b_{ijp}$  βաքցընում են կեղծիքը հայտնի  $\mu$ այց գնանք։ Աշխարհն արդնն գորշ չազավ  $U_2$ ուշն է փովում, և օդն է ցրտում։ Երեկոյան ննթ մենք զգում, հարկավ  $\rho_b$  *hpurtured*  $f' \nu_2$  mube  $f$  much ի՞նչ ես խավարին նայում զարմացած

# SURPUS

Shuba'id ha dh ah  $2^{n+1}$  t dwanid gwd

# **QUALDO**

Aminis pi mpnpli balla urba urba urba und

# $\begin{array}{cccccccccccccc} \textbf{1} & \textbf{0} & \textbf{1} & \textbf{0} & \textbf{1} & \textbf{0} & \textbf{0} &$

 $h$ ոկ  $h^*$ k շում է դա, թեղ եմ ես հարցնում,

#### **JUSS51**

Առվորական շուն։ Տիրոջն իր կորցրած Argent L quiblity Uff puts that humonal

 $\blacksquare$   $\blacksquare$   $\blacksquare$   $\blacksquare$   $\blacksquare$   $\blacksquare$ 

նա պտույտներ է մեր շուրջը գործում Շրյան գծելով մոտենում կամաց։ Թե չեմ սխալվում, ետևից այդ շահ Գես դեն են նետվում փնջերը կայծի

#### **4 U S & b /**

Իա տեսողութեյան պատրանը է միայն  $\theta_2/\theta_2$   $\theta_2$   $\theta_3$  and  $\theta_4$  and  $\theta_5$  and  $\theta_6$  and  $\theta_7$ 

#### **SUNFUS**

քա կախարդական օղակ է արդեն, Երկուսիս Համար անտես որոգայիլ

## **JUSLOP**

 $h_{\beta}$  վախննում է մեզնից չունը այդ Օտար մարդ տեսավ տիրոջ փոխարեն։

## **SHOPNS**

liby 2pywbbbp & gonal dn in t, dn in

#### 149151

Shuba'ad hu 2nib t, n 2 Bh nipdudub Մոռում է, փորին պառկում վարանստ, Պոչ շարժում, ինչպես շուն ուվորական

### $\mathbf{S}$   $\mathbf{U}$   $\mathbf{0}$   $\mathbf{F}$   $\mathbf{0}$   $\mathbf{S}$

Դե' շուտ եկ որտահղ, բնկերոցիլ քեղ

## 11 11 9 1, 1, 1

Շատ զվարճայի կենդանի է դա Թե անշարժ կանգնես, կսպասի նա բեղ կանչես՝ մոտ կգայ կրերի, կտա, Երը կորցնան մի բան, հրը ջուրը նատես Չեռնափալար թա. Ա՛լ, փորձիր և տեսա

## **SUNNUS**

Այո, վարժեցրած շուն է սա միայն Ոչ մի Հետը չկա սատանաթության

#### $11.111111$

Օβե չունն իրոք լինի կիրխ, կարգին հմաստուն մարդն էլ նրան կսիրի Մա կարժանանա քո գորովանքին Այս ուշիմ սանը ուսանողների։ (Purpufurpating thru bu dutinul)

# *ԱՇԽԱՏԱՍԵՆՑԱԿ*

## **SUNFUS**

(Շան նետ նեrս մանելով)

Դաշտեց, հովտեց դարձա կրկեն, Gaings + wilhy 4h2hpp junp, And he doeped beachendag Ադեվացնում է մեր հոգին։ Մեղմում է նա կրբեր անսանձ,  $\mathcal{Q}$ *uwnid* wolbb  $\psi$ winh wnnphnid, Quantit & ubp uport funpened Մարդու հանդեպ և առ աստվածո

*շանգիստ, ա'լ շուն, ի*՞նչ ես ան*վերը* նետվում դես դեն  $P^*h_I$  bu mppuku gat famananti zadpp gawh, ժասկիր կողջին վառարանի, ուշ է արդեն, Բեղ կտամ բարձն իմ լավագույն, քնիր վրան։ Կայտառ վաղքով, ռստյուններով քի շնային քու մեղ այնթան դվարճարրիր ճանապարհին, Ալժմ էլ խնամքըն իմ ընդունիր ի տրիտուր, )լ դես տունս հկած խաղաղ, ցանկալի հյուր Ա՜խ, միջտ նրբ այս նեղլիկ խղում վապտերի լույսն է առկայծում Բացվում է քո սիրտը այնպես Ճանաչում ես դու ինքը բեզ, Միտքը կրկին Հեռուն Բոլում,  $\rho_{n_2}$ նող հույսն է ծաղկում կրկին,

, I մ<del>ա</del>ս

Տոյորումով մե անմնկին Կյանքի ակունքն ես անրջում. Աի մոլտա թո այդ ձայնը անասնական ներդաշնակ չէ հնչյուններին այն սրբազան Որոնք հիմա պարուրել են իմ ողջ հոգին։ Սենը սովոր ենը միայն մարդկանց այդ վարմունքին Երբ յիմացածն են ծանակում, Երբ չեն կարող տեսներ, տանել Գեղեցիկն ու բարին կյանքում։ Դու՞ էլ նույնն ես ուզում անել։ Սակայն, ավա՜ղ արդեն զգում եմ ակամս Որ առչորվում է անհաղութար սիրտա հիմա, Ինչու՞ այսպես շուտ ցամաբեց աղբյուրն արդյոբ Նորից է ինձ տանջում ծարավն իմ անամոր։ Փորձել եմ դա վազուց ի վեր մինչև այսօր Րայց այդ ցավն էլ կմեղմանա, βե սովորենք Գնահատել գերերկրայինն ամենազոր, Թև Հայտնությանն ապավինենը երբևէ մենը  $n_p$  of the orbor of Landaryning squid and support

Որբան բո սուրբ էջերում, Նո'ր Կտակարանո Ներշնյանքով ահա լցված՝

Հին մատլանն եմ ուղում բացել, ազնվորեն Թարգմանել իմ սիրած լեղվով գերմանեթեն Բնագիրը սրբազործված։

(Pugnid t dh Swinne d quech t wugund)

*երված է պարզ «Բանն էր սկիզըն ամենայնի»* haba bi mabaci n'i has apop anang matik Խոսքն իմ աչքին զորավոր չի βվում այդպետ Ս՛յլ կերպ պիտի թարգմանեմ ես, հնե անսամ սրտիս ձայնին։ Պիտի գրեմ՝ «Միտքի էր սկիզոն ամենայնիչ, Մի շտապիր, ազատություն մի' տուր գրչին Կշռադատեր թո թարգմանած տողն առաջին։ Մի՞βև միտքն է արարողը ամեն բանիւ // 1, կգրեմ. «Ուժն էր սկիզբն ամենայնի»։ Այստեղ կթկին կանգ եմ առնում տարակուսած նվ զրել չեմ կարողանում բառն իմ ուղածո Րայց սփոփված անսում եմ ես սրտիս ձայնին *lamms apsul. «Գործն էր սկիզբն ավինայնի»* Սևելակում լե՞ս ուղում մեալ,  $h^*h$  ,  $hu$ ,  $\overline{u'}$  ,  $\overline{z}$  ath, antent quaptup, b'by bu Surynal Դու լռել չե՞ս բարևքանում։ Շատ Հանդուրժել ես չեմ կարող Ինկերոջը ինձ խանգարող։ *nephdi mpamba* Կամ դու, կամ հու Ծանր է խախտել իրավունքը հյուրընկալմած Բայց դուրս գնա և կազատվես դու անպայման  $u_{1}$ ,  $u_{1}$  ,  $u_{2}$  ,  $u_{3}$  ,  $u_{4}$  ,  $u_{5}$  ,  $u_{6}$  ,  $u_{7}$  ,  $u_{8}$  ,  $u_{10}$  ,  $u_{10}$  ,  $u_{10}$  ,  $u_{11}$  ,  $u_{12}$  ,  $u_{13}$  ,  $u_{14}$  ,  $u_{15}$  ,  $u_{16}$  ,  $u_{17}$  ,  $u_{18}$  ,  $u_{19}$  ,  $u_{18}$  ,  $u_{19}$  ,  $S \ln h^* \mu \xi$  and ll. gu huyb'n h hd gnibh ochned

երկարում է ու լայնանում։ Բարձրանում է սպառնայից Հետը չմնաց նախկին շնից։ Ինդարե՞ս հղամի է մյուն բերի ողուն այս չե Տես, նմանվեց յես աձիռւ՝ ալքերը վառ Երախը բաց՝ սարոափելի ու սրատամե Լա՞վ, սպասի'ը, թեզ ցո՛ւյց կտամե Անդոր ես դու, դև դժնադեմ, Սողոմանի բանալու դեմ։

#### $0.9$  N  $U$   $V$   $C$

(Uheuligfnul) -<br>Մահկի գլխին հկավ իորձանը Մեանք գրոռմ, եերս չդնաք բ Աղվեսի պես ընկավ խակարդ Մեր խորամանկ ոգին կախարգ Զգույշ յինենք Սյանանք վեր շրջան կողմոծ Guia holibbp giud, Որոգայթից նրան Հանենը Ցույց ատնը ուժը ողիների Եվ չթեոցնենք նրան գերի *Քեղ լավութեյուն չատ է արել* Upper Sh, Sumpt Sun F nopber

## **SUANUS**

Դիմեմ Չորսի կախարդանքեն, Որ չբյանա այս չար ողին։ Սալամանդրը թեղ ջուտ վառվի Թող ջրալքը վեր գալաբվի Օդանույշը թեղ չբանա, Թող գամամն իր գործին գնա *\_ Ով ծանոթ չէ չորս տարերքին*  $b$ d *inhark* nidu whilbhhh, Գադանիքները նրանց բոլոր, Նա չարյաց դեմ միշտ է անդոր։  $>$ Սայամա'նդը, վեր բարձրացիր Բոցկյաայով Ppurig, Snuhp ni Shnuigh p  $u_{thp}$  *urmind*. Դարձիր սոսո'ւպ մի դեղեցիկ  $\int d^2 \theta$  or  $\int d^2 \theta$  $f^{g_{\mu\nu}\delta\mu'\delta,\ h\eta\beta'\mu\hbar\delta\hbar\alpha\hbar\eta\mu\mu\ell\mu\eta}$  $\delta$ nim  $\delta$ mjinbilhp, bh eqbnigjuh, Վերջ տուր սրան, ոգի իմ տան։ Գաղանի մեջ լկա պահված Եվ ոչ մեկը չորս տարերջից։ Pubhowand harmed t pha. Չեմ Հասցրել ոչ մի Հարվածո  $B u g g / h$   $\phi$ philh. Shitu upphi

Ավելի լավ կկախարդեմ։ OBb hang, n'd juin nuh, Փախստական ես դժոխոր, Ապա գու այս նշանը տեսո Սրա առաջ, ինչպես գիտես, Սև խաժամուժն է խոնարհվում։  $\psi_R$ in ut bu nni,  $\psi_I$ upundu ut  $n_{\eta}$   $\mu$   $m_{\eta}$   $\sigma$   $\mu$ կարո՞ղ *ես կարդալ* Նրա անստեղծ Unning mulings, երկնից իջավ աշխարհն այս պատիր խալ բարձրացավ ձևորով դավադիր։ Վառարանի ետևից նա Փղի նման վեր է հլնում, Ամբողջ խուցն է արդեն լցեում *umphan dzacz mpmp narchan* Մի' բարձրանա իզուր այդպետ Ոտքերիս տակ պառկիր հրում Անահղի չեմ սպառնում ընդ Uning Spad bd pbg mynbinis 'Fas hurbabba Հիմա յույսը Երթորդության, The buibubbu //ւժն արվեստիս անզուդական։

# **GRAFUSASDL**

ուշը փաբաավելուց ճեաո վառաւանի ետեից նայտնվ է թափառաշոջիկ սիւոլասաի զգեսաով)

Ի՞նչ աղմուկ է։ Պարոնը ի՞նչ կկամենար։

# SUGNUS

Աշա թե ով էր թարնված շան մորթու տակ. Թափառական մի սխոլաստո Այ թեղ կատակ

 $II$   $B$   $S$   $B$   $B$   $B$   $C$   $D$   $S$   $B$   $C$   $D$   $T$   $T$   $S$   $B$   $T$   $T$   $S$   $T$   $S$   $T$   $T$   $S$   $T$   $S$   $T$   $S$   $T$   $S$   $T$   $S$   $T$   $S$   $T$   $S$   $T$   $S$   $T$   $S$   $T$   $S$   $T$   $S$   $T$   $S$   $T$   $S$   $T$   $S$   $T$   $S$   $T$   $S$   $T$ 

.<br>Ձեզ ողջույն եմ բաթեմաղթեում, ով գիտուն այր<br>Ինձ բրանեցրիք բավականին։

#### $540115$

 $H \neq b$ ut

**Ubspusasbl** 

Հարցը մանր է, այն էլ մեկի համար, Od in monitor of the opolog poogph' possible, *Ad Shant E mmunpubpbphy և անթեին* Իուβյունն է յոկ իրերի փնարում Համառ։

# SUNNUS

Այ, պարոնայթ ձեր էությունն իրականում Անուններից են իմանում

Aaffahp he ump, djumlub Կեղծիթի ու գայթակղման։  $\int_0^4 d^2y$ 

**Ubshusnsbl** 

Մասն*իկն ևմ այն ուժի, որ <mark>հավիտյ</mark>ան* Տենչում չարիթ, բայց բարիթ է գործում միայն։

SUANUS

Այդ առեղծվածն ինչպե՞ս պիտի հասկանալ ճիշտո

# **Ubshusshill**

 $u_{\mathbf{i}}$ , եր են արդամեն ինչ ժիստում է միշտ Հարկավ տեղին, թանդի ինչ էլ ծնոսնդ առնի, Կործանման է լոկ արժանի։ Լավ կլիներ, որ ուլ մի բան աշխարհ չգար։ Մի խոսքով, այն, ինչ ձեզ βվա մեղսոտ ու չար, Ինչ տանում է դեպի անկում, դեպի շիրիմ, Դա հարազատ տարերքն է իմ։

# **SUNNUS**

Մասեեկ ես դու, բայց կանգեած ես ամբողջությամբ։

### $V b$  &  $b$  U S  $u$  &  $b$  L

Համեստ է շատ ճշմարտությունն եմ իրավամբե ԵԹԵ մարդը՝ փոքրիկ աշխարհն այս աշխարհում,

Իրեն ինչ որ ամբողջություն է Համարում Ես մասնիկի մասնիկ եմ լոկ մի նախաստեղծ Աի մասնիկը այն խավարի, որ լույս ծնեց, Երկնեց այս լույսն ամբարտավան, որը հավետ Ան է ըացել բոլորիս մայր դիշերվա հետո Բայց չի՞ հաղթի, ինչքան էլ որ իզուր ջանա Մարմիններից անվերջ կառչած, բանաված է նա Ասրմեից ծեփում, մարմին է նա գեղեցկացնում Սաքմանները մարմնից այնկողմ լեն էլ անցնում criand bd bu, np que ti ih supumbh,  $b \neq d$  to pd  $b$   $b \neq b$  and  $b$   $b$  proposed  $b$  planet by planet by planet by planet by planet by planet by planet by planet by planet by planet by planet by planet by planet by planet by planet by planet by planet by

# Sunnus

 $\mu_{\mathcal{A}}$  իսկական թո կոլումն է դա հաստատում։  $\{h_jh, -h_k\}$  dho  $\xi$ , muhunpag bu gat hapomuhli եվ մանրութի վրա է լոկ ուժդ պատոսք։

# **Ubshussal**

Հարկավ, դեռ ինձ չի հաջողվել շաա գործ անել, Այն, ինչ իրեն Ոչնչին է միջտ հակադրում, Այս Ինչ-որը՝ այս աշխարհը ապաշնորհ bu ibu hwpng dochh phobic bw whhompoid և մեդնամ է, կա, անդոսնելով աղետը նոր։ 6) ա հե հղել սով, ռազմ, Հրդեք, քամաճարակ, Pasy muhanny smuhadnet bu dad at gmings երովյալ ցեղն անասնական ու մարդկային

Աեկարող եմ բեաջեթել, հանձնել մահքին։ Քանիսի՞ն եմ ես կործանել, բայց ապարդյուն Կյանքի սրտում հռում է միշտ նոր, βարմ արյուն։ Այսպես գնա՝ կարող եմ ես խելազարվել։ Ցրային, տոթեյին թեև հրաշտեն կյանքն անարգել ԱՆթիվ ծիլեր է արձակում։ Թե ինձ Համար կրակ պահած չունենայի, Անհանգըվան անապատասն կմնայի։

### SURNUS

Հավետ շարժուն ուժին խազաղ  $a_n$ , whenever  $b_n$  is the  $a_n$ Դու Հակադրում ես հենգորնն Քո դիվային բռունցքը պաղ: Հետապեդիր այլ նպատակ, Քառսորդի' տարօրինակա

## UbShUSASbl

<sup>կ</sup>շռագատել նմ*ա*ն մի բա*յ*լ կարող ենք մենք Հաջորդ անգամ։ Uldu hupn'n bu Shambup

#### SUNDUS

Այդ ի՞նչ հարց է, իմ բարևկամ։ Մանոթեացանք, ինչպես դիտես

նրը կամենաս, հյուրն ես իմ տան, Ruig ble L' nnin, L' mumnicule, Ծխնելույզն էլ հարմար է բեզ։

## **Ubshusnsbl**

Խոստովանեմ ուզում եմ դուրս գալ այստեղից, Բայց մի փոքրիկ խոչընդոտ է կաշկանդում չնձ Լհուկի ոտք է դրոշմված շեմքին ձեր տան։

### SUNNUS

 $u_1$  gb  $h_2u_2$  buyunsunp pr  $_2$ փո $g_1$ ու $g_1$ ան Դժոխորդի', հնդանկյունի՞ց ես սաթսափում։ Пр штарцина Е, бигши разшин и последит аврос Բեզ պես ոգին ինչպե՞ս խաբվեց, ասա', ինչպե՞ս։

## **b**  $**s**$  **b**  $**l**$  **s**  $\theta$  **b**  $\theta$

apzm (, pagg Bb bzaibb nich dh dphand Շատ ես նայել, նայիր նորից Բաց է մեկը անկյուններից։

#### $500003$

*եսը ձանքն ինչպե*՞ս կարող է գալա ba abpha bu winnishmu.  $k_f$  *gbq ghuidwo* whathhan
#### $U$   $b$   $S$   $h$   $U$   $S$   $R$   $S$   $b$   $l$

Սրը շունը ներս ոստնեց Թենե Չնկատեց նա ոչ մի բան։ 2 իմա բանաված է սատանան։

#### $SU(6)$   $R$   $R$

 $\eta$  wornts with g naps by a good four aboth

# Ubshusasbl

A 2, his ophlip asposible of rupphph Պետբ է դուրս գանք մեր ներս մտած ճամփով միայն։ Մուտքն է ազատ բայց դուրս գալիս ճորտեր ենք մենք

#### **3 U A F U S**

 $h^*b_2$ , adu'hipu  $\xi_l$  nibh ophupi land to me had manthe t shilp, Nn bu âhn Shin hughd nuighugi

# **Ubshusqsbl**

Ինչ խոստանանք, կվայելես դու լիուլի, Խարեությամբ բնդնից ոչինչ մենք չենք խլիլ Բուլց այս մասին, իմ բարևկամ, hypnighup Swenny whomis Խոնարհաբար խնդրում եմ բեզ, An ant Shdiu hud anthu Boublat

#### 

 $Uh$  2 unumupp, dbud  $k_1h_2$ Մե բա և պատմիր ղարմանալի։

# **UDSFUSOSBL**

 $\rho_{nq}$  ինձ գնամ. ժամն է արդեն վերադարձի։  $b_{\mu\mu}$  դամ կտամ հո պատասխան ամեն Հարցի

## SUGRUS

bu 260 howph ne Abpbt phy Pa nurpsof bu putthe Bushwane  $t \leq d\ln k$   $\int_t h'' p_F d\ln p_F$  and  $\int_t h' f(x) dx$ Սիշս սատանա չի՞ որսա մարդ։

U **b S** b U S fl **S** b L

tand, appearance but Shuting like Բնկերակցել, խոսել քեզ հետ  $lk_I$ ի պայմանով, որ շարունակ Տույց տամ՝ ինչի' ևմ ընդունակո

## **JUANUS**

Աղատ ցույց տուր արվհստը բռ bph mhmh ha d'uad gase

The purphyme, դու կլինես գոք և ուրախ  $R_f$ u if duithed you adhibt hipujhiha Քան մի տարում միապադադա Ոդիները բնքուշ հրդով կօրորհն բեղ Եվ պատկերներ դու կտեսնես շրևը այնբան Բայց դա ինչ-որ ունայն խաղ չէ կախարդական Կերջանկացնես, իմ բարեկամ Տետողություն, լսողություն, Հոտոտելիք ու քիմք անգամ. Պետբ չէ ոչ մի պատրաստություն  $R_f$ ստեղ հեջ մենք։ Երգեք իսկուլի -

 $0.91001$ 

Swhipped by BbBb byland dhydmphi Sh'u, gwopwinal hi by swominal his Հանդերձներն ի վար, Ծածկում դաշտ, հովիտ, Snite or money along Որտեղ սիրտ ի սիրտ Uhpsd bu mwpdnst, Վերանում, այրվում Զույգեր սիրահարդ *Ի՞նչ* տաղավարներ վազեր ծանրարհո binpph hu Sudwhh lyinul nwphphp  $nq$ կույզներ քանի Unilh ubu ghihi Հոսում է անգին  $P$ *wnhnh* dhend, Անուշ կարկաչով Իջնում ծաղկավառ Բարձուն քներն ի վար [ճին ընդառաջ՝ Գրկած բնբշարար Բլուրներ կանալ։ Վայհլթ ըմպելով՝ U.S.w. Judgebpnd

Հավանոն են սուրում Դեպի թորբ արփին Հասնել են ուղում Այն կղզիներին,  $h_p$  *aphrof* wilwa Լոդում են նիրհած, Չորս կողմ խնդություն,  $0_F$ Sthnahu Supantu, Արձակ դաշտերում Ավենքն են պարում At Sphint whitepy  $u_1u_2u_3u_4u_5u_6u_7u_8u_9u_1u_2u_3u_4u_4u_5u_1u_2u_3u_4u_4u_5u_1u_2u_3u_4u_4u_5u_1u_2u_3u_4u_4u_5u_1u_2u_3u_4u_4u_2u_3u_4u_4u_4u_5u_1u_2u_3u_4u_4u_4u_5u_1u_2u_3u_4u_4u_4u_5u_1u_2u_3u_4u_4u_4u_5u_1u_2u_3u_4u_4u_4u_5u_1u$ Shand by admig, Բարձունքն հե հլեռակ քողում կապուտակ Abportand globach .  $\mu_{n_1n_2}$  ,  $\mu_{n_1n_2}$ Տենչով աստղերի, *Հեռաստանների*  $f$  ,  $\int u_1 h_1 h_2 h_2 h_3 h_3 h_4 h_4$ 

## **UBSOUSAS6L**

Քնեց։ Ապրեջ, զվա'րթե, թաղցրի'կ պատանիներ։ Դուք ձեր հրգով նինջ ըհրհցիք նրա աչքին։ Այս Համերգի Հոմար Հլու ծառան եմ ձեր։

Մա'րդ, չե ս կարող դու դեռ իշխել սատանային.. Դյութեք անուշ տեսելներով անըջային, Նետեք ծովը պատրանքների։ Թող առնետն էլ շնորհ բերի Այս նշանը փարատելում հարիք չկա հրկար-բարակ կախարդհլու. Արդևն և կավ, հրամանիս է սպասում։  $\ln h_p$ , Bh phq  $\ln h_p$   $\frac{1}{2}$  munul Արքան բոլոր առնետների ու մկների, Oshibunh ni anpuluphi Առա'ջ ննավիր, սխրա եք գործիր Այս նշանի ծայրը կրծի ը, *Inhu msm pownt bd Smpat*  $t$ nm ha woodh, hoof's ymmu. Ինձ կաշկանդող ծայրը վերին Դրոջմված է ջնմբի նգրին։  $l^{\mu}h_L$   $\bar{t}_L$ ,  $\bar{p}h_L$   $\bar{t}_L$ ,  $p$  in if  $\bar{t}_L$ , in the interface of the interpretational interest. Քնի'ը, Ֆառատ, մինչև նորից մենք Հանդիպենք։

## SUGRUS

# $(\mathbf{U}$ թափվելով)

Խարվա՞ծ եմ ես արդյոք նորից Ոգիները կորան անհետ, Մինչ հրազում սատանան էր խոսում ինձ հետ, Շունը փախա՞վ իմ խցիկից։

ուս I մաս

# ԱՇԽԱՏԱՍԵՆՅԱԿ

# $\mathfrak{B}$ umun, Ub $\mathfrak{H}h$ umu $\mathfrak{h}h$

# SURAUS

Դո՞ւռն էլ Մահքյ Ո՞վ է կթկին ուզում տանջել։

 $$ 

 $b<sub>u</sub>$  bit

## **JUNNUS**

*Նև ըս հկա* 

UbstUsasbl

 $b_Fb_F$  integrand actions  $f$  quite  $b_F$ 

**SUNFUS** 

 $b\,$   $\frac{1}{2}$ 

### **b**  $**S**$  **b**  $**U**$  **b**  $**S**$  **b**  $**L**$

hua an in ha quitta minupha, Phy Shm phyne hymubi bur Phy hewished fughy may any Դարձել եմ, տես, βունդ պճնամոլ, Հագել ոսկե կարմիր կամզոլ

 $\boldsymbol{X}$   $\eta$  cubu ng bi dhunupu phistra Կապել սուսեր երկար ու սուր Չեմ մոռացել նույնիսկ փետուր։ ԱՀա խորհուրդն իմ լավագույն Դու էլ այս նույնն արա իսկույն,  $\theta_R$  անկաշկանդ իմանաս դու, Թե ի՛նչ բան է կյանքը մարդում

## $\blacktriangleright$  U  $\theta$   $\blacktriangleright$  U  $\blacktriangleright$

 $\blacktriangleright$   $h_{L}$   $\ell_1$   $\varsigma$  watch  $d$  , where we when  $d$  is the wind of  $h$ Այս հրկրային անձուկ կյանքի։ Իս շատ եմ ծեր խաղի համար, իմ բարեկամ Շատ եմ ջահել ևս գոյության համար անկիրը։  $u_2$  /  $u_3$  /  $u_2$  /  $u_3$  /  $u_4$  /  $u_5$  /  $u_7$  /  $u_7$  /  $u_8$  /  $u_7$  /  $u_8$  /  $u_7$  /  $u_8$  /  $u_9$  /  $u_9$  /  $u_1$  /  $u_2$  /  $u_3$  /  $u_4$  /  $u_5$  /  $u_7$  /  $u_8$  /  $u_9$  /  $u_9$  /  $u_9$  /  $u_9$  /  $u_9$  /  $u_9$  $\pi$ 2 wuyh'n phy nni, qwuyh'n phy nnis Հավերժական այն հրդն ահա, Որ Նույնն է միշտ ահազանգում Խոպոտ մի հրդ, որ ողջ կյանթում Պիտի լսես դու վշտաքար։ Սարսափով եմ դարթնում բնից Դառը ողբում օրս կորցրած,  $\theta$ րն անցնում է՝ լիրագործած  $b$ d n's dh hqa, h n's dh hqa. Անցնող օրե է միշտ քամահրում Ամեն բերկրանք ու նպատակո Կյանջն է դեմբն իր ծամածոռան՝

Հույղ տեսնելով իմ կրծքի տակո *bre ahzaru է փովում խավար.* Երկյուղով եմ մահիճ մտնում, Ինձ չեն տալիս քուն ու դադար Տեսիլները ահեղ մթնում. Սրտիս աստվածն, ավա՜ղ, գիտեմ *uwpng t fan 'n Snight Snafru,* Իշխում է նա ուժիս, կամբիս Բայց անգոր է աշխարհի դեմ։ Կյանքն իմ աչքին բեռ է Հիմա Եվ ես արդեն տենչում եմ մաք։

#### $II$ b S $I$ b  $I$  S $n$  S $b$ l

<sup>թ</sup>այց այնքան էլ ցանկալի չէ մահն իբրև հյուր։

## **SUA** A A 8

 $0$ ', հրանդե , ում ճակատին մահն է դնում Հաղթանակի դափնեպսակ արյունաբույր, Ում փոթեորկոտ պարից հետո մահն է դանում Կույսի գրկում հեղահամբույր։ Դյուխված, անշունչ ինչու" չընկա վսեմ պահին Երը Հայտնվեց հղոր ոդին տյն երկնային։

#### $V<sub>b</sub>$ b and  $S<sub>0</sub>$  and  $L<sub>0</sub>$

Բայց այն գիշեր, որքան դիտեմ, մեկը զղջաց, Չուզեց խմել դարչնադույն հյութեն իր պատրաստածո

#### SQONUS

(թանանքու ձիրք էլ ուննա գու անպայման։

**Ubshusnabl** 

Ամենադետ լեմ, բայց դիտեմ շատ ու շատ բա

# SUNNUS

Նβեծ ծանոβ, անուշ մի ձայն Կանխեր մոլուրջն իմ սոսկալի Խաթեց Հուշով մի մանկական Արձադանքով քաղցը անցյայի Ապա սրտանը եմ նղովում,  $\hbar u_L$  պատրանքով մեզ կաշկանդել *Ի*նչ Հոդին է ստով բանահլ Վշտի, ողբի այս անձավում։ նգովը ամեն դոռողության  $g_n$  dhe nghe  $t$  mayonal Տեսիլներին այն ընդունայն *An Sha Shumgh hu Sham funungnol Նղովը շողոմ անրջանքին,* Ստին փառքի հավերժության Այն կեղծ բախտին, ոլ մեր աչքին  $n_{nab}$   $k$ ,  $4h$ ,  $\epsilon$ ,  $n_{\mu}$   $\mu$ ,  $\mu$ ,  $\mu$ ,  $\mu$  $\rho_{nq}$  *banddh a Uwstabbwb* bph դարձնում փող<sub>ի Գ</sub>երի

lla actub much ubu hpobph Փափուկ բարձ է դնում միայն Նղովբ սիրույն մեղ բորբոբող Նղովը գինուն մեղ ամոբող, bandang ba Satin ni Suidman Համերհրուβյունն ամենից ջատ։

በዓኦኄԵቦኮ ኤበኦሆጾ

 $($ llumbuunt $b_1$ h $)$ 

 $\mu\mu$   $q$ ,  $p$   $p^2$   $q$   $m$   $\mu$   $q$ **Annibgpnd** Sqnp *Pubahghn wiven* Մի աշխարհ չքնադե Կիսաստծո ձեռքով նա դարձավ ավեր  $\phi_I$ <sub>4</sub> $bg$  *shift*  $h$  4 $b$ <sub>p</sub> Բեկորներն անկման Տանում ենք ահա գիրկն անէության  $a_{\boldsymbol{n}}$   $a_{\boldsymbol{n}}$   $a_{\boldsymbol{n}}$   $a_{\boldsymbol{n}}$  $Jh$  *դեղեցկություն* Մա'րդ հղորադույն Կերտի'ր կատարյալ Նոր աշխարհը քո  $P_{n+}$  կրծքեղ ներքը Unwith theory Ընտրի'ը դու կլանքի Նոր ընթացք ուրախ

 $b$ վ  $\beta$ ող ճառագի Քո միտքը Հստակ Նոր հրգերի տակ։

#### $**t**$  $**s**$  $b$  $**u**$  $**s**$  $b$  $c$  $**u**$

Սրանք փոքր են դեռ Մատաղ ոգիներ, Բայց βե խելք ունեն չափահասների Լսիր դու նրանց խորհուրգը բարի։ *b'լ աշխարհը լայն* Վայելբի, գործի, Uquandh'i hopahn Բանտից մենության, Ուր միտքն է հայրում, Արյունն է սառչում։ Լաիր ու վիշտ խաղալը βող Վիշտը անգղ է կյանք հոշոտող։ Ամբոխն ինչքան էլ լինի վատ, Մարդը դարձյալ մարդով է մարդ։  $P_{wI}$ g չկարծես, βե պիտի քեզ Swishi, jownishil jowdwitnichter Մեծերից չեմ, բայց իմ ուժին Թե այսուհետ ապավինես, Ինձ հետ անցնես ուղին կյանքիր, Ամեն ինչում կանսամ կամբիդ, Կկատարեմ ինչ որ ասեսա

Քո օդեականե ինձ համարիր, Ինչ կամենաս՝ Հրամայիր, Pa ծառան եմ, քա ճորտն եմ ես։

## SUNNUS

hay ta huza d Swanighd pha

UbShUS ASbi

Դեռ ժամանակ ունես այնքան։

#### SUBNUS

 $\theta$  ), հսամոլ է սատանան. Ի սեր աստծո գործ բռնող չես, Այն էլ այլոց շահի համար։ Պայմանն ասա ազնվարար։

 **b a**  $**h**$  **U s**  $\boldsymbol{\beta}$  **b l** 

Կծառայիմ Տորտի Նման Այստեղանքուն ու անդադար,  $h$  of a phonon  $q$   $\bar{\xi}_I$ , and  $q$  and  $q$  and  $q$ Նույնը կանես դու խնձ համար։

#### $\textbf{S} \parallel \textbf{0} \parallel \textbf{0}$

Բեավ էլ չեմ մտաՀոդված անդրաշխարհով։ Երը աշխարհը տանես մահվան ճանապարհով, Ինձ չի հուղի արդեն ու մի հանդերձյալ կյանք։ Այս հո'ղն է իսձ համար ծնում ամեն բերկրանք, Այս արև՛ն է լույսն իր սփռում տառապանքիս։ Երը սբանցից ես բաժանվեմ վերջում կյանջիս Պետը չէ արդեն ուրիչ և ոչ մի սփոփանը։ Թող չիմանամ՝ անդրաշխարհում  $\theta'$ *i*  $\theta$  is unit in the set of  $\theta$  is the set of  $\theta$  is the set of  $\theta$ կա՞վերն ուվարն այս անիծյալ Ոլորտներում այն հանդերձլար

**Ubsensasti** 

շամաձայնի ը, խիզախի ը դում / մ արվեստով կոբանչանաս /վ ինձանից այն կստանաս  $F(t)$  of applies  $\pi$  of the students

#### SUNNUS

<sup>1, 6</sup> bu արդերը ինձ ուղում տալ, խեղճ ստաանս Մարդու ոգին, ձգտումների սլացքը վես  $Phq$  նմանը կհասկանա՞ւ Սեո՞ւնդ կտաս. լեմ Հագենա թո Հացով ես homma nuhh', npb hd abnenid Միշտ չի մնա, սնդիկի պես դուրս կսահի Կատումի խա՞ղ, որտեղ երբեջ ես չեմ ջաչի. հաաս աղջի՞կ, որն ալջերով՝ իմ ջերմ գրկում Հարևանիս կտա խոստում սիր, պահին

Կտաս փառքի քաղցը բերկրա՞նք աստվածային Որ կմարի որպես ասուպ։ Ինձ հավատա՛, Նախջան քաղելն արդեն փտած պտուղ է դա Ծառ, որ պիտի նոր տերևներ ամեն օր տա.

#### **UDSAUSASbl**

Այդ խնդիրն ինձ չի վախեցնում Կմատուցեմ եմաե գաեձեր ես ջեղ այնքա՞ե։ Բայց, բարեկամ, ժամանակն է իղուր անցնում Ճաշակելու ավելի լավ բաներ էլ կան։

#### **SUANUS**

Երբ բազմոցիս βիկնեմ խաղաղ ու գոհունակ.  $\theta_{nq}$  and  $\theta_{n}$  functional production  $\theta_{n}$ Երբ դու այնպես շողոքորթես վարպետորեն  $\theta_B$  ինքս ինձ դուր գամ արդեն, Երբ Հավատամ հրանության կեղծ անուրջին Թող դա լինի օրն իմ վերջին։ Գ<sub>ր</sub>աղ կգամե

#### U b S P U S N S b L

(ա վ, գրաղ գանք։

## SUNNUS

 $Pb'$ , ձեռքդ տո'ւր։ Երբ ես ասեմ ակնթարթին

$$
\sqrt{\frac{4 \mu}{4}} \frac{1}{4} \frac{1}{4
$$

#### U **b S b U S Q S b L**

Կշռադատիր խոհեմաբար։

#### SUNNUS

Նալիս եմ ես բեղ իրավունբ լիակատարո Խոսքն իմ ասած ես չեմ դրժիւ Երբ սպառվեմ, չարժե խորհել ոչ մի վայրկյան  $\mathcal{P}n^*$  dunmule bil,  $\beta b^*$  applying

#### U **b** \$ b U \$ A \$ b L

անեց այսօրվա խրախճանքին դոկտորական Որպես ծառադ, իմ պարտքը ես կկատարեմ, Բայց βե Հիմա, ի սեր կյանքի, ի սեր մահվան *եու մի հրկաող առւը ի*նձ, խնդրեմ։

# Sunbus

ոնախնդիր, և գրավո՞ր հավաստիացում։ *իեռ չգիտե՞ս` ի՛նչ ասել է մարդ խոսը մարդու* 

Բավական չէ՞, որ իմ տված խոստումով դու Ամբողջ կյանքս տնօրինես ի հատուցում։ Ողջ աշխարհն է մղվում առաջ βափով անսանձ, Կաթո՞ղ է ինձ կանխել արդյոք ինչ-որ խոստում։ Բայց սրառվո է անմառւβյունն այդ քո ասած Ե՞րը է կյանքը խեն βու βյունից մեղ ազատում։ Ա՛խ, երանի՛, երբ մաքուր սիրտ կա կրծքի տակ. Չես ափսոսա արդեն ո'չ մի դոշողություն։ Մինչդեռ նման մագադաβներն անբովանգակ Ուրուի պես կվախեցնեն ազնիվ մարդուն։ Գրչածայրի վրա ի՞նլ խոսք չի պապանձվի Խասքի աշեր մամին, կաշվին կհանձնվի։  $2h$ մա ասա, ո'վ չար ոգի, ի՞նչն է հարմար`  $\theta$ n  $\iota \eta \beta$ , մագադա $\beta$ , պղի նձ, մարմա ր Գրչո՞վ գրեմ, թե՞ բրիչով։ Ագատ ընտրիր, ասա', ինչո՞վ։

#### UbSPUSASb1

Ինչ կրթով հս դու, բարեկամ Panauhaphnin inbond mjauho Ինչ գիր էլ տաս, կգոհանամ, Եթե արյամբ ստորագրես։

#### **SUAFUS**

 $b_{\text{MR}}$  finds  $t$  and  $pbq$  engagements եա՞վ, թեող լինեի անմիտ մի ծեռո

#### *U***bSNUSASbl**

 $2_{1}$ n i $\boldsymbol{\beta}$  t wrintbb wbancawhwb

#### **SUNNUS**

Մեր դաշինքի վրա երբեք չկասկածես Ես անձկությամբ տենչում եմ այն, bb) on Shilm gbg bil woods Ինձ շատ էի բարձր դասում, Pully phy bit bu fun h bitube Unfludwnfbg dbd nghh hid,  $\beta$ եու $\beta$ յունն է իմ դեմ փակված Դատողության թելն է խղված, happened bil bu ahung partihai Թող դգացման խորքում խավար Zaghu dégdéb hapan dun,  $\beta n \eta$  *Spwzgbbp Swbb h pwg* Կախարդանքի քողն անթափանց։ Ժամանակի հորձանուտն եմ ես ինձ նետո մ Դիպվածների Հոլովման մեջ, Թող Հաջորդեն իրար անվերջ Հաջողություն, ձախորդություն, ցավ ու խնդում։  $q$ *h*w'<sub>nwnwn</sub> Անիսոնը գործող մարդու Համարա

#### *Ubshussabt*

Ես ձեղ համար չափ ու ժամկետ չեմ սահմանի <sup>կ</sup>րաղցրացներ րերանը ձեր ինչով կո**ւզեր,** 

Ինչ դուր գա ձեղ, իսկույն կորգեք Չքաշվելով օգնությունից ինձ նմանի,

#### $$$ UANUS

bu shi damnin quupanifjub dabaan bi hid  $\mu_{\rho\rho}$  by rutht, dunwynutht wwnwww.hy. Չոնում եմ ինձ սիրաբորբոջ ատելուβյան  $b$ վ ամոքիչ մի դառնության, Ապաքինված իմացուβյան ախտից՝ Հիմա Ցավերի դեմ չե՛մ փակի սիրտն իմ վշտակիր Ինչ կոչվում է ողջ մարդկության ճակատագիր, Կչափեմ խորքն ու բարձունքն այդ ճակատագրի, Կրծքիս ներքո կամբարեմ խինդ, վիշտ ու կական Մարդկությանը կձուլեմ անձն իմ սեփական Մինչև ինձ էլ նրա խքան մահը գերի։

# **Ubsbusnabl**

0, հավատա արդեն քանի՞ հաղարամյակ Այդ կոշտ կերն եմ ծամում կրկին Օրորոցից մինչև շիրիմ ո՛չ մի էակ Դեռ չի մարտել խմորն այդ Հին։ Uwnul bd pbq. wzhownog dwgp Արարված է աստծո' համար. Ի՛ր Համար է միայն վառել նա լույսն անմար

 $Ubq$  *havelengt* its  $\boldsymbol{b}$  is  $\boldsymbol{c}$  if  $\boldsymbol{H}$  is  $\boldsymbol{c}$ Ձեզ էլ գիշերն ու ցերեկն է միայն թեորել.

#### **SUNNUS**

 $P$ այց կուզեի

#### **U** b & r U S N & b L

Undh, awhaih Վախեցնում է մի բան միայն Կյանքը կարճ է, արվեստն՝ երկար։ Չեց տամ խորհուրդ մի օգտակար Րնկերացեք պոետի Հետ *n<sub>p</sub> pashand* bu ababah  $h_{L}$  աղեիվ է ու անթերի, Չեզ մատուցի իսկույն ևեβ Առյուծային խիզախություն Եղջերվի վաղք անզուգական Իտալացու բորբոջ արլոմն Տոկունություն սկանդինավյան։ Թող ձեզ Համար գտնի Հնար մի այնպիսի, Որ դուգակցեք վեՀանձնություն ու խարգավանք  $n_n$ , ինչպես ձեր սիրտը կուզի, Սիրահարվեք պատանեկան ավյունով տաք։ Նման մի մարդ Bb գտնեի, Միկրոկասմոս կանվանեի։

#### $\frac{1}{2}$  U  $\frac{1}{2}$  U  $\frac{1}{2}$

 $k_1$   $h^2k_2$  bd,  $h^2k_2$ ,  $\beta h$   $_2$   $\beta$  mutchd hund grad dhphb Ես մարդկային հրազանքի բարձունքներին Որն ամենքի տենչն է անհասո

# **UbShusnabl**

 $h_1$ ,  $h_2$   $dh_1$ ,  $h_2$ ,  $h_3$ ,  $h_4$ ,  $h_5$ ,  $h_5$ ,  $h_6$ ,  $h_7$ ,  $h_8$ ,  $h_7$ ,  $h_8$ ,  $h_9$ ,  $h_1$ ,  $h_2$ ,  $h_3$ ,  $h_4$ ,  $h_5$ ,  $h_6$ ,  $h_7$ ,  $h_8$ ,  $h_7$ ,  $h_8$ ,  $h_9$ ,  $h_8$ ,  $h_9$ ,  $h_9$ ,  $h_8$ ,  $h_9$ ,  $h_9$ ,  $h_9$ Թեկուզ գլխիդ կեղծամ դնես բազմագանգուր, Կամ Հասակդ կրկնապատկես, դարձյալ կղդաս  $a_p$  bach bu and the monophaneous

## **SUNNUS**

 $u_{\mu}$ , ahmbd, np hnunwhh, bd wopuppinch Ես մարդկային մաբի, ողու գանձերն ամեն, Եվ ինքս ինձ երբ հաշիվ եմ տայիս արդեն, Չեմ դգում իմ ներաշխարհում նոր ուժ հորդուն Չեմ վեհացել ամենևին, Անսահմանին չեմ մոտեցել ես տակավին։

#### U b & b U S A & b L

Տեր իմ բարի, դուտը իրերին միջտ եք նայել Ինչպես բոլորն առհասարակ։  $b$ bine thubbe dbbe wnwdbt, Քանի մերն են կյանք ու բերկրանք։  $\pmb{U}_{112}\pmb{U}_{21} \pmb{H}_{31}$  at  $\pmb{V}_{121}\pmb{V}_{121}\pmb{V}_{121}\pmb{V}_{131}$ 

Hupby, Abnoby, minch, Shunnip,  $\rho$ այց իմը չէ՞ արդյոք նույնքան, Ինչ իմ վայելքն է իսկական։  $b$ *ph* abbit bu dbg bonig,  $Uh^*Ph$  boundly and to  $h d_P \rightarrow h$  $2\pi\eta$ մի նման ես կ $\beta$ ոչեմ, Ի՛մն են բաանչորս ռաբերն առույդ։  $n_{\text{L}}$ hafh' o'h. hanshpp  $\beta n' \eta$ , Դո՛ւրս եկ աշխարհն այս կախարդող։  $b$ pmann,  $b^*$ n fundmann,  $b$ ման է այն խեղճ դրաստին,  $n_p$  դիվահար պտտվում է կծղած դաշտում, Մինչդեռ կանաչ արոտներն են փռված լորս դին։

#### $5$ undus

*հոկ ի՞նչ անենը։* 

#### U b \$ b U \$ A \$ b L

Շոստ հեռանանք այստեղից, մա'րդ. Ի՞նչ կա քո այս տանջարանում, Մի՞ βե դու կյանք ես անվանում Չանձրույթեր քո և սաների երիտասարդ։  $P$ ա  $Bn'n$  փորին հարևանի... Lucy by Showell, fol numbhuile Դու ի՞նչ դիտես, դու իրավունք չունես անդամ

) fuau ù.

Doonighing at author  $lk$ ிய  $Jbl_{l}p$  awiha k ab'ar

SUNNUS

Նրան տեսնել ես չեմ կարող։

**Ubshusnsbl** 

 $b$ րկար է նա սպասել քեզ. Խոսբեր են պետը մխիթարող։ Գյխարկ, տերթեուկ իսկույն Հանի ը, Տո'ւր ինձ. դիմա՛կ է իսկական։

(*Papuud* t hwaniump)

Իմ սուր մաքին ապավինիր Քառորդ ժամ է ինձ պետք միայն։ Դու պատրաստվիր ճամփորդության։

(Sonniump nuru 1, qunul)

*Ubsbusnabl* 

(Suniumh brhur qqbumnd)

 $u_{\mu}$ համարհիր դատողություն և գիտություն՝ Ուժը մարդու վսեմադույն. Եβե տրվես βեկուց մի քիչ Կախարդանըին կուրացուցիչ

Իմն հա արդահն դու անպայման Բախտե այնպիսի մի ոգի է տվել սրան Որ անկաշկանդ մղվում է միշտ հեռուն անհայտ Եվ երկրային ոչ մի բերկրանք էլ չի սանձի ձգտումը այդ։ Ես բարշ կտամ սրան դեպի շվայտ մի կյանբ Դեպի ճղճիմ ոչեչությոմն։ Կրփրտա, կխարխափի նա ապարդյուն Հազուրդ լառած՝ կփնտրի ելք ամբողջ կյանք ան  $n<sub>r</sub>$  մեղմացնի ծարավ ու քաղց,  $P$ այց չի գտնի էլ ամոջում։ Սատանային Թե չծախի հոգին հանկարծ Միննուլն է, կկործանվի նա անկատկած։

(bbru 1, dutinul dh unulibru)

#### $U$   $E$   $U$   $V$   $b$   $P$   $S$

ես վաղուց յեմ այս կողմերում Եկա ձեղ մատ, որ այսուհետ Մանոթ լինեմ այն մարդու հետ Որից ամենքն են պատկառում։

#### U b S h U S A S b L

/երախ եմ, որ կիրβ եջ այդջան, Բայց ես մարդ եմ սովորական։ Dinable, be broken

#### **U & U 4 b P S**

Կարեկցեիք դուք ինձ գուցե **Գայիս եմ ես առույդ ոգով** Առողջ մարմեով լի քսակով Մայրս դեմ էր, բայց ես այնպե՞ս էի ուզում Գայ և այստեղ, ձեղեփ'ց առնել կարգին ուսում։

**Ubshusnsbl** 

Ճիչտ եր վարվել դուր չափաղանց

# $R L L L$

 $Au_{1}y$  զղջացի, անկեղծ ասած Այս պատերում անհյուրընկալ Ինձ չեմ կարող աղատ ղդար Չորս կողմը փակ, ձանձրույβ անծայր Ոլ կանաչ սեզ ու ոչ էլ ծառ Չեր այս անձուկ սրահներում Use t d'About d'hine t houdpaide

**Ubsbusnsbl** 

Վարժվել է պետք, իմ բարեկամ, Մանուկն իր մոր կաβը անդամ Միանգամից չի ախորժում։ 26mm հարկավ էլ չի խորջում

եմաստութեյան կուրծքի էլ այդպեւ Կերջանկացնի օրեցօր ձեզ։

*<u>RERGROS</u>* 

Այդպիսի մոր պարանոցից կկառչեմ հս, Բայց աստցեք, ինչպե՞ս, ինչպե՞ս։

**Ubshusnsti** 

կասեմ, եβե ինձ եր խնդրում։  $R^*$ ը ֆակուլտծան եջ նախընտրում։

 $0.504603$ 

Shugned hd ha pwpap neaned, bdwbwr, har had I Anigned. Ինչ կա երկրում, հրկնքի տակ b'd ahman Juni, h' phan Junior

**Ubstusnstil** 

*ոիլտ նպատակւ Բայը ապարդյու*ն *\_աճույքներին վերը պիտի տար*։

**UCUSCY** 

Գիտությանը ինձ կՀանձնեմ Հոդի մարմին չեմ խնայի

Բայց թե ինչու՝ ուրախ լանցնեն Արձակուրդներն ամառային,

 $$ 

 $\theta$  and  $b$  ghe duitmining prim homes Բայց երը կա կարգ, ժամանակն այդ զուր չեք վատնի Իմ բարեկամ, սրաանց եմ ձեզ առաջարկում Lumph Collegium Logicum Դա կմարզի, իհարկե, ձեզ իսպանական կոշիկի պես,  $0$ վ առավել խոհեմարար Կընկնեջ արդեն դուր ճանապարհո Ձեր միտքն արդեն չի դեզերի UPhnsi wissurm nighthphi Ձեց կուսուցեն երկար-բարակ, Որ երևույթե էլ Հասարակ, Հար ու ջրի կարգն իսկ հարդի hupha sibh Spußwbehe Ups & Aby Josef Juspelais վերկան կարության շատ է հմահ. Zuquin Bbi & guinddout thing, Umpupungk bi Bapas phu-nhis  $\lambda$ ազար մի  $\beta b$ ,  $\lambda$ ազար մի արծ, Եվ պատրաստ է հենքը արդեն։  $B_1$ դոպես է և փերիսոփան։ Կապարուցի ասենը մի բան

Առաջինն ու երկրորդն այսպես, Ուստի երրորդ, չորրորդն այսպես Երբ առաջին, երկրորդ լկա, Երրորդ, չորրորդ աշխարհ կգա՞ւ  $\boldsymbol{U}$ անը լսում է դլխահակ,  $P$ այց լի դառնում հրբեջ ջուլ $\zeta$ ակ Երբ կենդանի մի առարկա Վերցնում եք դուք, Հոգին դատում Մաս-մաս հատում, հետո դատում, Հոդևոր կապ, ավա՞ղ, չկայ Անվանել է Թեև քիմիան Uw Encheiresin naturae  $\beta$ *wig*  $\beta$ *b antp t,* Ինքն իրեն է ծաղրել միայն։

# 

Չեմ Հասկանում այնքան էլ լավ։

# **Ubshusoshi**

կՀասկանար ⊀ետո, Հարկավ, Երը լուրացնեք ամեն պայման Ռեդուկցիայի, դասակարգման։

#### $U$   $C$   $U$   $U$   $b$   $C$   $S$

Խառեվեց իել որ մտրումս կար +, խոսքս ասես պտտվալմ է ջրադացքար

 $n_p$  the enight  $p_b$   $p_b$   $p_b$   $p_b$   $p_b$   $p_b$ Այստեղ էլ դութ պետք է լսեր միայն մեկին Երդվեջ միայն նրա խոսջով, Նրա խոսքից միայն կառչեք, իմ խանկազին,  $n_n$   $h$   $4h$   $ppn$   $dm$   $h$   $g$   $d$   $h$   $o$   $n$   $dh$   $p$   $h$   $u$   $h$   $m$   $p$   $n$  $d$ Դուք տաճարը ճշգրտութելան։

### UCUUhPS

 $B_{\perp\parallel tH}$  խոսքերը պետք է իմասուկլունենան

# U b S b U S fi S b L

Շատ լավ, բայը Թե չարժե, որ մարդ իզուր սոսկա  $b$ *Bh i*th *inky* hitmum  $_2$ 4m, Zinpolarp of part of beacht paper  $\theta$  und poid ble dhampwheat, Սիստեմներ են ի լույս Հանում։ Prin furdword whing & hinaby paint dwahls, 2h handik boulbuk mbailbi panh dangkhi

# $U \uparrow U$  4603

hua uhmhahp abu snauhaph ancah ha gam, Քայց նորից եւ տալու Հարցեր։ Upping sthe wuh Swammon, Մեծ ժամկետ չէ երեք տարին

 $\mu_{u, I} g - \delta h \rho / \rho u - \rho / h_2$  in plining the property of the set of the set of the set of the set of the set of the set of the set of the set of the set of the set of the set of the set of the set of the set of the set of t Երբ ուղենիշ ունի մարդ իր ճանապարհին, նա ավելի վստահորհե կընթանա վեր։

#### **TOSNUSAS61**

# (buff hrLb)

Ձանձրանում ևմ չոր ու ցամաբ գրույցներից Սատանայի սովոր դերիս անցնեմ նորից։

 $(\beta$ wrdrwdwih)

*հարդ է չաթկավ, բժշկուβյան ամբողը ոդին* Pagan ni itho mihumurs mhinh shiningambu, Որ ի վերջո Թողեեն արդեն llumon huishbi Զուր են մարդիկ դիտության մեջ նետվում դես-դեն Կարելույն չափ կսավորի ամեն մի սան, Բայց ով որսաց Հարմար բոպեն, Նա տղամարդ է իսկական։ **Massauth be shiphy unbur** hainman she nnip h puignifffuh. Pb huphbra faidmonap dba Trafizhana hSmilmmuhr հին խարհլուն ավեխ արժեր. Thom casho ne columbia netitible quality Հազարհրանդ, Op ith about upunk purdber

¥

 $Bb$  aby ith phy during mush p  $P_{n_1n_2p_1}$  whomb  $k_1$  hzwshp. Նախ տիտղոսը նրանց հավատ կներշնչի, Որ բարձր է շատ արվեստեերից արվեստը ձեր Ապա խսկույն ձեռք կմեկնեք ամեն ինչի,  $n_p$  in madacul nighebhahh dha mumhbha Զարկերակը դուք մեղմորեն կշոշափեք, Զարաճճի ձեր աչքերից հուր կխափեր,  $b_{\mu\mu}$   $\delta Jw_{I}h_{I}$  wanne hing gujbp wawm, ban mbubba' fa hanubma ih" ubadaul zumi

# **LCL4bPS**

 $\bm{u}_1$ , aw nights, put d by wantle

# UNABURDANL

Գորը է ամեն մի տեսություն, հղբակը անգին, Գայա՞ր է միշտ ոսկեպտուղ ծառը կյանքի։

## UCUUDPS

 $b$ pndud bd dby hundbe thibd bu beamnith Դեմ լե՞ք լինի, βե մի օր էլ տամ նեղուβյուն, Գամ լսելու զրույցները ձեր իմաստուն։

#### U b S F U S N S b L

Pur harping bill harted uppnit and the spaning

#### U & U 4 b P 5

Այսպես դժվար է հեռանալ շատ եմ խնդրում  $n_p$  դրեբ իմ հուշատետրում Մի քանի բառ ի Հիշատակո

 $**b**$  $**o**$  $**l**$  $**l**$ 

Լավ, կգրեմ։

(Ինչ-ոբ բան է գրում և վեբադաբձնում)

**IL T. IL U h P S** 

(lurnnul t)

Eritis sicut Deus, scientes bonum et malum (Φակում է ճուշատետոր) (Հարդայից խոնարհվում և հրաժեշտ տայիս)

 $**b**$  $**o**$  $**b**$  $**U**$  $**S**$  $**U**$  $**S**$  $**U**$ 

Հետևիր օձ-մորաքրոջս հին առածին, Եվ կկորցնես պատկերն աստծո, խե՞ղճ հողածին (Ubru t dunhauf Sumunn)

#### SUNNUS

buh n'in habimber

# UbSPUSRSbt  $n_{\rm th}$  and  $n_{\rm th}$ 109

Աշխարհները փորը ու մեծ ինչպես դիտես Ի՞նչ բերկրանքով դու կսերտես Դասընթացը այս օգտակար։

#### $5$ *Unbus*

Բայց մոթուջն այս չարար սստիկ Թենե կյանքին խորն է սաստիկ։ Ես Հույս չունեմ Հաջողության Չեմ էլ մաել դեռ մարդամեջ։ Շատ է դժվար bpp wing dam aand be gbn bilanam wingent  $U_{h2}$ *in*  $\xi_1$  *Sb24inb*, *i* $h_2$ *in*  $\xi_1$   $\beta_2$ *i* $\mu$ *inni* 

# 

Իմ բարեկամ, ամեն ինչ էլ կնվաճես, Երը Հավատաս դու ինքը քեղ, կլանք ճանաչես։

# $5$ *UAbbs*

կավ, բայց գեալն էլ ունի կարգ bu phil mhulinist dunus ah, quinpi

#### $IPb$   $B$   $D$   $B$   $R$   $S$   $b$   $t$

Թիկնոցս բաց կանեմ Թենե Եվ կսուրանը դեպի եβեր։ bound which ship hounds Umbe about the Unhips Souplet

Ես կփյեմ, և շունչն իմ տապ Մեզ կկտրի հողից այս չոր, Ինչքան քիլ բեռ, այնքան մեծ թափո Շնորհավոր քո կյանքը նոր։

# ԱՈՒԵՐԲԱԽԻ ՆԿՈՒՂԸ ԼԱՑՊԵԻԳՈՒՄ

# 2 upunkun kupplennutup pugnyp

#### SPNT

Il<sub>l</sub> fuithed bp, a bhomnat,  $\{h'_{\rho\gamma}, \, \xi_0\}$  behave puid to header.  $P$ աց Հարդի պես ի՞նչ եք ծխում, Չէ՞ որ պայծաւ վառվել գիտեք։

#### $P$   $P$   $R$   $D$   $P$   $U$   $I$

 $\theta'$  չ խողություն, ո'չ հիմար խոսք

# ን በባ ይ

(Գինու գավաթը շոտ է տալիս նբա գլխին)

Wn hohntub kii

#### RPULPDP

hinghph fungs

# $3.99$   $d$

Քո ուզածն էր, կյանքս վկա

# $9$  $h$  $h$  $h$ <sup>1</sup>

Դո ւթս վռնդել կովաթարին։  $b_P$ 46'g, 4hbh Bnq  $\ell$ wnwnh 1

**ULPUUSbP** 

Վայ ինձ, կորա, մի թիլ բամբակ, Ականջներս պատռեց, համրա'կա

# $9<sub>h</sub>$  $0<sub>l</sub>$

Թող կամարը տա արձագանք, *Ap abbe poor ng nidh qquber* 

# $S \cap R$

Չանձրացողին շուտ դուրս արտ  $\int \mathcal{S} \mu \mu + \mu \mu - \mu \mu$ 

#### UIPUUSbP

$$
S\hskip.03cm \rule[1mm]{0.2mm}{0.6mm} \hspace{1.2mm} m\hskip.03cm \rule[1mm]{0.2mm}{0.6mm} \hspace{1.2mm} \rule[1mm]{0.2mm}{0.6mm} \hspace{1.2mm} \alpha\hskip.03cm \rule[1mm]{0.2mm}{0.6mm} \hspace{1.2mm} \alpha\hskip.03cm \rule[1mm}{0.6mm} \alpha\hskip.03cm \rule[1mm}{0.6mm} \alpha\hskip.03cm \rule[1mm}{0.6mm} \alpha\hskip.03cm \rule[1mm}{0.6mm} \alpha\hskip.03cm \rule[1mm}{0.6mm} \alpha\hskip.03cm \rule[1mm}{0.6mm} \alpha\hskip.03cm \rule[1mm}{0.6mm} \alpha\hskip.03cm \rule[1mm}{0.6
$$

#### \$ ቦሰ ሯ

Դե բոլորս երգենք խեդուն։

 $(b$ rqntul  $f$ )

Հե՞յ, Հռոմի' սուրբ կայսրություն, Ինչպե՞ս ես դեռ մեռւմ կանդուն։

## **APULPbP**

Թյո'ւ, ի՞նչ դարշանք քաղաքական ե՞րդ նողկաշիւ Դուք ամեն օր աստծուց եղեք շնորհակալ, Որ Հարկ չկա սուրբ կայսրության մասին Հոդայա Ամենամեծ բարությունն է երկնակայի, Որ կանցյեր չեմ, ոչ էլ արքաւ քայց քանի որ պարագլուխ այստեղ չկա, Մի պապ ընտրենք, մեզ պետք կդա Դիտեք, βե ով է արժանի նման պատվի աստիճանի։

#### **\$** ቦበ Շ

 $(\text{bremu } t)$ 

Սոխակ, թեռի ը դու անդադար, Հազար համրո՞ւյր սիրածիս տարա

# $91001$

// մի ,ամբույր սիրածներին, էլ չլսե մ։ 113

r | ɗana
#### $3.127$

Հազա՞ր համբույր, հաղա՞ր բարև-միշտ էլ կասք  $(l$ rqnul  $l$ )

> $P$ ninh  $\xi$  puig, if  $\beta$ hbg  $\xi_1 h$ ,  $P$ ուռն է բաց,  $E'$ կ, սիթելի, Pourb I dead, 2n'tur journage d

## $91111$

 $b$  public quality,  $b$  and  $b$  and  $a$  and  $b$  and  $b$  and  $b$  $4 \pi \omega \eta$  if on hope until.  $P_{Bq}$   $I_1$  hus upon juid hymnh h Թող սաշյանան սիրի դրանց Խաջմերուկո՞ւմ βող ակեն սեր Թող Բրոքսբերդից իջնող մի այծ Գրանց ասի բարի դիշեր։ Երիտասարդն առաքինի երրին ընկեր չէ՞, չի յինի Pupuh mby any, photomatic  $\eta$ mmusuuun nu hymnahuti

#### **A P IL Ն Դ Ե Ր**

(Չեռքը սեղանին խփելով)

 $\left\langle \mu h'|\mathbf{p}_{1} \right\rangle$   $\left\langle \mu h'|\mathbf{p}_{2} \right\rangle$   $\left\langle \mu h'|\mathbf{p}_{1} \right\rangle$  ,  $\left\langle \mu \mu \mu \mu h'|\mu \right\rangle$ Գիահը որ հա ապրել դվաքմ։ 114

ՍիրաՏարներ եմ ես ահսնում նստած իմ դեմ։ Մատուցելով նրանց Հարգանը, Նախըան «բարի գիշեր» մաղթեմ,  $\eta$  hunh hnabd hna banwanch, Չայնակցեցեջ խմբով խմկույն։

 $(b$ rqnul  $f$ )

Կար մի առենտո Բուլեր մութե էր,  $B$ ոել կուղի՝ նկուղ, Փոր էր դցել, դարձել Լուβեր Ճարպ էր ուտում և բուղ։  $Pm_{I}$  Butthe Aphy,  $m_{I}$  be,  $2mp_{I}$  if  $l_{I}/l_{I}$ Եվ սևաթավ աշխարհն աչքին։  $Uh_1$ nusundwo sn  $\chi^*$ pi

> $1$ <sub>u</sub> $0$   $\uparrow$   $0$   $\uparrow$  $(nqbar qw\delta)$

Սիրահարված հո չէ՞ր։

 $P$   $P$   $U$   $D$   $Q$   $I$   $T$ 

Ներս-դուրս βռավ ցավից տնդուβ, *Onubirhg gnip fullby,* Պատը ճանկռեց, բայց ի՞նչ օդուտ loathy dupugge dhoi ջդաձգվեց բավականին,

Մինչև հոգնեց խեղճ կենդանին։  $Uh$ pw $\mathcal{L}$ wp $\psi$ w $\delta$   $\mathcal{L}$ n  $\mathcal{L}$ 

#### LONUR

 $U_{H}$ pusuplud sn  $2\xi^*$ pi

## *RCULTER*

Նա խոհանոց դցեց վախիր  $O_p$ -ghphhad hphh, Ընկավ կողջին վառ օջախի, 8bgdhg mb munnhut Միծադո՞ւմ հա, ա՞խ դու, չա ը կին։ Խեղճը արդեն փչեց Հոդին։  $\theta$ hnw $\zeta$ wndwo  $\zeta$ n ist $\eta$ 

#### **ኤ** በ Ւ Մ ጾ

Սիրահարված հուշե՞րը

## $91$   $R11$

bվ ինչպե՞ս է ուրախանում այս խումբն անբա Շեո՞րհք է պետք, որ եենդորեն Խեղճ առեետեեր թեունավորնեւ

#### $0.01117$   $0.010$

Առնետեերին դարձար պաշտպա^ել 118

#### $11$  **PU USb**<sup>1</sup>

Հեյ դու ձախորդ, ցմվա՛ր ճաղատ, Մերժված սիրուց դարձել է խեղճ *Իր իսկ պատկերն է Հարազատ* Տեսեում փքված առենտե մեջ։

(Հայտնվում են Ֆաուստը և Մեֆիստոֆելը)

Ub3bUSASbL

Առայժմ դու մտիր ինձ հետ Զվարճասեր շրջանն այս նոր, Տե'ս, ապրելը որքա՞ն է հեշտ Տոն է այստեղ ամենայն օրա hthipbbes phi, swaniger 2mm Պտտվում են անքող, ազատո Խաղ է անում այդպես կատուն *Իր պոչի հետ*ո Գոհ են, երը դեռ Կա պարտք տվող պանդոկատեր, Երը դեռ չկա տկարություն։

#### $P P U U P b P$

Սրանք նման են ճամփորդի Cuponiality to www. Շունյ էլ դեռ չեն առել կարգին։

## $500C$

Փա ոք Փարիզին մեր այս փոքրիկ՝ մեր Լայպըիդին la d t hppnat ba hp daspphaby, Sham ba wanch

 $R$ **b** $R$ **b** $L$ 

 $F$   $_{2}$  կարդի հս դրանց դասում։

## $500C$

Հիմա տեսնեմ դավաթեով լի Սրանց լեզուն ես բաց կանեմ, Ամեն դաղտնիք դուրս կհանեմ։ Դժդոհ հպարտ են սոսկայի Գուցե լինեն աղեվական։

**APULALP** 

Ստանակներ են իսկական։

 $R$ <sup>1</sup> $P$ U U 3 b P

 $9$   $n$ 

 $300J$ 

 $9$ pulig bu haybil,  $h_2$   $k_1$  thish

#### Ubshusasbl

 $($  Swntumh $\alpha$ )

Սատանայի հոտ բեն առնի, Երբ նա դրանց փորն էլ խառնիք

SURNUS

Բարեողջո՞ւյն ձեղ, պարոնայթա

## $9$   $h$   $R$   $b$   $l$

 $\beta$ արի դալո ատո

(Կամացուկ, Մեֆիստոֆելին խեթ-խեթ նայելով)

 $\mathcal{U}'_I$  pha zup pmy  $U_I$  why  $h$  and  $h$  and  $\int u_I n^2 L \neq \int u_I n$ 

## $U 1 1 0 S 0 S 0 1$

Թույլ չեր՞ք տա՝ ձեղ միանանք։ Երը լավ խմիչը մարդ չի ճարում, Լավ դրույցն է մխիթարում։

ulevusbr

Երես առածե եր, իմացանը։

#### ንበባሪ

Սիփփա՞խն եք ձեր ճամփան ընտրել, Անիսեյք Հանաի հե՞տ եք ընթերել։

UbSPUSASbL

Այսօր մոտովն անցանք նորից, Հետն էլ երկար խոսեցինք մենք, Պատմեց մեզ իր զարմիկներից։ Եվ պատվիրեց, որ բարևենք։

 $(9<sub>1</sub>n)$ իս է տայիս Ֆորքին)

UIPUUSLO

(Կիսաձայն)

 $\{mf, \; \zeta\omega\psi gh\psi\psi\}$ 

 $9$   $h$   $R$   $b$   $l$ 

Տղան խոսքի տակ չմնաց։

## ን በባ ፊ

 $\Delta$ *m<sub>2</sub>p* hbothal, ith ph  $t_1$  hugs

**UbshUSASbl** 

26°մ սխալվում. մենք լսեցինք  $\boldsymbol{\mathcal{Q}}$ այներ հմուտ ու գեղեցիեւ

Գե, արձագանք տալու համար Ալս կամարը շատ է հարմար։

## $5005$

Գուցե դուրս դաբ վարպետ երգի՞չ։

Ubsbusasbl

ų,

 $n_2$ , երգելու ձգտումս է մեծ, բայց ուժս՝ քիչ

*<u>RIPURSbP</u>* 

 $b_P$ *abe*  $J/\mu$  public

**UbshusAsbl** 

*Ինչըան կուղեր։* 

 $2$   $h$   $\rho$   $h$   $l$ 

Բայց անպայման թարմ երդերից։

**Ubshusasbl** 

Իսպանիայից նոր եկանք մենք՝  $b$ րդի, դինու, չքնաղ երկրից։

# $(b$ rqnı $d$  })

 $l_1u_B$  if  $u_Bu$  with  $u_B$ has dh dho ine nibbpe

### ን በባ ፊ

 $2p^2$ , pokgh p, por  $k$  munchs Ես այդ յվին ամեն հյուրից բարձր եմ դասում

 $U b 3 b U S 1 3 b L$ 

Կար մի արքա աշխարհում, *lim ith ith & jnc neubp,*  $h_{B}$  philosophia the uppend կարծես որդին լիներ։ Արքան կանչեց դերձակին, Դերձակն եկավ խոնարք։ — Կարիր շորեր *թանկադի*ն Այս պարոնի Համարե

**CPULPDP** 

Լավ հասկացրեք ձեր դերձակին, Որ չափ ու ձև ճիշտ վերցնի նա, Եβ Β β անկ է դյուխն այքին։ Շորն ավելորդ ծայթ չունենաս

 $U b 31 U S 0 351$ 

 $($ brqn $(f)$ 

Թավիշ, մետաքս հաղավ լունւ Quiquh ilpu Suipah

ժապավեններ կան փայլուն, 4m hmk pimz ihmnelit Իսկույն դարձավ նախարար, Մեծ աստղ ունի կրծքին,  $\eta_{\mu\nu\rho\sigma\sigma\mu}$  abpbg pacin, bopmin,  $\eta_{\mu\nu\gamma}$ տոն տվեց կարգին։ Կծում տանջում էին միշտ Առանց դադար տալու,  $\mathcal{P}$ *urgnish*  $f$ ,  $\mathcal{P}$ *b burdh*2*ur*, 2tp supposed my ap ince Թե ճզմեին, բորվեին, Կկորչեին արդեն. *իսկ մենթ ջարդե նբ լվերին, bpL հանկարծ խայթեն*։

 $\mathbf{l}_u$   $\mathbf{l}$   $\mathbf{r}$   $\mathbf{U}$   $\mathbf{R}$ 

 $(nq$ lnrdwd)

*Իսկ մենք ջարդե նք լվերին,* Երե Հանկարծ խայթենո

## ን በባ ድ

 $P$ pm  $4\pi$ ,  $\mu$   $4$  bpq  $4$  shpm $4h$ 

## $9$   $h$   $R$   $b$   $l$

 $\mathcal{U}_{I}$ n | dhusu mulku idhi 123

#### **የቦዜኄ ጉ** ከ ቦ

Ճղմի՛ր, և էլ ոչ մի ռոտլուն։

## **ULPULSbP**

Կեցցե՜ն գինի՜, ազատությո՜ւն։

UbShUSASbl

Կխմեի ես կենացը ազատության, bpb aby dam dum zikuba ghuhu wingubi

## $9<sub>h</sub>$   $R<sub>h</sub>$   $L$

Li gubbp junuphp gdansi

## $U b 3 F U 3 B 5 b1$

Pb hdwhad' th pagaph Հանկարծ տերը այս պանդոկի, Մեր տան գինին կվայելեն Հյուրերն արգու

## $9<sub>h</sub>$  $B<sub>h</sub>$  $1$

Գինի՞ տվեր, մնացածի մեղբն իմ վղին։

## $3000$

ԵԹԵ գինին լավը լինի, փառը ձեր վաղիեւ Pails phi image bpb uponh whbup fundo Սինչ ծարավո չփարատես, Գինու մասին ինլպե՞ս դասոեսո

**UIPUUSbP** 

(limumgnit)

Հռենոսցի են անպատճառա

UDSPUSAS61

Այստեղ բերեք մի լավ շաղափո

**CCULPDP** 

Ինչու՞, այն էլ այսպես շտապ Ppunct nictp ppp machain

**ULPURSLP** 

Այս արկդում կա ամեն դործիք։

Ubsbus A & b1 (Վեrgնում է շաղափը)  $(3r$ n $2h)$  $h u h$   $h^2 u_2$  ahlol  $h$  and  $h p$ 

## ግ በ ጊ

Puh zuim mbbp, Shem bp munisti

### U U S FUS A S b L

huzpuh niqhpi

# $11$   $1$   $9$   $1$   $1$   $1$   $3$   $1$   $1$

 $(3r\pi/\hbar)$ 

 $y_{\mu\mu}$   $y_{\mu}$   $m$ *b* $\mu$  $p$ Շրխունքներն է արդեն յիղում։

## $2.005$

Որ այդպես է հռենոսյան անուշ գինի։ Հայրենիքն է ապյիս բարիք ընտրելագույն։

 $U$  b  $B$   $H$   $U$   $S$   $R$   $L$   $U$   $L$ 

(Ֆոսջի կողքին ջաղափով փոռում է սեղանի եզւր)

Մոմ էլ բերեք, որ խցաններ շինքնք իսկումո

**ULPULSLP** 

 $W_{\ell}$  , *mknowpap* and  $\eta_{\ell}/\eta_{\ell}$ 

 $0.01105010$  $($ Prunnbrhh)

 $h_{\mu}h_{\mu}$  ab  $q_{\tau}$ 

 $A \cap R$   $L \cap R$   $D \cap R$ 

 $h$ *ka*  $k$ <sub>k</sub>  $m$ <sub>k</sub> $k$ <sub>k</sub>  $p$   $m$ k<sub>u</sub>  $m$ <sub>k</sub>  $k$ <sub>k</sub> Բայց իրվորուն լինի միայնո

 $U L S I U S R S U 1$ 

ւում է մեկն էլ մոմից խցաններ է պատրաստում և փակում անցքեւր)

1 ቦሀ Ն ጉ 1 ቦ

Միշտ չէ, որ մարդ օտալ բարիք չի ախորժում Լավը հաճախ մոտ չի լինի։ Գերմանացին ֆրանսիացուն չի հանդուրժում, Parig upped I polaid gpbfile

## $910U$

(Սեֆիստոֆեյն այդ միջոցին մոտենում է նշան)

Խոստովանեմ թթեու դինու սիրաքար լեմ, Purish with part park Sunghi Bb mustunghi

### Ubarus Babl

 $(\Phi$ nrnud  $\vert$ ,)

Այ, կհոսի տոկայական զինին հիմա։

 $U \cup F$  U  $U \cup J \cup P$ 

 $R'$ չ, պարոնա լր։ Աչբերիս մեջ Հապա նայեր։ Ես տեսնում եմ՝ ձեր կարծիքով շատ ենք հիմար։

 $U U 3 V U 3 R 3 b1$ 

 $W_1$ ,  $w_1$ , Uhpur  $y$ bd with bapbe Ծաղրել նման ազնիվ մարդկանցո *Pb on'tur, mub'p hud ninnuhh*  $\theta^*$ ը դինին է ձեզ մոտ հարդիւ

 $L$ l  $F$ U $L$  Sb<sup>P</sup>

 $n_{pp}$  mubp  $\frac{1}{2}$   $n \geq 4h$   $\frac{2}{3}$  mpg

(Եւբ ասդեն բոլու անցքեւը փուված և իւցանված են)

UbSPUSASUL

(Տաբօւինակ շաբժուձևով)

Վացի վրա՝ ընտիր խաղող  $u_1$ ծի գլխին՝ պոզերի դեզ։ Փայտ է վազը Հիմա էլ βող Փայտ սեղանը դինի տա մեզո Nd phaiftimh dhe funnmhui. Շատ հրաշքներ կտեսնի նայ Այժմ հանև ջ խղանները, անո՞ւյ յինի

լք յաննեւը նանում են, և ամեն մեկի բաժակը լցվում է իլ nique qhund)

Գինու ադրյո՞ւր, հոսող գինի՞ւ

Ո չ մի կաβիլ գետին չընկնի։

(Մի անգամ էլ են իւմում)

(branul bh)

 $\lambda_B$ ճվե՞նք ինչպես մարդակերներ, Հրճվե՜նը ինչպես հինգ հարյուր խողո

 $\mathbf{r}$   $\mathbf{t}$   $\mathbf{b}$   $\mathbf{b}$   $\mathbf{b}$   $\mathbf{c}$   $\mathbf{b}$   $\mathbf{c}$   $\mathbf{b}$   $\mathbf{c}$   $\mathbf{b}$ 

Ժողովուրդը բացվեց, մի տև ո' ի՞նչ կանի դեռ։

t to a lafura

# **SU** 0 1 U 5 Cornell She absolute the magnetic function

Ul Shusfishi

նայիր, հիմա ամբողջ չութով կգան հանդես Մարդկանց բարքերն է նասնական, աշրովդ տեսո

 $9$   $P$   $P$   $D$   $I$ 

(Խմում է անգգութուեն, գինին թափվում է ճողին և բոցա dinndnul)

 $Pdn^2$   $p_2p_1$   $f$   $mn$   $p_1m$   $p_2$   $p_3$   $p_4$   $p_5$   $p_6$ 

Ubstushabl

 $($  Pnqp huhurnbind)

 $\mathcal{R}$ *sungph 4 mmpbpp, 2nom un nmpmpt* 

 $(2$ յուբեւ ին)

Քավարանի բո՞ցն է արդար

## $91901$

 $b$  in  $\Delta b q$  of principle in an  $b$   $\beta w$  of p Ubg jahnle dbg gnis hmonti

### $500C$

Բող մի փորձի հրկրորդ սնգամ։

 $L1$   $P$   $U$   $U$   $3$   $b$   $1$ 

Թող սուսուփուս կորչի, գնայ

## $9$ **P** $P$ **b**<sub>1</sub>

Պարոն, ինչպե՞ս հանդգնեցիք, մարդ իմանա, Մեր գլխին խաղ խաղալ այսպեսո

**Ubshusnstl** 

Չայիդ զինու փտած տակառո

## $Q$   $h$   $h$   $h$   $l$

Ավելի պոլ, շուտ բաշիր բեզ Դու քո լեղուն այդ անպատկառ։

## 

Բուրդը թամուն կտանք չիմայ

## **ULAUU 36P**

Ուդանի եզւից դուբս է քաջում մի խցան, և իսկույն բոց է nniru dwipfnid)

> $hu$  dwndbgh  $131$

## $9$   $h$   $B$   $L$

 $95$ , am habrainn  $k$  hehabrah  $\mathcal{L}_I$ րա' տվեք. օրենքից դուրս է սրիկան

(Պաքակնե**ւը ճանած ճառձակվում են Մեֆիսառֆելի** վյա)

 $U U 2 P U 3 0 3 5 1$ 

(Հանդիսավոր շարժուձեռվ)

 $\hbar n' \mu p$ , 2pgmmmm $\hbar p$ , Shuhipnd պատիր Udbh 2nth2 h hpi

(Մաբդիկ զաբմացած նայում են իւալ)

UIPUUSbP

 $n_{\rm min}$   $n_{\rm d}$  bu bu  $h^{\prime}$   $n_{\rm d}$   $p_{\rm min}$   $q_{\rm min}$ 

 $309E$ 

 $U$ m mjah  $\chi$ 

## $9$ **b** $B$ **b**<sub>1</sub>

Հասած խաղողն է կախվել վարո

## **APULOBP**

Տեսե ք, կանաչ գրկում հոդի Ի՞նչ ողկույզներ կան խաղողի։

ում է Զիբեյի քիթը։ Մյուսները նույն ձևով են վարվում  $\mathbf{L}$ h purarugand La nusulabra)

 $U b 51 U 3 0 5 b 1$ 

(bûzula dhrimid)

Մոլոբություն, կրկին սրանց աչքերը բա'ց, Թող իմանան, βե սատանան ի՛նչ խաղ խաղաց։

( Town unth fibm ) funding t Papprp tu-bu to quant)

## $9$   $h$   $R$   $b$   $l$

 $F^*\mathfrak{b}_2$  կատարվեց։

**UIPUUSbP** 

 $h$   $_{2}$   $_{4}$   $_{5}$   $u$   $^{\circ}$   $_{4}$ 

 $500C$  $Uf^*F$  is an official to summer  $P$   $P$   $U$   $L$   $P$   $b$   $P$  $(Qhph|h)$ bu էլ բոնն եմ բռնել, ահայ 138

#### **UIPULSbP**

Ոտորից դլուխ հս ցնցվեցիւ Այ բեզ քարված։ Upon milks philionid bd gmd

## \$ ቦ በ ሯ

 $2\xi'$ , if wak p, n'd  $\xi_P$  which appears puts

## 

Իսկ ու՞ր չքվեց այն խարեբտեւ Բռնեմ՝ միջից դուրս կհանամ շունչն ու Հոգինը

### **UIPUR300**

Ես աչքովս տեսա, դռնից այս սյանդակի Նա դուրս խոավ՝ հեծած տակառո Վա՞յ ինձ. կարծես ռաբերիս մեջ լցրին կապարո

(Շոջվելով դեսլի սեղանը)

*Գինին էլի՞ պիտի չոսի, տել իմ տստված* 

## $9$   $h$   $h$   $b$   $l$

Udbb huz Li mbuhip tr union

### **\$ቦበ Շ**

bu fulbyhi Pb hud Hilugi

#### **A Ր Ա Ն Դ Ե Ր**

քսկ խաղո՞ղը։ Մի՞βե դա էլ կեղծիք էր սուս։

#### UIPUUS BP

Թող այս բանը լինի վկա,  $n_p$   $t_l$  չասեք՝ հրաշք չկաւ

## ԿԱԽԱՐԳԻ ԽՈՀԱՆՈՑՐ

Bushhh ogulih dpia npatao k di dhe hapua in pundpugnn gninnen ulig hplint a bu quliwquli hhnuunuungubn luupuush dun luunub t ift ta hunghle, ghphihni huntinid t, np buign spuishilf  $B \in \hbar$ hnni, awqhph fihin unnun angulun d t upni կապիկը Պատերն ու առաստաղը զարդարված են hu haupmuhuu wunon huuh ununhuhtinni

 $\delta$ umun  $U$ h bhunn $\phi$ h

#### **5 U N F U S**

Խորչում եմ այս խենթերկեյունից կախարդակաստ կարծում ես, թե կապաջին ե՞մ Թոհուրոհում այս ապականո Խորհրդատուս ինչ որ ջադու՞ է դժնադեմ։  $k$ ողթերդավ մեր դեր Հրաշք կկատարե Կիրթավի՞ արդյոք նրեջ ասանյակ տարի։  $d\mu$ ,  $d\mu$ ,  $d\mu$ ,  $d\mu$  is a substantial  $d\mu$  and  $d\mu$ 

Ուրեմն՝ վե ըջ իմ Հուլսերին։ Բնությունը կամ այլ ոգի մե՞թե, ասա՛, Չի հանճարել դեռ բալասան։

IF  $551036551$ 

ha pwphhaol, johjwyh bu janoned bophy Կա բնական միջոց, հարկավե  $P_{m1B}$  dbn  $E_{m1}$  and  $m$  and  $h_{B}/h_{B}$ , Քո ըանը չէ միջոցն այդ յավւ

#### SUNPUS

Իմանալ եմ ուղում։

#### $**U**$  $**S**$  $\uparrow$  $\uparrow$  $\up$

Խնդրեմ. միջոց է դա Առանց փողի, բժշկութեյան կախարդանքի։ Դուրս եկ բաց դաշտ՝ աշխատանքի, Վարիր, ցանիր և, Հավատա Թե պարփակես քո միտքն ու քեզ Շրջանակով անձուկ, չընտրես այլ ճանապալ÷, Պարզ կերակուր միշտ ճաշակես, Մնասունի կողբին ապրես անասնաբար, ՉՀամարես զոհողություն մի անհերքում,— Պարաբաացնել այն աբաը, որ ինքը ես հերկում։ Ինձ Հավատա, ամենայավ միջոցն է դա, Ուβսուն տարիդ հա գցելու հնար կտաւ ţ.

#### $3$ UANUS

*bu undup չեմ, և ի*նձ անքայտ է տակադին,  $\Lambda$ Ինչպե'ս պիտի գործել բահով։ Կյանքը անձուկ ինձ Համար չէ ամենևին։

#### Ubstusnsbl

Ջադու է պետք, որ լինի մեր գործն ապահովա

#### **SUNNUS**

Բայց թե ինչու՞ ինչ որ ջադու,  $2 \mu \mu \beta p$  bihbi  $2^{b^* \mu}$  hingung gati

 $\mu^{\rm (2)}$ 

#### $**b**$  $**3**$  $**h**$  $**U**$  $**5**$  $**h**$  $**U**$

 $U_{I}$   $\beta$ b dudwig hthibp nun Լավ է՝ հազար կամուրջ կապեմ – Արվեստ ու խելը  $P_{B2}$  bu urjumba, ibu qaruh bip Thing t 1hibi Suitphpumups  $SumphLbpmq$   $f$   $pmp2mpLcd$   $df$   $f$   $bq$   $nqh$ . Ժամանակն է խմորումը դարձնում զորեղ։ Հրաշքներ կան պահված այստեղ,  $n_p$  հայտնի չեն դնո ոչ ոքի։ Սատանան ինքն է տվել դաս Բայց չի կարող նույնը անել, ինչ էլ որ տաս

(<sup>կ</sup>ենդանիներին նկատելով) / նչ գեղեցիկ սերունդ է, տե ս. Um dunm t, am' c quififile  $(1)$  b  $\delta$ n w  $\delta$  b  $\delta$  b  $\$ Smundy Coch 2bd whiteoil Inc

*ALVARITIBE* 

 $Pb\frac{a}{2}$   $\frac{1}{2}$   $4\pi 4\pi 4$  $\rho_{null\_initial}$ *<u>Uhithmenndi</u>* 

**Ubarusnahl** 

են ի հարկա՞ր է սովորաբար խրախճանում։

**4 b1 A U L P L B P** 

Այերայի ինչքան մեր βաβերն ենթ մենը տ ւբ լցնուեւ

 $$ 

 $($  \$  $unnumh$   $h$ )

 $Pn$  hundhand huzuhih ha t quiqu unu ruanzi

### **LUANUS**

հս ավելի այլանդակ բան տեստծ չկամ, 138

#### $P$  b s  $P$  b s  $P$  s b l

// 1. ինձ չամար նրանց զրույցն այս փաղաքուշ Որոնածս ասուլիսն է, իմ բարեկամ,

 $(4b$ նդանինեւին)

 $k_{\perp}$  mphhhhhhh p nummhurp,  $F^* \mathbf{h}_2$  he pountant, polaringh's

**WULTERWALE** 

Bapar oblach ducky Land

ULSPUSAJII

 $\sigma_{\mu\nu}$ 'ar proplan ble quine name

#### ሀቦበኮ

(Սոտենոյմ է Մեֆիստոֆեյին, քծնում)

 $h$ *wanukp* pan dhugpar, Phd Suppompgent  $b\,t_1$  of  $f_1$  and  $f_2$  and  $f_3$ hu nizph hamil,  $b$  $\beta b$  *ա լս ա* նգամ Շատ փող գրպանեմ։

**UBSPUSAS61** 

Այս կապիկը որբա՞ն պիտի երջանկանար 139

## Լոտո խաղալ թե իմանար։

# (Այդ միջոցին կապկանագեւր խաղում են ինչ-ու մեծ գնդի fibm, qinrnid unuig)

 $U \upharpoonright \Omega$ 

 $y_n y_n y_n y_n y_n y_n$  ${d^{\dagger}}h_2$  or  $d^{\dagger}h_1$  as  $d^{\dagger}u_1$  $Q$ *untat t. mh'u.* Ummuhns mbs,  $\hbar \hat{u}_{RP}{}^{\dagger}$   $\vec{q}_l$  [upnch  $U L_{2p}$   $\gamma$   $\mu$  and  $\mu$   $\mu$   $\mu$ Գրսից փայլուն, Ներսից կրակ։  $n_{qg}$  bd  $4\mu 4h$  $n_{\mu\eta\mu}$  of  $q_{\mu}$  and  $q_{\mu}$ ,  $b$  or  $qu$ shp  $pbq$  $n_p$  *plbnbbu*  $9\pi$ *i*  $4\pi$   $4\pi$   $4\pi$  $44$ 

#### Ubbbusasbl

 $h^*b_2$  dung  $f$  gun

#### Աቦበኦ

(8md t hebgünul)

 $q_{m,pqgmup}$ Ph thubu qun

եսզում է էգի մոտ և մաղը տալիս է, ու նալի)

 $2$ ապա մի տե՛սւ  $9$ ողին գիտես  $b$ վ անունը տա, չե՞ս կարող

U U & I U S R & b L

(Կrակին մոտենալով)

Ի՞նչ աման է դրված հրկարա

 $h h h' \eta \mathbf{\hat{h}}$  *mapplemn*  $2h$  հասկանում,  $h$   $h$   $h$   $h$   $t$   $u$   $w$ ,  $F^*L_2$  and anti-  $F_1$ , band  $F^*L_2$ , hangeline

**UBSPUSAS6L** 

Ph pm hhugabh, apa't if ah a

#### **U.C.O.**h

 $\Box n$ ழியோ மயர் தந்த  $14<sub>1</sub>$ 

## *Nje yavy humbor*

(Մեֆիստոֆեյին սախղում է նստել)

**BUNDHS** 

(Ոբն այդ միջոցին ճայելու առաջ կանգեած լքեւթ մոտենում t, dbrp fibnwund)

> $h^*$  by holding the ability  $f$  thus good Կախարդական այս հայերում։  $Uh'_{B}$ ,  $2hnpSh'_{B}$  Hlbpn huð, Այնտե՛ղ ինձ տար այս մութ Հովտից։  $U^* \mu$ ,  $\beta h$  *m* funks bu swatch), Ph Joshbur Subnabbh... Րայց մշուջ է իջնում իսկույն Այդ պատկերին չքնադագույն .  $2 \ln m_B$  and  $n^2 \pi$  of  $k$  and  $k \ln k_B$ Այս Հոյանի մարմինի արդյոր Խորշո՞ւթդն ունի ողջ երկնքի։  $b$ phpn<sup>2</sup>id  $\bar{\xi}_l$  has arranged  $\bar{\mu}$  php

> > $$

<sup>իշ</sup>նչ խոսը, եβե աստված լրեն վեց օր տանջի *Հետո, վերջում, ինալ իրեն «ապրես» կանչի*  $\eta$  burg  $f$ , an if  $\eta$  and put pain que Կույտ նալիր, տես, ինլ Հիմա կամ

Հեղ կրճծուլեմ նման մի դաճձ իմ βանկոպին  $b$ punhh mib hpsmbhhhh. Al hurtiblico companh hhl

⊤ շռատը անընդճատ նայում է ճայելու մեջ։ Մեֆիսաոֆելը լկաթոռին նենված իս նովնաւի նետ խաղալով՝ շառու-Guilard t binubi)

> Բազմել եմ հա, ինչպես արբա Գուլիսոն կա, թագը չկայ

> > **G b t f d L t i t b P**

հազան տաrօբինակ շառժումնել անելով բեբում, բարձեայն աղաղակով Մեֆիստոֆելին են տալիս մի թագ)

> $P_n$  punh  $\Delta b$ npny  $\beta$ wan unubahn  $u_{\mu}u$   $u_{\mu}$ , ppm hupnds

Անգգուշաբառ ջառդում են թագը և կտոռները բռնած numnumnul)

> $2n\omega$   $2p$   $qnphbyfp$ Statenal hbp, ponce, Ziababand funun di

> > **LUAFUS**

 $(\mathbb{L}\mathbf{u}_1\mathbf{h}_1\mathbf{u}_2\mathbf{u}_3\mathbf{h}_3\mathbf{u}_4\mathbf{h}_5\mathbf{u}_7\mathbf{h}_8\mathbf{u}_8\mathbf{h}_9\mathbf{h}_9\mathbf{h}_9\mathbf{h}_9\mathbf{h}_9\mathbf{h}_9\mathbf{h}_9\mathbf{h}_9\mathbf{h}_9\mathbf{h}_9\mathbf{h}_9\mathbf{h}_9\mathbf{h}_9\mathbf{h}_9\mathbf{h}_9\mathbf{h}_9\mathbf{h}_9\mathbf{h}_9\mathbf{h}_9\mathbf{h}_9\mathbf{h$  $q$  or  $\mu$  /ind,  $\beta$  for  $\mu$  with  $\mu$  and  $\mu$  if 143

## *U* U A L U S A A U L

 $\pmb{\downarrow}$ 

 $\mathbf{I}$ 

 $\boldsymbol{r}$ 

(<sup>th</sup> նղանինեrին մատնտցույց անելով)

Իմ դլուխն էլ է պատվում։

**4667RLbht60** 

 $b$ nabille mbamil  $U$ *ingbp bh bhainte* 

**SUNNUS** 

(buyubu dhrhand)

Հրդեհվում է կուրծքս արդեն, Հեռանայի՞նք մենք երանի։

Ubbbusnbbl

(Նախկին դիբքով)

The by me dh' funumed which p. Կապիկներն այս մի՞βե անկեղծ պոետներ չեն։

(Կաթսան, ուն էգ կապիկն անուշադրության էր մատնել, սկսում է եռալ, փոփոել). (Բոցի մի անագին շեռտ է ժայթfnid և նետվում ծխնելույզի մեջ Բոցն ի վառ սոսկալի գոոոցով ցած է իջնում կախասդունին)

#### **ԿԱԽԱՐ**ԳՈՒՀԽ

 $W_I$ ,  $w'_I$ ,  $w'_I$ ,  $w'_I$ ,  $\psi_n$ ,  $\psi_n$ ,  $\psi_n$  $\boldsymbol{y}$   $\boldsymbol{y}$ ,  $\boldsymbol{w}'$ ,  $\boldsymbol{w}$   $\boldsymbol{y}$ ,  $\boldsymbol{p}$   $\boldsymbol{b}$   $\boldsymbol{q}$   $\boldsymbol{d}$   $\boldsymbol{w}$   $\boldsymbol{s}$   $\boldsymbol{p}$   $\boldsymbol{w}$   $\boldsymbol{w}$   $\boldsymbol{p}$ Կախսան ինչու՞ չխառնեցիր, hus winbahni

(Ֆաուստին և Մեֆիստոֆելին նկատելով)

 $h^*h$ ,  $\zeta h J w$   $\Delta h q$ *Bought Lyon and bot*  $h_b$ yub'a bhuin,  $\beta$ աժին դառնաք  $q$  and  $q$  hubble

ւեւեփով կաթսայից կբակ է ճանում, ջպբտում Ֆաուսաի, <sup>ց</sup> է իստոֆելի և կենդանինեբի վբա Կենդանինեբը ճչում են)

Ubbbus Gbbl (Ձկոքի նովնաբը շուռ է տալիս և նաբվածներ աեղում ամաննեւին)

> $\phi_{2n}$ hil, gwnnbili  $\bm{b}$ այիր արդեն, Դես-դեն ընկան Zwo or witwir  $lk'n$   $\mathbf{p} \mathbf{h} q$ ,  $\mathbf{q} \mathbf{b} n \mathbf{p} \mathbf{h}' \mathbf{b}$ ,  $h$ wnhhr  $h$ nghq...

(կախաբդունին կատաղած և սաբսափանաբ ետ է  $f$ <sub>u2</sub> $d$ <sub>u1</sub> $d$ )

145

lil Justem, I dan

4 dw hag shaha q, jo'a swamand Քո տիրոջը և ուսուցչին,  $n_n$  much independent to  $n_n$  and  $n_n$ Կապիկներիդ հետ կջնջիւ Կարմիր բաճկոն էլ չե՞ս հարդում։ Արադաղի այս փետուրը ծանոթ յէ՞ թեզ Իմ դեմքը ես չեմ քողարկում, Անո՞ւնս տամ, որ ինձ Հարգեսո

**ԿԱԽԱԲԳՈՒՀՒ** 

Կոպտութերունս ներիր, իմ տե ըս Բայց չեմ տեսնում ձիու ոտքեր։ Զույգ ազոավներն ո՞ւր են, չկան։

#### $U b$   $S$   $D$   $S$   $D$   $S$   $D$   $S$   $D$   $L$

(ա՛վ, կներեմ, βրվառակա՛ն։  $\bar{c}$ ատ օրեր են արդեն սահել, Ինչ մենք իրար չենք պատահել։ կուլտութան է լափում աշխարհն այս բովանդակ, Սատանային էլ է առել հովանու տակե Մոդելները հյուսիսային էլ հարգի չեն,  $\eta$ ոգեր, պոլեր ու ճիրաններ չկան արդեն, Quibbl, buths, bu shot awes Կիսանդարի դա մարդկանց մոտ։ Արդեն քանի՞, քանի՞ տարի **Chai hi hunned** he consumer

#### **• ԱԽ Ա ՐԴ 8 Þ 4 ₽**

## $(\mathbf{Q}$  and  $(\mathbf{Q}$

Պառավն ինչպե՞ս չխենթանալ, *hhuin banks, h'it uwawban* 

 $0.55503056$ 

Ա՛լ կին, այդպես ինձ չանվանես։

**NALAPTALZD** 

**huzas, h uz dum put with bot** 

## *Thirdsnibi*

Այդ անունը առակների շարքն է անցել, Բայց դրանից լեն լավացել մարդիկ բնավ Չարը հերքել, բայց իրե՛նք են չար մնացել։ \_\_\_ Հիմա բարոն ինձ անվանիր, ավելի լավո Ես պակաս չեմ ուրիշներից որպես ասպետ, Արյամբ էլ եմ ազնվական, գիտցիր, պառավե հմ առքմաներն այս է, նայիր, մեջա էլ ինձ հետո

(Radmibini, zurdnid mabind)

₩ **Ա Խ Ա** Ր Դ <mark>Ո</mark> Ϸ *Հ* Ϸ

(Ubqnium frfeniul t)

 $\lambda \omega$ <sup>2</sup>,  $\lambda \omega$ <sup>2</sup>,  $J\pi$ <sup>2</sup> $m \neq \pi \omega$   $\Delta b$ p  $\pi \Delta b$ b. Նուլնն եր՝ նախկին չաբահճին

#### $$

(Ֆաուստին)

իմ բարեկայք, տե՛ս, թե ինչպե՛ս Lunnth Shm which dupdan

**GUEUPPANZE** 

Չեղ, պարոնայք, ինչո՞վ կարող եմ ծառայել։

### *IT***bshUSASbL**

Ծանոթ Հյութից գեթ մի գավաթ չխնայել։ Միայն հնից, առանց հոտի. Տարիներն են կրկնապատում ուժը հյութիւ

6 L & U @ 4 N D 2 D

Uhnnd, nibbd gbn if wound, Մեկ-մեկ բերանս եմ բաղցրացնում. Գարշահոտ &, հոտ չեմ առնում։ Մի քիչ կտամ ձեզ անպայման.

 $($ Մեկուսի $)$ 

Ցայց այս մարդը βե սովոր չի, Գուրե իսկուլն շունչը փչիւ

#### U D S P O S U S D L

Թող լավագույն բարեկամս բախտը փորձի Բաժին հանիր պերճանքից քո խոհանոցիւ Շրջան գծիր, կախարդանքի խոսք ասա շուտ  $b$ վ տուր նրան մի դավա $\beta$  հյու $\beta$ յ

**WWWCODN2b** 

Surverhauh zurdnidhnd zreun t gonul & quirdwamp mսաբկաներ դնում մեջը. Բաժակներն սկսում են զնգզնգալ, կարսան ձայն է աբձակում, և ստացվում է նվագ 2ետո թե*rand* է մի մեծ գիբք, կապիկներին քաշում շրջանի մեջ, ստիպում որ բռնած պանեն գիբքն ու ջանը Ֆաուստին նշան է wand, or double)

## SUNNUS

(Մեֆիստոֆելին)

Ոլ, ինձ ասա՛, ի՞նչ է միտքն այս հիմար խողի, Ի՞նչ միտք ունեն շարժուձևերն այս կատաղի։ Ծանոթ եմ ես արդեն այնքա՞ն Գռե արդելան, խարհությանո

**Ubshusnsbl** 

Կատակ է սա ծիծաղելի, Մի' եղիր շատ խստապահանջ բժիշկ է նա
# Thabweathing he mappe Nee mm thanh. Որ վորկարար հյունին ավելի դորեղ դառնալ (Ֆաուստին ստիպում է մանել շոջանի մեջ)։

**AUGUPANNEP** 

(9 rf) են է նայում և վեբամբայծ ոճով աբտասանում)։

*U.S. phy apen*  $UL\psi$  ,  $u_1u_1$  ,  $u_2u_2$  ,  $b_p$ կուսը դեն,  $b$  $d$   $g$ ni *inpabb* Zmpniem bu, mb i Չորսը կորցրու,  $3n\beta$ - $n\beta$   $\mu$ wpapna  $h_{n}$ ,  $\zeta h$ bub ni  $I$ bg Bh2m ummgdbg  $S_{u \mu \mu}$   $\rightarrow$   $\mu$ *w*, hun dhan Ադրաստելի այս կախարդական միջս պետք կգա

## SUNNUS

Up wannts nanwhyahop dby t mabar

## Ubstus Ostil

Նրահ հրկար դեռ կլոես  $lk(n + i)$  and  $l(n + i)$ 150

ச்சுச்பயிய முறும் சம் சுயுமம்பு, நாரு ஏர்ஷ் ஏர்ந்தோர் Հակասություն է կատարյալ՝ Անմատչելի թե Հիմարին, թե' խեյոջին։ Իմ բարեկամ, այս արվեստը Հին է ու նոր Այս է կարգը դարե ի դար  $Ub\bar{b}$  at  $b\bar{p}b\bar{p}$ ,  $b\bar{p}b\bar{p}$  at  $Jb\bar{b}$  militury  $b$  op, Մոլորություն՝ ճշմարտության դերում արդար Ուսուդանում, շաղակրատում են անարգել Ո՞վ կուղենա հիմարներին զուր տռարկեր Դև, մարդ էլ միջտ շավատում է լսած խոսթին, Մինչդեռ նաև դատել է պետք իմ βանկագին։

**ካ Ա ኤ Ա Բ Գ Ո i 2 i** 

(Curnthulput 1)

 $\theta^*$ of  $k$  Smpnb) *<u>իմադության</u>*  $n$ ,  $d$   $p$   $q$   $u$ ,  $q$   $u$ ,  $b$   $h$ Նրա՛ն միայն Ad the hingsmal  $\mathcal{Q}_h$  dumphili

#### **SUARUS**

 $h^*\mathbf{h}_2$   $\boldsymbol{\xi}$  went punkpnd uhb կաայթե եմ սերտը Հեմայ Կարծես Տարյուր Տաղար Տիմալ Ճամարտակում են միստինա

#### U b 5 b 0 S N 5 b 1

 $Fwd(f, \text{ ]}rwd(f, \text{ }o),$  Upph numaputizhih, Ըմպեյիքը այստեղ բեր շուտ Եվ չնոր որ բարեկամիս դավաթը յի. Quan zh ma udant de Spelle  $\phi$ որձված մարդ է բաղմաստիճան. Կուլ է տվել շատ ու շատ րանւ

**ԿԱԽԱՐԴՈՒ/Ի** 

(Րաղմաթիվ ձեականություններ ցուցադրելով, ըմպելիքը գավարով մեկնում է Ֆաուսաին․ Սա գավաթը մոտեցնում է թեrանին Բաrակ բոց է բաrձrանում):

**Ubshusasbl** 

 $U/\hbar\omega_2$  dpning,  $\hbar^*\hbar_2$  bu unmand, Խմեր, և βող սերտդ բերկրի, Սատանակին «դա» ես ասում bil unuhn'at bu 2hBhy Sphi

(Կախաշղունին ցնցում է շոցանը Ֆառատը դուբս է գալիս)

 $**b**$  $**5**$  $**b**$  $**0**$  $**3**$  $\upbeta$  $**1**$ 

Հիմա դնանք, մի' ույացնիւ

**4 U & U P A 9 A 2 b** Ձեր բաժածը անուշ լինի։ 152

# **Ubshushsbt**

 $($ կախաւրունուն $)$ 

Քնդ յավութեյուն կանեմ արդեն։ Ինձ անպայման Կհիշեցնես, երբ զիշերը դա Վալպուրզյան։

**4 ԱԽԱՐԴՈՒՀԻ** 

Այստեղ կա երգ, երգեք մեկ-մեկ  $k$ վելի յավ կապաքինվեք։

**Ubshusasbt** 

(Swntumhû)

Գնանք արագ. պետք է քրտնես,  $\rho_{\mu}$  թափանցի այդ հյութի ներս`  $n_{\eta}$ , մարմեիդ մեջ։ Այնուհետև  $\rho_{ph}$  hann, music phph, Unimny yaquia, np pn apoints Կուպիդոնն ի՞նքն է թփրտում։

#### SUBRUS

 $\rho_{\pi\eta}$   $\zeta_{\mu\mu}$   $\mu_{\mu\nu}$   $\zeta_{\mu\nu}$   $\zeta_{\mu$ Դեմքն այն կնոջ շա՞տ էր չքնաղ։

#### $0.051151501$

 $\frac{1}{2}$ 

 $\begin{bmatrix} 1 \\ 1 \\ 1 \end{bmatrix}$ 

Ŷ,

 $R^*$   $_2$ , hushabha hababy gstunny  $b'$ վ իրական, և սիրաβով։

 $\left(\frac{1}{\text{lim}}\frac{1}{\text{lim}}\right)$ 

 $2$ յութը խմիր, և քո աչքին  $2h\eta h b\bar{h}$  of and  $\Omega$  of  $h$   $h$   $h$ 

# $\Phi$ N $\Omega$ R

Duman Umpgaphmati ataund t upu dumul:

#### Sunhus

եմ չքեաղ օրիորդ, արդյոք հանդգնե^մ  $2h_F$   $B$  lehg public  $\Delta h_H$  nights and  $\Delta h$ 

*IT R C S R C F S R* 

Չքեաղ չեմ, պարոն, և օրիորդ էլ չեմ, Կգնամ, պետք չէ ինձ ուղեկցություն։

(bonyu t wouther to about fact)

#### SUNFUS

 $944$   $444$   $144$   $144$   $144$   $144$   $144$   $144$   $144$   $144$   $144$   $144$   $144$   $144$ Նմանը դեռ ինձ պատահած չկայ

 $\theta$ րջան կազարկեշտ, որքա՞ն ամոթերած Ի՞նչ անմեղունակ հեգնանքով պոռթկաց Մինչ վերջն աշխարհի ինձ միշտ կգերի Բոցը շուրβերի, լույսը այտերի Այբե՞րն էր այնպես նա վար խոնարհում <sup>ի-</sup>նչ խոր դրոշմվեց սրտիս խորքերում։ Պատասիլանը կարճ, բայց, իլիստ էր այնքուն Սբանչելի՞ք է նա անզուդական։

( Zw jun Gyn i d' b UL & hu un a bin)

lup p. que apport fl q disbutaghbus

# **Ubshusnsbl**

 $\theta^*_{\phantom{0} \mu}$  unghui Shini

## SUNNUS

Նո գնաց այսպես։

## Ubstusfishi

Ա՞խ, ահա թե ինչ։ Հենց նոր քահանան Թողություն տվեց նրա մեղբերին։ bu junul th Sujiud manuhu Իսկական տիպար անմեղ հեղության Խոստովանության կարիք էլ չունիւ ծուրս է ոլսըտից իմ իշխանության։

#### **SUNNOS**

Տասնչորս տարին անցած կլինի։

#### U PSPDSUSPI

Խոսում ես պագշոտ այն Հանսի նման,  $a_n$  *adbh bunhh* night t wnhbi, Դյուրին կարծելով՝ խախտել անարգել Հիմքերը պատվի, առաքինության։ Միշտ չի ունենում դա վախճան հաջող։

#### SUNFUS

Պարոն մագիստրոս, խրատները թեող Եվ օրենքներով գյուխ մի' տանի։  $B$ unio bd mom,  $\xi_1$  n'; dh obpenid Այդ պարմանուհին թաղցը ու գեղանի Թե չհայտնվի այսօր իմ զրկում, Կեսգիշերա ընդմիշտ մեզ կբաժանի։

Ubshusnsbl

Լավ կշռադատիր, այդ դործի համար Գեβ երկու շաբաβ ժամանակ է պետք,  $\eta_n$  ith on monitorial symmetry of  $\eta$  is the polarized of  $\eta$ 

#### Ֆ Ա Ո Ւ Ս Տ

Ցոβ ժամ համբերող լինեի, երբեց Չէի դիմի քեզ՝ մի սատանալի, Որ այս էակին շուտ տիրանայի։

#### **Ubstusnsbl**

Դատում եջ արդեն ֆրանսիացու նման։ Խնդրում եմ, այդպես մի հուսալքվեթյ Ի՞նչ հաճույք՝ իսկույն վայելել մի բան  $b$  phase the with phphpather beacher Այլ բան՝ տիկնիկին հույս տալ անդադար Շշնջալ դատարկ խոսքեր սրտագին,  $P_{12}P_{2}P_{12}$  Jnm by the Abp town of the plane <sup>ի</sup>նչպես շատ ու շատ գրքերում օտար։

#### SUNNUS

Առանց գրա էլ ունեմ ախորժակո

#### **Ubshusasbl**

Արդ, մի կողմ խողնենք զայթույխ ու կատակ։ Գիտեմ, ջանքը մեր կանցնի ապարդյուն, Եթե այս գործում շտապենը այդքան։ Գրոհով տիրել չքնաղ աղջկան Հեշտ չէ, պետք է մեզ խորամանկություն։

### **AUNDOS**

15 g maa php bpm dnmhy hbà smdwp.<br>Այդ Aphzmadh bhympubb hbà mwp, Գեթ մի թելը բեր նրա կրծկալի, Բեր առաջայի կապե իմ սիրեցյայի։

Ap note Swangdbe, Bb bu Showdh  $\phi_I$ կի, բայասան կգտնեմ դավի, Եկեք չկորցնենք էլ ոչ մի վայրկյան bd Aby brus dam mwbbd mbwwidab

### **LUDIOS**

beach husbabkd at husbandan di

**Ubsbnsnsbl** 

Ո՛չ, հարևանի տանն է այս անգաժո Նրա շնչով լի սենյակում փոքրիկ Կարող եք տրվել հոգով երջանիկ Ձեր երազներին, վայելբին գայիք

#### LUO 60S

# Lew Lat

#### $**b**$  $**b**$  $**i**$  $**8**$  $**4**$  $**b**$  $**l**$

# Վաղ է դեռ, պետը է համրերել։

### $$0.0 h03$

ிற்கும் தீகீயரம் நாட்டிரம் மேசீயர்  $\mathbf{t}$  $(96$ nul  $)$ 

## $T b$  shoshsbl

*last* ithing  $\xi$  *Aby purpon huping*  $\xi$  phphp Ես գաղտնարաններ զիտեմ անքամար, Որտեղ շատ հնուց պահվում են գանձեր։ Դնայք, որ գտնեմ ցանկացածը ձեր։

 $(9$  finit  $k)$ 

# **GPG40**

# **Papphy, duipnin ubujuly**

UUCAUCKSU

(Մազեւր նյուսելով և կապելով)

 $\mathcal{B}^*$ *ps, bu Spd m*  $h^*$ *k*<sub>2</sub>  $_2$ *k* $_1$  *mm*,  $b\beta b$  Jhush unbhb hba'

Ո՛վ էր պարոնն ինքնավստահ։ Գուցե և շատ հայտնի տոհմից Նա չէր վարվի հանդուդն այդքան, Թե չչիներ ազնվական։

(Pniru L quaid)

# Uthhunnhh1 Sunwan **Ubshasnsbl**

Կամա'ց, կամա'ց, դե, մտիր ներս։

# SUANOS

(Փոքբ-ինչ լոտ մնալով)

Մենակ βող ինձ, խնդրում եմ բեզ։

U b S h U S N S b L

(Unirgh nhunbind)

Ի՛նչ խոսք, այսքան մաքրասեր լէ ամեն աղջիկ։  $(2$ bnwhnul  $)$ 

# SUGOUS

(Uning full full)

Քեզ օրհեությո՞ւն, իրիկեային մշու 2 քաղցրիկ, Քե՛զ, որ իմ այս սրբավայրն ես պատում բողով։ Սի՞րտս լցվիր, սիրո' թախիծ, Դու, որ ծարավդ ես հագեցնում հույսի ցողով» Անդորրության շունչն եմ զգում ամեն կողմից, Եվ մաքրություն, և' գոհություն Անշութ մի խուց, աղբատ մի տուն, Բայդ ինչպիսի՞ հրջանկություն։

վում է մաննակալի մոտ դբված կաշվե թիկնաթոռին)

0, ընդունի ը ինձ գիրկը բաղ, ինչպես խաղաղ *եախնիներին՝ վշտե պահեն βե խնդության,* Պապենական այս դահի շուրջ ինչքա՞ն է, ա՞խ, Մանուկների փունջը կախվել զվարթաձայնո Շնորհապարտ տոնածառի համար՝ մի օր Իմ սիրելին իր մանկական այտերն է լի Գուցե հաել նահապետի ձեռքերին չոր  $\alpha$ Զրնա'դ աղջիկ, ոդին անդորը այս գոՀուβյան։  $0^{\circ}$ , այդ ոգին հուշում է քեզ միշտ մոր նման, Որ սեղանին սփոռց գցես մաքո՞ւր, մաքո՞ւր Ու նախշաձև ավագ ցանես տան հատակին։  $0'$ , ρύρπ τη Δύπρ αιστηζωδωγήδι, ζηπτης τηθεπιτ Դու կդարձնես արթայությո՞ւն մի երկնայեն։  $y_{\mu\nu}$  ,  $y_{\mu}$ 

(Բաբծբացնում է մաննակալի վարագույբը)

Այս ի՞նչ սարսուռ պատեց սիրաս հանկարծ։ Կուզենայի ես ժամերով մնալ կանգնած

otum, 1 dine

Ո՞վ ընություն, այս հողեղեն հրեշտակին Այստեղ ես գու տվել երազ, հղկել հոգին։ Հեզ կրծքի տակ հուրը կյանքի՝ Ննջել է այն մանկիկն այստեղ Եվ մաքրությամբ սուրբ խայտանքի Ծաղկել աստծո տիպարն անմեղ։ *Իսկ դո՞ււ Քեզ ի՞նչն այստեղ բերեց։* Տանջում է ինձ հուզումն անկեղծ Ի՞նչ ես ուզում, սրտիդ վրա ի՞նչ քար ընկավ, Թշվա'ռ Ֆաուստ, չեմ ճանաչում ես քեզ բնավ Կախարդված չե՞մ, այստեղ եկա *bu անցողիկ զվարճության,* Սակայն սիրո անուրջների գիրկը ընկա . Մի՞ Թե մարդու տենչն էլ քամու խաղ է միայն։ Թե ներս մտներ այս վայրկյանին, արդյոք ինչպե՞ կզոջայիր քո անպատկառ ձգտման համար, Մե՛ծ կնամոյ, ինչքա՞ն փոքր կղդայիր քեզ, Երբ նրա դեմ ծունը իջնեիր խոնարհաբար։

Ubstusnsbl

(Նեւս մանելով)

Գայիս է նա, շտապեցեր,

#### **SUNFUS**

<sup>ռ</sup>ո՛ւրս, դո՛ւրս, այստեղ լեմ զա երբեջ

#### **TUSPOSOSDE**

Սերել եմ տուփ մի Հազվացյան Սանը է կարծես բավականին *Պահարանում խաքցրեք շուտ* Սա խելքահան իսկույն կանի  $u_{\mu}$  интерент вы растрофорт (п) Խաղայիքներ անզուցական Միշտ երեխա է հրեխան

#### **SUAPOS**

*Պե*՞տք է արդյոք

#### 

╲

cuippha'id bp nbn Գուցե դո՞ւք եք ազում դառնալ այս տուփին ահյ Տամ լավ խորհուրդ, ձե'րդ տարփանը Մի' սպաներ ժամերն իմ խանկ  $l^r h^r$  յարչարեք ինձ այս զործում Չեզ ընչաքաղց լեմ է, կարծում Finfo zannand, &bagban bd bo dorzaid aipogoib,

որիր դնում է պանաբանի մեջ և կողպեքով ամուր փակում)

 $\theta_B$  դեռատի այն աղջկան  $2b_R$   $\zeta u_l$ *unhu ub'n, ub'n bbnabat d*  Իսկ այդ բանին նայում եք դուր Այնպես, կարծեք ձեզ լսարան պիտի կանչեմ Կամ մարմնացած, գորջ ու տաղտուկ՝ Չեզ տանջելու Հիմա կդան Ֆիդիկան, մետաֆիզիկան Gn'im Shamulim bpi

 $(2$ եռանուս են)

Մ Ա Ր Գ Ա Ր Ի **Ց** Ա

 $(l$ ապաեբը ձեռքին)

 $\theta$ bl wjegab mag it spend: bhin't but bu mjumbu niqniat' Մայրս դա տուն, լինի ինձ մոտ։ Ինձ սարսուռ է պատում այնպես հնչբա՞ն անխելը վախլուկն եմ ես։

(Սկսում է եւգել, ճանելով զգեստը)

Մինչև շիրիմ հավատարիմ Մի Թագավոր կար Թուլում։ Կինը սիրած մահից առաջ *Augh Buint Any Bagback* 

Նվերական βասով արքան bumnut | dham fubenciph

 $\mathcal{C}^{\mathcal{C}}$ 

Տիսուր իսմում, սրաից ջամում Այրող շիβեր արցունքի.

Կյանքն է անցնում - Գա≮ն է չանձնում Իր տերության ժառանդին Տալիս գանձեր ու քաղաքներ Բայց ու լ թնասը իր անգին։

Մեռնող արքան վերջին անգամ Ապարանքում ծովափելա, Շուրջն ասպետներ, պայազատներ Խրախճանում է ահայ

Ubann ni dhn' bibnul t dhn, Հյունն է խմում նա կյանքի **b**վ սրբազան գավաթն իր այն bupan bunun Supambahi

Pond induct, bod's t uneadout Ու կորչում է թասն անհետ, Արքան ջրին նայում լռին, Ալքե է փակում առհավետ

*norgnal* է պանաբանը, որ զգեստը կախի, և նկատում է զաբդատուփը)

> Այս ի՞նչ տուփ եմ այստեղ տեսնում Փակ էր դուռը պահարանի

 $\theta_{\perp 1}$  , and  $\theta_{\perp 2}$  and  $\theta_{\perp 2}$  and  $\theta_{\perp 1}$  and  $\theta_{\perp 2}$ Մարդ իմանար՝ ի՛նչ կա ներսո ք Մեկը գուցե գրավ դրել Ու մորիցս փող է իմպրել Բանայի կա տուփից կախված Puintal, leachd abff dh ailgead  $hh_2h^*{}_P$  չկան, տե'ը իմ աստված Նման բաներ տեսած չկամւ Զա՞րդ։ Սրանով թարձը դասի Կինն էլ կեյնի մեծ հանդեսի  $\lambda$ այե՞լ է ինձ այս նուրբ շղթան, Ո՞ւմե է հրաշքե այս աննման

(Quiquand t & quinquand Surpler would)

**ምስኮቱትስኮ ስ' ብል በትል (ስኮልስ**ኩ) இயராநிய'பு மக்பத் ( மாய்மு) பியறடிர்கம் Մատաղ Հասակ, գեղեցկուβյուն  $g_n$   $_{tp}$   $_{ht}$  ,  $g_{pu}$   $_{tg}$   $g_{uu}$   $_{tb}$   $_{tb}$   $_{th}$   $_{th}$   $_{th}$   $_{sf}$ Բալց որ փայլեն ավելի լավ Կարևկցում են մեզ գովելիս  $\phi_{n,n}$ *b*  $k$  *hub*/nut,  $\phi_{n}$   $\eta$   $L$   $\mu$   $m$   $\mu$   $\eta$   $n$   $\mu$ Paing dainghaileg Qui philippha

# RENUUVR

# bumung dwapna bin ni anung l paypul Ununtunul 1 Utahumahin. Ubshus 05bl

Անրժված սիրով և դժոխքով հրդվում եմ նո Pring bandph binup bd chungait gwadwb funaphp

#### **SHONUS**

/ Նյ է հղել, ի՞նչն է այդբան զայրացրել բեզ bu bdwh gbdg , bd whoby gbat

# **FEAPUSSADE**

DwmwGwgh aholen ku had hasawohbb. Ph smanutes ghtbhe

#### **SURFUS**

Խելադարվել ես անպատճառ վայե՞լ է քեղ պոռնկումն այդ չալ

#### UbSPUSAS61

Պատկերացրեք, դարդատուփն է Գրեβխենի \_ Հավոլտակել մի բահասու

Աղջկա մայրն ահով գագտնի Մոտն է վաղել, որ ամեն ինչ պարզ իմանաւ *Կինն ունի նուրը Հոտառուβլուն* Ավետարան է միշտ կարդում ոչ ապարդլուն Հոտոտում է նա անդադար, Թե ի՛նչև է լար, ի նչև է արդար hamshi t, an dha machhy Փորձանը կգա։ Գոչել է նա — Դո'ւստը իմ, պետը չէ մեղ դանձը պիդծա Թող Հոգուդ մեղք չծանրանայ Եկ նվիրենք Աստվածածեին, Որ մանանա տա երկնային։ Խոժոռվել է Մարգարիտան. ինչո՞ւ նայել Գտած ձիու ատամներին։ Ով նման գանձ չի խնայել, Անաստված չէ ամենևին։ հոկույն եկել է քահանան։ Կռահելով ամենայն բան,  $l$ *likit t ans.*  $\alpha$ <sup>2</sup>/2 in the during the lights of the lights of the lights of the lights of the lights of the lights of the lights of the lights of the lights of the lights of the lights of the lights of the lights Ով միշտ իրեն մոլությունից հեռու պահի Հայտնի լինի ամենեցուն, Որ լա՞վե է շատ ստամոքսը հկեղեցու Երկրեեր է նույնիսկ մարսել Եվ անվթեար, պետք է ասեր Կայքն անարդար, ո'վ Հողածին, կմարսի լոկ հկհղեցին»։

#### SUNNUS

Երևույթ է սովորական. Նույնն են անում Հրեան, արքան։

#### U b S P U S A S b L

Հետո վերցրել է քաշանան Շղթա, ճարմանդ, ապարանջան, Չի էլ եղել շնորհակալ, տե՞ս ագահին. Կարծես նրան ընկույց էին տվել մի բուռ։ Արքայություն է խոստացել նա երկնային,  $Uu_{IP}$  at  $u_{II}$ hų  $\zeta_B$ šųbį bū įntai

### **SUNNUS**

huh Aph Blubberry

## Ubshusasbl

*Նստած վՀատ՝*  $U$ npinpulit  $k$  qop ni qhzhpi Մտքում անքայտ զարդերն են դեռ, *bulhnann' multih zman* 

#### SUNFUS

Սիրեցյայս տանյվում է դեռ։ Նրա համար բեր նոր զարդեր Շատ չէր շրեղ տուփն առաջին

#### *B***bShUSOSOSDL**

 $\theta = \Delta t_f$  with which  $\mu_f$  is the  $\mu_f$  in the state

### SUDEUS

Քեղ տամ խորքուրդ. պիտի կառչես Դու կնոջից Հարևանի։ Տես, սատանա , քեղ չպաՀես փալասի պես ետիր Նոր տույի ինչ էլ լինի

#### **Ubspusosbe**

Լավ, ի սրահ, ողորմա՞ծ տեր։

# **SERPER** (Hand 1):

### **URSFUSAS6L**

Սրա պես խենի մի սիրահար Իր ժամանցի, աղջկան դուր գալու համալ Կոլրի արև լուսին, աստղեր  $(96nU)$ 

# ՀԱՐԵՎԱՆՈՒՀՈՒ ՏՈՒՆՐ

#### **UUCPU**

(Միայնակ)

ba mancubach mumduid bloph յավ չի վարվել իսմ Հետ երբեք Թափառում է աշխարհով մեկ Իեձ βողնելով որբեայրի Չեմ վշտացրել Գիտե աստված Որ սիրել եմ Նրան սրտանց

# $(l$ <sub>u</sub> $hu$ <sub>}</sub>

lw's hid, anigh to bur you, Մաքվան մասին լուր է, լկա...

(Գալիս է Մաբգաբիտան)

# *HHPSRPESH*

 $5p$  bh  $b$   $b$   $\omega$   $_{B}$   $\theta$   $\omega$ 

# **ULPPL**

 $h, h_2, H_3$  the find the find the find the find the find the find the find the find the find the find the find the find the find the find the find the find the find the find the find the find the find the find the find th

#### *IF R P A R P R S R*

Սայվում են իմ ծնկներն արդեն *Racturemental minor mbna* 

Մի նոր արկղ հրենսայա Ավելի շատ զարդ կա միջին,  $\ell$ ան արկղիկում այն առաջին

# UUPPU

Մորդ չասես նա անպայման Կվազի նոր ապաշխարման

# **UUPAUPPSU**

Ա՞խ, լա՞վ նայեթ, ա՞խ, տե՛ր աստվածո

# UUPPU

# (Anighini Umrquirhumini)

# $0^o$ , pulsamuda's as massive

# *uuraurhsu*

Ափսո՞ս, որ չեմ կրի սրանք ոչ փողոցում  $n_1$  n';  $\xi_1$  dbp bhbnbgnud;

#### UUPPU

Գիշեր ու զօր հո տանը չե՞ս **Mid dnin 4qmu qniqubpnd** bnp, Հայհյու դեմ կուշտ կշրջես, կուրախանանը մենը ամեն օր։  $b_{\mu\mu}$  am wah $\beta$ ,  $b_{\mu\mu}$  and  $_1$ hih, Թող մի բան էլ դառնա Հայտնի Unitip of on hand Bb 2nBun <sup>ել</sup>ասկածանքի տեղիք չի տաւ

UU CAU CRSU

Ո՞վ կարող էր երկու արկղիկ նվիրել մեզ։ Ալստեղ վատ բան կա թաքնվածո

(Trup puluauf bû)

 $2n$  dwinn it ask'n hd mundum

# **ULPPU**

('rund «wyfhg» nuru awybind)

Օտար մարդ է։ Համեցեք ներու

 $(2\mu \text{ynd} \text{ynd} + \text{Ub} \text{b} \text{h} \text{u} \text{m} \text{b} \text{b} \text{p})$ 

# UUSPUSAS61

Ես կանանցից պիտի խնդրեմ ներողություն Որ անկաշկանդ մտնում եմ տուն։

mequing bu t fundati Umrqurhuwing awibiad) Այս տանը ինձ տիկին Մարթա Շվերթլայնն է պետք։

#### **U U P P U**

bu kd, mmnnbi h bi hm, mnbp

**Ubshusnsbl** 

(uudumgniy' Uun punks)

Ճանաչեցի ձեղ այս անգամ Օրիորդմս է ձեղ եկել այցի, buh bu bha, hubquphgh Raighy Shann Sha Jam 49001

#### **ULPPU**

 $(\beta$ urarudwj $\beta)$  $W_I$  pbq  $S$ pm2p, dwbhh  $q$ , dh mb a Օրիո՞րդ կարծեց պարոնը բեզ

**ULPALPESU** 

Ա խ, հասարակ աղջիկ եմ ձո Քարեսիրա է պարոնն ալեպես Իմը չէ զուղսն այս գեղեցիկ

U b S F G S U S b L

Բանը միայն զարդերը չեն Այլ Հայացքը և կեցվածքը ձեր շացիկ Ուրախ եմ շատ, որ կարող էք քքոլ որգեն  $171$ 

> ٩ p.

 $\frac{1}{2}$ 

#### **ሆ ሁ ቦ ሎ ሁ**

# $R$ երել եք ինձ դուք ինչ-որ յո՞ւր

#### U b S R D S R S b L

Կուզենայի ձեզ ուրախ լուր հայտնել իրավ, Բայց թե... Հուսամ՝ խոսքիս համար չեմ զղչալու։ Չեր ամուսինն իր կյանքը ձեզ բայիւեց մեռա՞վ։

#### **ULPPIL**

Մեռա՞վ, Խե՞ղճ սիրտ Հավատարիմ . կորած եմ ես մինչև շիրիմ։

### *IF IL P & IL P & S UL*

 $R^*$   $\mu$   $\mu$   $f$   $\mathcal{L}$   $u$   $q_1$   $\mu$   $l$ ,  $d$   $h'$   $m$   $\mu$   $b$   $p$   $q$   $h$   $p$   $q$   $n$   $p$ 

# UUSNUSOSUL

Պատմանիլուես աշա տեսուր

# **ULPALPHSU**

Չէի ուզի ճաշակել սեր Կորուստը ինձ կկործաներ

#### **Ubstusnsul**

Խինդր վշտից, վիշտն է խինդից միչտ անբաժան 175

#### *URCE*

Որտե՞ղ էր նա վերջին պահին

## **Ubshusnsbl**

 $\boldsymbol{\beta}$ աղվեց գրկում Պադուայի Անառնիոսի մոտ սրբազան։ Օրհնյալ հողում է նա հանդչում\* Հավերժական սառը մահճում

#### **ULPPU**

Իսկ ի՞նչ ասաց ի՞նչ պատվիրեց։

### **UDSAUSAS6L**

Խեդրանքը շատ ծանր է ու մեծ. Խնդրեց, որ տաք երեք հարյուր ճոխ պատարագո Ուրիշ ոչինլ գրպաններս ահա դատարկա

#### **UUPPU**

Ինյպե՞ս, ոչինյ չի՞ βողել ինձւ Արհեստավոր աշակերտն իսկ իր պարկի տակ  $Uh$  բան պահում, պահպանում է ի հիշատակ, Թեկուդ մուրա, տաեջվի բաղցից։

#### **TUSPOSAS61**

 $S_h$ կին, հա էլ ցավում հմ շատ Միայն Թե նա փող վատեող չէր, Agental En, an acuh dhagha, Որ իր Հանդեպ բախտն է ժլատ,

**U IL P & P K S U** 

Ա՞խ, դժբա՞խտ են մարդիկ այնքան *Upw Swdwn bu Quingbbde* 

## **Ubshusnsbl**

Արժանի եք Թադ-պսակի ամուսնական, Մանկի՛կ պարկեշտ ու քնքշադեմ։

# **ULPAUPESQ**

 $u_{\ell}$  ,  $u_{\ell}$ ,  $u_{\ell}$  ,  $u_{\ell}$  ,  $u_{\ell}$  ,  $u_{\ell}$  ,  $u_{\ell}$  ,  $u_{\ell}$  ,  $u_{\ell}$  ,  $u_{\ell}$  ,  $u_{\ell}$ 

# UUSPUSOSDI

Մի' ունեցեք դեռ ամուսին, այլ սիրահար Ով ձեզ գրկի, կասեմ անկեղծ, կճայակի հրկնի շնորհն ամենամեծ։

#### **U G P 4 U P & S G**

Դա խորթ է մեր սովորույթին։

#### 177

 $, and 1$   $\mu$ 

#### U b S P U S N S U L

Խորβ է, βե ոչ, բայց կարգ է հին։

#### *U* GP U

(ավ, պատմերե՛ք

#### **Wbshusnsbl**

Մա<վան մա<ճի մոտ էի but Նեխած հարդ էր տակը, բայց նա Մեռավ որպես քրիստոնյա. Իր մեղբերն էր զղջում այնպես. «bu ինձ պիտի ատեմ, - < եծում էր դառնագին Ինյո՞ւ, ինյո՞ւ ես լբերի արհեստ ու կին։  $U^*$  /u,  $S$  /  $h$   $2h$  /u  $h$   $h$   $u$   $f$   $f$   $u$   $u$   $f$   $f$   $u$   $u$   $h$   $u$   $u$ Գեβ կինս ինձ ներեր, հետո մեռնեի ես».

 $\overline{ }$ 

#### **ULPAL**

# $(\mu q \phi)$

Խե՞ղճ, բարի՞ մարդ։ Ես վաղո՞ւց եմ ներել նրան

#### **Thanusnabl**

«Թեև կինս էլ շատ մեղը ունի, գիտե աստված»։

### UUPPE

On'un bi hazayb'ai handal masama kaph'a dinfilman

#### **Ubarusnabl**

Զառանցում էր հոդեվարքի մեջ, անկասկած Հետո ասաց. «Երբեք պարապ լեմ նստել դեռ Վաստակել եմ ես ավուր Հաց, երեխաներ, Բայց թե կինս ինձ չի թեղել, որ Հացն էլ չոր  $\lambda$ անդիստ ուտեմ գոնե մի օր»

#### UUPPU

Ինյայե՞ս է իմ սերն ուրացել, բարքս ազնիվ, Զարչարանքա, որ կրել եմ գիշեր ու տիվ։

#### U b S b U S A S b L

 $\theta_{12}$ , shand  $\epsilon_P$ , dham  $\epsilon_I$  huifte bum nomed «Երբ Մալթայից մի օր ընկա հս ճանապարհ Ինչպե՞ս էի ջերմ աղոթեում Իմ կնոջ ու որդոց համար։ Երկնի կամբով ճանկեցինք մի βուրքական նավ Բեռնավորված ճոխ դանձերով մեծ սուլթանի։ Քաջությունը ստացավ իր վարձն արժանի, Ինձ էլ արդար բաժին հասավ»

#### UUPPU

<sup>*Ի՞նչ, βաղե՞լ է դանձը մի տեղ*</sup> 179

#### **U & A D U S A & b 1**

ta baigbb t, Bh padh annungs Երբ չրջում էր Նեապոլում, այդ ժամանակ Երան սիրեց ինչ որ օրիորդ չքնադագեղ Եվ նա մինչև շունչը վերջին, մինչ դերեզման Երանությամբ վայելեց սեր անդավաճան»

#### **ULPAIL**

Ա՞խ, սեփական զավակների կողոպահ չ գո դա Չաղդեց նրա վարքի վրա ամոթայի  $n'$ ,  $\varsigma_{n\alpha\mu}$   $\eta$ ,  $\chi_l$  ձախորդու $\beta_I$ ուն աղհտայի

# **Ubahusnabl**

Այ, հողի տակ դրա համար հանգչի նա Թող, *bu լինեի ձեր փոխարեն, Aww<br />
Alwaysblingth unitsit* Հետո նոր դանձ կփնտրեի անարտասութ

#### **ULPPU**

Ես լեմ ճարի նրա պես մարդ այս աշխարհում, էլ նրա պես անույ ապույ ես չեմ ճարի։ Ամենից շատ թերև դալ էր խեղճը սիրում, Ուրիշների գինին, կանանց ուրիշների Եվ անիծյալ ինչ-որ խաղել

#### **8 N S P U S A S 6 L**

U.S.w. Bb hby: Jus Jurin it aba Եթե նույնն էլ թույլ տար նա ձեղ Կարելի էր ապրել այդպես։ Կերդվեմ՝ վատ բան մենք չենք անի, ԵԹե հրար տանը մատանի։

## **ULPAU**

0, պարոնը կատակներ է սիրում անհոգ

#### $$

# (bafahrba)

Gn'em, Shawbund, za'em, Ph it nu Սատանա էլ դուրե որսայ

# (Դրեթխենին)

*իսկ իեչպե<sup>ե</sup>ս են Ձեր որտային գործերն արդյոք։* 

# **ULPALPHSU**

 $\eta$  mps  $b$ ,  $h^*b$  be minimal must

## **Ubshusnaba**

 $U_1$ ull $\int_0^{\infty} \int_0^{\infty}$  what  $b_H$ 

(Purdruduju)

Մծաջ բարո՞վ։

**URCARCESU** 

Գնաջ բարով։

گھ

#### *ULPPU*

Սպասեցե՛ քա Ապացույց է այս գործում պետք. Udncuhba hazas'n dhamd, b'na h annk'ni  $\theta_2$  ith postmal hospy na hospital that whenbuned Կուզենայի լուրն այդ կարդալ և հանդեսում։

# Ubshusnsbi

 $\mu_I$ , տիկին, բայց ե $\beta$ ե կա երկու վկա, Ճշմարտությունն է հաստատվում, կասկած չկայ ես մի ընկեր ունեմ ազնիվ, կուզեք՝ բերեմ Դատ֊դատաստան արեք, խնդրեմ։ Waad habshdi

#### *FLAPL*

 $\theta'$ ,  $_{I}$  and  $_{I}$  has the pro-

# **Ubardsnabl**

Օրիորդն այստե՞ղ պիտի լինի։ Խոսենք ազատ Սա լավն է շատ, աշխարհ տեսած երիտասարդ Ընտիր ասպետ։ Նրան դուք շատ կհավանեք։

**ULPSUPPSU** 

Պարոնի մոտ կկարմրեմ ամոթաշար։

Ubsbusnsbl

Արբայից էլ մի' բաշվեր դուր, չուներ պատճառ։

UUPPU

Իմ պարտեզում երեկոյան Ձեզ կսպասենը մենը անպայման

# ФПГПВ

 $\Delta$ umum,  $U \hbar \phi$ humn $\phi$ h

**SUPFILS** 

«ը, ի՞նչ եղավ, կարողացա՞ր գործը հարβել

#### U & S P U S N S b L

4pm<sup>-</sup>4 be note humphi, ofn<sup>-1</sup> Շուտով, ձերն է Գրեβխենն արդեն Մարթայի մոտ կհանդիպեք այս երեկո  $\phi_{n,n}$ ձանք է կինն այդ անիրավ՝ Ոտքից-գյուխ դնչու, կավատո

#### **SUUPUS**

 $dA$ ,  $dA$ ,  $dA$ ,  $dA$ ,  $dA$ ,  $dA$ ,  $dA$ ,  $dA$ ,  $dA$ ,  $dA$ ,  $dA$ ,  $dA$ ,  $dA$ ,  $dA$ ,  $dA$ ,  $dA$ ,  $dA$ ,  $dA$ ,  $dA$ ,  $dA$ ,  $dA$ ,  $dA$ ,  $dA$ ,  $dA$ ,  $dA$ ,  $dA$ ,  $dA$ ,  $dA$ ,  $dA$ ,  $dA$ ,  $dA$ ,  $dA$ ,  $dA$ ,  $dA$ ,  $dA$ ,  $dA$ ,  $dA$ ,

#### *<u>UPSPDSOSPE</u>*

Puig Bb winning ith pub hw itums Դրա սիրտը պիտի շահենք։

#### SQ O D O S

 $\mathcal{U}_B$ db,  $\mathcal{S}$ wphw $\mathcal{U}_B$ 

# **Ubspusßsbt**

 $\eta$ իտի ճարենք վավերազիր օրինական, *<i><u>np*</u> mdnishni phydhym indmo mbymduhphu  $\eta$ ադուան է իրոք տվել սուրբ հանգրվան։

 $\ddot{\phantom{1}}$ 

# **SURFUS**

Խելացի միտք, Մեկնելն է մեր գործն առաջին,

#### **Ubspesaste**

Sancta Simplicitas! Mign's Quapp 14w Չիմանալով նույնպես հեշտ է լինել վկա

SURNUS

*lisphitb* dhng, hph thu sippt shaps

### **Thirusaine**

Ահա' Թե Դուք ինչպիսին եք, սրբազան այր։  $UF$  Pb bupbs the with this thus the state  $F^*u_2$  t moved only  $F^*u_2$  t mateurs as phaselines. Ի՞նչ է աշխարհն իր ընդերքում բովանդակում, had hilly neith duright he attends upont funnessed -Մի՞βե սա յեք մեկնաբանել անզուսպ կրքով, Բաց ճակատով, խիզախ հոգովւ Միելդեռ եβե Դուր խորահար և ճիշտն ասեր. Train boulous be houghly Որքան մահին այն պարոնի։

### SUSBUS

եւս, կմնաս միշտ խաբերա, սոփեստ հայտնի

#### **IT b S h D S A S b L**

Այո, բայց ես գիտեմ այդ բանն ավելի խոլ. Վաղը պիտի լեզու βափես,
Խեղճ Գրենիսենիս ահտի խաղես Տաս հրդումներ հանդիսավոր։

# SUNFUS

Կտամ սրտանց։

**Ubshusnsbl** 

Cw w abnbuhh Դու կխոսես հավերժ սիրուց անդավաճան,  $U$ *hակ*, ղորեղ ջո պոռնկումից նվիրական ... Այստեղ նույնած ս չկա կեղծիք

# **SUNNUS**

 $\partial^2 n' \eta$ ,  $\partial^2 h$  Under the United States of the United States Իմ կարոտի, հուլղի համար Անուն եմ ես փնտրում կյանքում, Բայց չեմ գտնում, երբ այս անծայր  $u_2$ humps't bd bu dinpad juidingt, Վսեմ բառերի եմ շաղկապում by hus minny Saint bd mb2by *Ingrod Smallend, hayand mudbas* Դա՞ էլ է խաղ մի դիվական։

Ubshusnsbl

Բայց թե ե'ս եմ իրավացի

### b U J F U S

 $\lambda$ ubp ant hua,  $\theta$   $\mu$  umpupp, np annannumi, fubmpnid bi phy Ով ճշմարիտ ուղի դուրս գայ զուրկ չէ լեզվից / բավացին նա է, գիտես։ /անձրացել եմ ջուր ծեծելուց, դե , շտապե նբ Եզիր βեկուզ իրավացի, երբ ի՛նձ է պետք։

 $\frac{1}{11}$ 

Uunquinhinuli li Duiniumn' pliulignili: Imppuit a Utophumnobin bin ni unung bu gronidi

# *U L P & C P B & L*

/զում եմ ես, պարոնն ինձ / լոկ խնայում, Ամաչում եմ այդ վարմունքից ներողամիտ Baphahpm ( Saudynphp dhim /ովի վատի նա չի նայում, / Ձեզ հման փորձված մարդուն, լավ դիտեմ ես, Հրույցն իմ խեղճ ուլ մի հաճույր չի պատճառի։

### **SUANUS**

Ավելին են քո մի խոսքն ու հայացքը հեղ, ∂ան րովանդակ իմաստուβյունն այս աշխարհի։ (......u. bungun abofp)

### *IT & P & Q P 1 8 H*

Ի նչ նեղություն։ Ինչպե՞ս այդ ձեռքն համբուրեցիք Կոշտ է, ո', նուրբ, ո', գեղեցիկ։ Ինձ վրա են գործերը տան, Գե, մայրս խենթ է մաքրության

(Unghaul bh)

# **ՄԱՐԹԱ**

Եվ Դութ, պարոն, ճամփորդո՞ւմ եջ տարին բոլոր։

### *Thabusnabe*

Ա՞խ, մեր պարտքը, մեր արհեստն է դա պահանջում, Բաժանումն է հաճախ մարդու սիրտը տանջում, Բայց βե նորից պետը է բռնել ճամփան սովորա

# *TRAPR*

Հաճելի է, երբ հասակում երիտասարդ Uzhimpson dhi pachanni ba abset, mgam, Բայց գալիս է օրհասը չար, Դհպի շիրիմ քարշ հս դալիս մենակ, անճար Ա՛լ, դա արդեն բախտ չի բերել դեռ ոչ մեկին

# **Ubshusnsbl**

Հեռու հեռվից նույնն եմ տեսնում սարսափահար։

### **CLCPU**

# <sup>11</sup>, ձեր գլխի ճարը տեսե'ք ժամանակին.  $($ llaganul ba) $\cdot$

**Մ Ա Ր Գ Ա Ր Ի Ց Ա** 

Uzebs Shant' upunha Shanti Undap be and the the things. Բարեկամներ շատ կունենաք, Խելացի եք, ինձ նման լեք՝ միշտ մեն մենավա

# $500V$

Իմ աննմա՞ն, այն, ինչ βվում է իմաստուն, Հաճախ միայն ընհունյուն է ամբարտավան

**URPSRPPSU** 

# Ւնչպե՞ս

 $\blacksquare$ 

### $5 U<sub>0</sub> N U<sub>3</sub>$

Ավա դ, դուք արժեքին ձեր սրբազան Անհաղորդ եք, անմեղություն, միամտություծ Գուք յղիտեք, որ հեղուβյունն անբիծ, անկեղծ Շռայլ շնորհն է ընուβյան ամենամեծ։

### U U C D U C D S U

Ph մաածեջ Դուբ իմ մասին գեն մի վայրկյան  $0''$ ,  $\Delta b_B$  մասին կմտածեմ հս հավիտյա՞ն։

SUANUS

Իսկ հաճա՞խ եք մենակ տրվում ձեր խոհերին

 $II$   $II$   $0$   $9$   $II$   $P$   $b$   $S$   $I$ 

 $y_{in}$ , the it the math mappet Բայց նե գործեր միշտ կան ու կան Տանը չունենք մենք աղախին Եփում-թափում, ավյում, կարում, գործում ցույւյս Ամբողջ օրը ռաջի վրա գործ եմ անում։ Մայրս այնքա՞ն է ճշտապահ Ամեն բանում։ Քիչ ծախսելու համար չէ նա վարվում այդպես Ունեոր հնք շատ շատերից, տեր հնք կայքի *hd հայրը լավ կարողություն է թողել մեզ* Թողել է տուն քաղաքից դուրս փոքրիկ այգի  $P_{W1g}$  gb dbp moths work paged hd bannan mwnwh ghudan, Փոքրիկ թույրիկս էլ մահացավ hib nă hnhhimi Swasynia th ghibn ni gon Բայց հաճույթով կտանջվեի հիմա նորից Uhnn'rd th

### SUNNUS

Հրեշտակ էր, անշուշտ, քեղ պետ

### **URPSUPHSQ**

Շահում էի, պահում, և նա սիրո՞ւմ էր ինձ։  $b_{BB}$  նա ծնվեց, Հայրս չկարո Մայրս էլ կորած լիներ կարծես  $U$ *urshhi quilitub, Britt ni inhum* Ապարինվում էր շա՞տ դանդար,  $g_{\xi\mu}$   $_{\xi\mu}$  փորձում նա տակավին Կուրծը տալ նշվառ հրհիսային Միակ դայակն ինքս էի, ա՞խ  $u_{\mu}u_{\mu}$ ,  $g_{\mu\nu\rho}f_{\mu}$  bu Swogbnid...  $\theta^*$ ,  $h^*$  is to  $t$  in the substitution of the substant of the substant of the substant of the substant of the substant of the substant of the substant of the substant of the substant of the substant of the substant o  $\phi$ արվում էր ինձ, անհոգ խայտում ու մեծանում

# SUOPUS

Ճաշակել ես դու իսկական հրջանկություն։

# *ULPSUPHSU*

Բայց թե շատ եմ տեսել նաև ծանր պահեր։ Օրորոցը կպած էր միջտ իմ անկողնուն, bd bpbhimuu shug np zupddhp,  $\theta$ nynul th mhnhyw dhp, Սերակրում կամ ծոցս առնում

*bah kan jung bhi ta qundatu.* Գրկում էի, պարում նվաղ, (վացք անում առավոտ վաղ, Ճաշ պատրաստում, վաղում շուկա, Եվ միշտ այսպես, վերջ-ծայր չկաւ Ճիշտ է, պարոն, հույսն է մարում հաճախ սրտու Բայց Թե Հանդիստ խղճով է մարդ իր Հացն ուտոււ (Անցնում են)

# **ULPPU**

Վատ է բանը մեր խեղճ կանանց ծեր ամուրին Հեշտուներունը չի գալիս խելքի, պետք է ասել։

# **Ubs**>USASbl

Երանի չէ՞ր, որ լույս ընկներ ձեզ պես մի կին Ու ինձ այդպես տար լավ դասեր։

### **URPPN**

Ի դեպ, պարոն, ձեր փնտրածին չե՞ք գտել դեռ, 96° p շղթայիլ ոչ մեկի հետ դուր սիրտը ձեր։ \*

### **Ubshusnsbl**

Ըստ առածի, մարդու օջախն ու կինը յավ Թանկ հն ոսկուց, գոհարից էլ βանկ հն, հարկաւ

## **U U C ₱ U**

Մի՞ Bh դուք չեք հրապուրվել կյանքում հրրեք։

 $$ 

Սրտարաց են ինձ ընդունել ամենուրեք։

# UUPPH

Րայց դեռ լուրջ բան չե՞ք դգացել ձեր կրծքի տակ

**Ubshusnsbl** 

Հոնդգնություն է կանանց Հետ անել կատակո

# **ULPPU**

ե խ, ինձ ինչպե՞ս չեջ հասկանում։

# **Ubsbusnabl**

 $\beta$ *wilnul* bi  $2$ *win*, Puig Cunhugu, np puph be nt affunum (Unghand bh):

# SUNPUS

/յս պարտեղը մտնելուն պես Ճանաչեցի՞ր դու ինձ, փոքրի՞կ իմ հրեշտակ։

### 193

Seuracean I d'entre

### *<u>U P & U P D S U</u>*

Խոնարհեցի աչթերս հս, գութ լտեսա՞թ

N U በ ኮ ዐ S

Եվ վարմունքի Համար իմ վատ ինձ կներե`ս։ Ինչո՞ւ, ինչպե՞ս βույլ տվի հս ջայլ անպատկառ Երը տաճարից դու դուրս հկար

### **IT A P & A P B 3 B**

ես ինձ կորցրի այդպիսի բան չէր պատահել, Ինձ հետ ոչ ոք դեռ չէր վարվել ազատ այդքան։ Մտածեցի, ա՜խ, գուցե վարքն իմ սեփական Այս պարոնին թվաց հանդուգն ու անվայել, Նա էլ վճռհց վրա հասնել իսկույն ևե*β*, Խաղ սկսել ինձ՝ անպարկեշտ աղջկա հետ։ Բայց թող լինի խոստովանանք, այն ժամանակ Ինչ-որ ջերմ բան հանկարծ շարժվեց իմ կրծբի տակ, Թեև ինձ շատ նախատեցի ու զայրացա, Որ ես ձեր դեմ դայրանալու ուժ չունեցա  $\pmb{I}$ 

### **ጉ և በ** Ի ሀ ና

bit uhphih"

### *ULPSLPPSU*

Սպասհցեք։

#### IМ

For pred ( if www.pubwingty b. dby-dby upsysed phophle  $f_{\text{brp}}$ 

 $h$   $h_{24}$   $\delta$  uingh  $4$   $\delta$  is uigquibe the photos

**IT & PS & P b S IL** 

 $\theta$   $_D$   $p$   $mq$   $k$   $m$  $\pmb{\cdot}$  $5$ *u* $0$ <sup> $\mu$ </sup>*u* $3$ 

 $h^*b_2$  fumn

**ULPSUPPSU** 

 $\theta$ nnh p, hud if  $h'$  dunnhpi (Պոկում է թեբթիկները և մբմնջում)

 $\mathbf{N}$  II  $\mathbf{0}$  b II  $\mathbf{S}$ 

 $t^*b_I$  bu minimum and given of

*URPSUPPSU* 

 $(4)$ կանայն)

Uhnnid & hud, its in uhnnid

# **AUNIUS**

Հեռաջխարհի՞կ իմ հրեշտակ

195

# ULPSUPPSU

# (Curnibululud t)

# Uhnnul  $k$  huá,  $k$ ,  $i$ h uhnnul (Վեբջին թեբթիկը պոկելիս՝ նոճվանքսվ) *Ilhnn*<sup>"</sup>id I hud

### $500003$

Այո , մանկի կ։ Թող պատասխանն այդ թերթիկի Գայանա վճի՞ռն աստվածների։ Սիրո՞ւմ է ջեզ։  $\lambda$ wuhwan'ad bu, Bb huz  $k$  nun Uhnn'ad  $k$  phq

*U* U *P* + U *P*H
U *U*U *P*+ U *P*+ U
P
+ U
P
+ U
P
+ U
P
+ U
P
+ U
P
+ U
P
+ U
P
+ U
P
+ U
+ P
+ U
+ O
+ U
+ O
+ U
+ O
+ U
+ O
+ U
+ O
+ U
+ O
+ U
+ O
+ U
+ O
+ U
+ O
+ U
+ O
+ U
+ O
+ U
+ O
+ U
+ O
+ U
+ O
+ U
+

Funn of hit hu

### **SUNDS**

 $\theta$  , if  $h$  unut  $\theta$  is Այս Հայացքը, այս Հպումը մեր ձեռքերի  $\bm{\theta}_{nq}$  pha mubh mhmubihh. Ողջանվեր դու հանձնվիր այն վայելքին *Opp uthinh inkh* Suithport Հավե՞րժ, Վա՛լ մեղ, երբ վայելքի վախճանը դա  $\theta'$ ), dhny jhu' duhifuti jhu'i

### 17 4 17 4 17 48

(Աեղմում է Ֆաուսաի զույգ ձեոքը, պոկվում է անդից ե խախյում Ֆաուսար մի ակնթաբթ մնում է մաասույզ կանգ-Gwd, wuu fibulnud b GrwG).

Ա Ր Թ Ա

 $(4m$ <sub>[</sub> $\mu$  })

Վրա Հասավ դիշերն էլի

**b Sbusnsbt** 

Այո, ընկնեմ ես ճանապարհ

# **ՄԱՐԹ** Ս

*երեդրեի*՝ մնաջ հրկար Բայց այստեղի սովորույթն է անտանելի էլ բան ու գործ չունեն կարծես Udgung oph bh Shmunid phy Ամեն ջայլիդ, որ սկսեն Սովորական ասհկոսհնա  $h$ nų dbn gn'ign

UbShusnSbl

Չքարել են նրանք առես, Ինյպես երկու չարաձձի խոլնակ գարսան

#### 计技术协议

ծդան կարծես դուր է եկել մել աղջկան

### **UDSPUSAS6t**

26ը ողջիկն էլ - Գե, աշխարհի կարգն է այդպես

# **SUNUULLE**

Umpquppmuu uhpu k ubminus, purpuinus ynus binap, duing nunit gepontapubphu a neutr thoppy manu trupped:

**IT U. P. & U. P. B. U.** 

նկա՞վ։

 $\blacktriangleright$ 

 $50003$ 

 $(9$ ալիս է)

Uningh  $q_i$ , Sugnia SL in ba biaguai mjambag  $h$   $h$  hpnhb d. (2mdpniruid })

 $II$   $R$   $P$   $Q$   $R$   $P$   $P$   $S$   $R$ 

(Irland t brund b haft ti t findpairand)

Լավագո՞ւյն մարդ, ամբողջ սրտով սիրո՞ւմ եմ բեզ։ (Մեֆիստոֆելը բախում է դուռը)

# SUNNUS (Ոտքր գետնին խփելով)  $\rho^*$ d Ei

**Ubshusnsbt** 

bu bd, dh nunbhuat

 $5 U$   $0$   $b$   $U$   $S$ 

 $U\hat{p}$  *whaten th* 

Ժամանակել է, որ գետնք տուն

UUPPU

(*bbru dunGbpul)* 

 $y_{1n}$ , պարոն, ուշ է կարծես

 $500003$ 

lha Boundary horos of the philosophia and

*<u><b>IT & P & Q P & S &</u>* 

Մայրս գիտե՞ք ինձ ինչ կանի։ Գնաք բարով։

# $3.00005$

∽

Dipbilli bu Bunubil-guma d'Unmp pmpul **199** 

# **TUPPU**

Ադյո՞ւ, պարո՛նո

**UUPAUPERU** 

*JinhuniBin tur* 

(Ֆաուստը և Մեֆիստոֆեյը դուշս են գնում)

**UNPANPhSU** 

Տեր իմ աստված, ինչքա ն դիտուն,  $h^3$  չքա և, ինչքա կ խելոր է նա  $2\ell$ *us if*  $\mu$   $\mu$  *n*  $\mu$  *np*  $\chi$  $\mu$  *<i>u*  $\mu$  *u*  $\mu$ Puzhy |unubp, mdn pušmp, «Այո» էի ասում անվերջ։  $b$ րեխա եմ անգետ,  $\beta$ շվառ,  $h^*u_2$  t untimental part of the

(*Flaul 5*)

UUSUA GA UUQUA

**SUNNUS** 

(Միայնակ)

 $4$ ub d ngh, ni phá mmpahhghn Ինչ խնդրեցի քեզաից։ Ո՛չ ոնդունայն 200

Հայտնվեցիր դեմբով բո բոցաշող։ Բնությունն այս չքնաղ շնորհեցիր Որպես արքայություն, ինձ տվիր ձիթը Որ այդ ամենն զգամ ու վայելեմ։ Զերծ եմ շյուրի սառը զմայլանքից Խա բնուβյան սրտի խորքն եմ տեսնում Ինչպես սիրտն եմ զգում րարեկամիս։ Կենաց երնե ես շարժում աչքիս առաջ նը ճանաչեմ հա իմ եղրայրներին Թվերի մեջ խաղաղ, օդում, ջրում։ Երը անտառում մրըիկն է շառաչում, *Երբ վիֆխարի սոճին տապարվելով*՝ Սառերն է մոտակա ճզմում իր տակ, Եվ բլուրն է անկմանն արձագանքում, Բերում ես ինձ անձավն այս ապահով, Որ տեսնեմ ինքս ինձ ու խորախոր Գադտնիքները սրտի իմ սեփական։ Պարզ լուսինն է ցոլում խաղաղավետ, խոնավ թփուտներից ու ծերպերից Հառնում հե ուրուներն արծաβաղօծ՝ Ողիները քնոց։ Շուրյս ճախըում, Ամոբում են հրճվանքն իմ հայեցման։  $\theta$  , quant but mappine function  $\theta$  is a set of the set of the set of  $\theta$ Կատարյալ չէ ոչինչ։ Բերկրանքի հետ, Սրով աստվածներին եմ մոտենում,  $^{\prime\star}$ ni hud and hp bub ith nighting, Duhy bu shil hwnng Spuidwpilly,

 $b_{\mu\mu}$  has  $l_{\mu}$  has money between any and  $l_{\mu-}$ Այնպես հանդդնորեն ու սառնությամբ Մեն-մի խոսքով Հերքում շնորհը քու Նա վայրի հուր վառեց իմ կրծքի տակ Տենչը վառեց չբնաղ այն պատկերի Այրվում եմ վայելթի ցանկությունից Վայհլջի մեջ ծարավ եմ ցանկության

U P P P P P P P P P

(Նեւս գալով)

Արդեն կյանքից հագո՞ւրդ առաք դուր այսքան շուտ Այս ընթերանքով մի՞ թե հրկար կզոհանաքա Եթե վարձեր դա մի անդամ, վատ չէ, անշուշտ Քանցի նորը, նորն հք տենչում դուր շարունակ։

 $5 U<sub>0</sub>$   $\rightarrow$   $0<sub>3</sub>$ 

Իավ չէ պարապ շրջես, հերքես, Պզտորեյով օրն սպս բարի։

U PSPAR DEPL

Սիրով հանդիստ կնողնեմ քեղ, Մի' լրջանա, քեղ ի՞նչ արիւ Մեծ աղետ չէ, եթե կորցնեմ բեզ պես ընկեր Կոպտաբարո, խենք ու դժգոհ Ծառայում եմ առավոտից մինչ երեկո

քույց հասկանալ չեմ կարող դեռ Ին է ուզում՝ ինչ լի ուզում պարոնը մեր

### $$0013$

Զէ մի, նույնիսկ շնորհակալ լինեմ բեզեից Ap ajoch bu mochaed wingwh

### $II$   $B$   $I$   $B$   $B$   $B$   $B$   $C$   $D$   $D$   $T$   $T$   $S$   $T$   $S$   $D$   $S$   $D$   $T$   $T$   $S$   $T$   $S$   $T$   $S$   $T$   $S$   $T$   $S$   $T$   $S$   $T$   $S$   $T$   $S$   $T$   $S$   $T$   $S$   $T$   $S$   $T$   $S$   $T$   $S$   $T$   $S$   $T$   $S$   $T$   $S$   $T$   $S$   $T$   $S$

/ եյ կաններ դու ստանց ինձ Օրկրի որդի βշվառական։  $bu$   $j$  $\xi h$ , nn  $\varrho$ hq pnidhgh  $h$  nninu  $\mu$ bp/  $U\eta\lambda$ *malabsha* annphash, Pul maning hid mpghh dunnig mybimpsh shirt Հաշիվներդ կփակեքը դու առհավետո Ինչո՞ւ հա դու թվի նման կառչում նորից Սերպերից ու անձավներից, Դոդոշի պես այդյոք սնո՞ւնդ ես հայթայթեում Juinboh dby, lang Kasknoomal Քա՞ղթը ժամանց։ Չկա կասկած, Իսկտորն է դեռ քո մեջ նստած

### $\mathbf{S} \mathbf{R} \mathbf{R}$   $\mathbf{A} \mathbf{R}$

think's Blomp in Linguinand հենսական ի՞նչ ուժ է արդեն իմ մեջ չորդում  $\theta^*$ ,  $b\beta b$  դա պատկերս ցնես, դու՝ սատանաղ <sup>կ</sup>նախոնծես, երջանկությունն ի չ/ բ կանես

### 

Գերերկրայի՞ն երանություն. Հանդիստ քնես Գիշերը ողջ ժայռերի մեջ այս ցողաշատ, Նայհս, աչքով լափես հրկիր, հրկինք անափ Գոռոզանաս՝ աստվածներին Հասնելու չափ, Կասկածի տակ առնես իմատտն այս աշխարհի Կրծքիդ Ներքո սուրբ արարման վեց օրն զգաս Հպանրտորեն զմայյանքի տրվես անհաս, Սիրով տարվես, սերգ պոռնկա ու վարարի, b/ մոռանաս, որ սյս չողի որդին հս դու Հետո վսեմ ներըմրդսումն այդ Հուսատու Եղրափակես ամաչուք եմ ասել՝ ինչով։

(Thalad gaig t muihu)

### **SUNNUS**

 $\frac{\partial f}{\partial x}$ 

### U b S F U S A S b F

Գուր չեկա՞վ։ Իրավունք է տրված մարդուն *Ոբ միշտ ասի բարեկիր*β «βյու»-նա Նա չի ուզում լսել պարկեշտ իր ականջով *Ինչ* մոտ է իր պարկեշտ սրտին։ Unhard mand, finite math but Iln huga gha dhii-dhi hugubu Purin Studwinstal hu pa upuchhi

Մոլորության մեջ ես կրկին, Եվ հնե սա երկար տեի, ջեզ մի խարիր, Զոհ կդառնաս կամ խենթության, կամ սարսափի Zheh'p t, pn'nı Uhebiha t pumbonul wilunba, Աշխարքն արդեն իվում է նեղ Նրա մտքից դուրս չհս գայիս Սիրահարվա՞ծ է սոսկալի։ Երեկ ելավ սիրուդ հեղեղն իր ափերից, Ինչպես «այլող ձյուներից է ծնվում առուն, Երա սիրտը լցվեց անգուսպ ու վարարուն, Բայց այդ առուն ծանծաղել է այսօր նորից Դու փոխանակ բազմես գահին այս անտառի (Թող տնօրեն լինի այստեղ Տերը բարի), Վերագարձիր և հատուցիր խեղճ աղջկան Սիրո Համար իր կուսական։ Օրն է նրան թվում տարի։ Նայում է յուռ, ԹԵ վերևից բաղաբային հին սլարսպի Ինչպես է մեղմ լողում, անցնում երամն ամպի «Ենե նահարդան լինեի հս» - հրգն այս տխուր Մոր է տալիս գիշհր-ցերհկա Երբեմն՝ ուրախ, հաճախ՝ տրտում ու յռակյազ Սաց է լինում սրտակեղեք, Հանդարտվում է հրրհմն Հանկարծ, Բայց Նույնն է միշտ՝ սիրահարվա՞ծ

### 

$$
\theta'\delta,\ \sigma'\delta
$$

### U b S b U S fi S b L

 $(\mathbf{U}$  by nuch)

 $u_I$ դդպե $u_I$  $4$ anulh  $\omega$ 

### $500+05$

Քստմնելի, չջվի ը իսկույն Մի' տուր անունն այդ աղջկա չբեադագույն Մի' վառիր կիրբ նրա հանդեպ՝ քա՞ղցը մարմնի Դու ինձ նորից մի' խենթացնի

### **UbShUSASbt**

Ինչպե՞ս։ Իսկ նա կարծում է թեզ փախստական Չի սխալվում իեև այնքան

# $\bullet$   $\blacksquare$   $\blacksquare$

Y

**Mid Shin t bus nip ti ghuit, bpub hphpb** bu  $45h2hJ$ ,  $b_{PB}b^{''}g$ ,  $b_{PB}b^{''}g$   $2hJ$   $J$ nnwhwr Այո, նույնիսկ նախանձ հմ հս զգում, հրը նա  $\bm{\delta}$ ուր $\bm{\beta}$ ն է  $\bm{\zeta}$ արում  $\bm{\varPsi}_P$ իստոսի սուրբ մասունքին

### **Ubshusnsbl**

Իմ բարհկամ, նախանձել հմ հաճախ հս էլ, **bpg P+** b mwh ubp dwibind anila bu mbubi

### **PAUP48**

# Չովի′րչ կավա տա

 $\overline{\phantom{a}}$ 

### U b S P U S A S B L

եավ, ծիծաղ մի շարժի միայն։ Տղաշաղջիկ արարելիս մեր Տերն աստված Այդ կոչումը ազնվագույն իսկույն զգաց, հնքն ստեղծեց դրա Համար Հարմար պայմտն ենանք, իզուր մի՛ երկրայիր  $hq$  սիրածիդ մոտ եմ տանում, <sup>1</sup> ախադան չեւք հս քեզ հանում

### **SUAFUS**

<sup>1</sup>՞ն<sub>շ</sub> է արդյոջ խինդն երկնային, Օրը ջերմանալ կարող եմ ես նրա գրկում։ Մի՞նե նրա կարիջը չեմ ես միշտ զգում ) ախստական յե՞մ տարագիր և կամ հրեշ Անհանգիստ ու աննպատակ, Արբ ժայռից-ժայռ է նհտվում որպես ջրվեժ, Մոլեդնաβափ βռյում դեպի վիհ անհաաակ։ Իսկ մեկուսի, ալպյան փոքրիկ դաշտավայրում Անջութ հյուղում, մանկան աղոտ անուրջներով bur t' paine papaneitheat ha mbfuand Ներամփոփած փոջրի կ, փոջրի կ մի աշխարֆում ma gnddwohu wumon hnguhg  $2$ <sub>kn</sub> answybnid,

Երբ եւ Հոկա ժայռեր էի պոկում Հիմից;  $\phi_{up}$ իացնում։ ԻՆյպե՞ւ խաղաղ կյանքը նրա կործանեցի Րեդունիր այդ զոքը, դժո խք։ Ո՛վ սատանա,  $0$ auh p' dunnet open, ach ne handust. Թող շո'ւտ լինի, ինչ որ պիտի ինձ սպառնա։ Թող ինձ վրա նրա բախտի մեղքը ընկնի, Pun handwhich his ti had shown

### **Ubshusasbl**

Շորի՞ց հռաց սիրտը սրա առաջինի,  $9$  but, hparts udindift p, full bft. Հենց որ եյք ես դանում, խեյությ կարծում ես՝ վե՞րջ ամեն բանին, Մինչդեռ կեցցե խիզախը յոկւ Իսկ դու արդեն սասահա ես բավականին,  $b$ վ աշխարհում չկա ոչինչ ավելի վատ,  $P$ ան սատանան խեղճ ու վ $\zeta$ ատ $\zeta$ 

# ԳՐԵԹԽԵՆԻ ՍԵՆՅԱԿԸ

### 

(Ճախաւակի մոտ, միայնակ)

 $2n$ ,  $b$   $b$   $f$   $g$   $m$   $g$   $m$   $p$ ,  $\theta$ *hpmu*  $\zeta$  *purpu* **LOB** 

**Thus whipmed** Ետ չի գալիս

Unwig brw Մաք է, խավար  $0h \, k$  might Աշխարհե արաբ

*Anngphi bd bu*  $\mathcal{R}_1$ ուխա խեղմ,  $G\psi n\beta \xi Jp2w$ Umghphu ithe

Չունեմ դաղար, Uhpmu & zwithu, *45mg mbnmnd*,  $\hbar$  in  $2h$  quicks

Pays bd baynd Մինով, լույսով Shhy hibard Upur Surjund

 $\ell^{\mu}$   $\mu$   $\ell^{\mu}$   $\sigma^{\mu}$   $\ell^{\mu}$   $\ell^{\mu}$ . Գեմբը բարի. Ժպիտն անուշ,  $\mu_{\eta}$  with  $\mu_{\eta}$ 

*<u>Shung</u>* funuph *է ախարդական,* Համրույրը, ա՞խ  $\rho$ ա՞ դոր այնքան։

 $\overline{\phantom{0}}$ 

 $2\pi$ ւնեմ դադար, Սիրտս է լալիս Գնաց անդար. Ստ չի գալիս

 $Unw$  ,  $b$  ,  $d$  ,  $l$   $u$   $p$   $n$   $l$  $\theta$  *agned* hangers  $U^*$   $\mu$ ,  $\psi$   $\mu$   $\mu$   $\mu$   $\mu$   $\mu$ Նրան ամուր։

 $\omega$  are proposed .  $9_H$ h  $7_H$  bu hbd. Fran Shabbh  $a_{11}$   $a_{12}$   $b_{13}$ 

# TUPPUSH USHIV

*Funaunhum, Suntun* 

**UUPSUPFSU** 

Խոստովանիր դու ինձ, Հայնըիխ։ 210

# **SUAPUS**

(ավ, կփորձեմ

**ULOSUOPSU** 

Կրոնե արդլոք մո՞տ է հոգուդ Դու սիրտ ունես շատ բարեգութ, Քայց խոր Հավատ յունես կարծեմ

### SUANUS

Դա թե դ, մանկի՞կ։ Բարի եմ ես, զգում ես դու Կյանքս էլ կտամ մերձավորիս, 960 կողոպտի զգացմունքս, եկեղեցիս։

# **UUCAUCASU**

 $H_{2}$  and  $k$   $p_2$  in  $p_5$ ,  $p_6$ ,  $p_7$  is  $p_7$  in  $p_7$  in  $p_8$  in  $p_7$  is the sum of  $p_7$ 

SUDEUS

 $\eta_b$   $\eta_B$   $t$ .

# **ULOSLOPSU**

Ա խ, թե ինձ լսեիր մի քիլ, Հոգլակա Սուրբ մասունքն էլ դու լես պաշտում

### SUONUS

<sup>կ</sup>աշտում եմ ես։

Puig ans posites bepphe downed. Մոռացել եւ խոստովանանը ու պատարազ. Հավատո՞ւմ ես աստծուն։

1

### $9.0008$

 $h_{d}$  ab  $p_{d}$ bdu mnip k posobob  $\frac{2m}{B}$  and  $\frac{1}{2}$  and  $\frac{1}{2}$  and  $\frac{1}{2}$  and  $\frac{1}{2}$  and  $\frac{1}{2}$  and  $\frac{1}{2}$  $\eta_{fit}$  ծայր կ $p$ վա քեզ։

### **GEPSLPPSU**

2b\*y Smdwnneil

### SGO PUS

bd mbbsw b, hbyn't bo ant wynabo gwmned  $H<sub>n</sub>L<sub>h</sub>$  unually  $R^*d$  upportuned to the state of the state of the state of the state of the state of the state of the state of the state of the state of the state of the state of the state of the state of the state of the state of the s «Հաղառո՞ւմ եմ Նրան արդլոբ» Uh Bt haup withwith ap «25° d հավատում Նրան արդեն» *,*  $*J*$ *,*  $*b*$ *,*  $*b*$ *,*  $*a*$ *,*  $*b*$ *,*  $*a*$ *,*  $*b*$ *,*  $*a*$ *,*  $*b*$ *,*  $*a*$ *,*  $*b*$ *,*  $*a*$ *,*  $*b*$ *,*  $*a*$ *,*  $*b*$ *,*  $*a*$ *,*  $*b*$ *,*  $*a*$ *,*  $*b*$ *,*  $*a*$ *,*  $*b*$ *,*  $*a*$ *,*  $*b*$ *,*  $*a*$ *U.Shbuignp* Shnn wimen 2h uilch should be day had pag to bapt behit.

 $\theta_I$  is the property of the state of the state of the state of the state of the state of the state of the state of the state of the state of the state of the state of the state of the state of the state of the state of t Մեր շարի տակ հող չէ՞ կայուծ ներ ՝սզը վայր Մեզ չի՞ Նայում պարզ ու բարի Հավերժափայլ հույլն աստղերի։  $bu$   $b^c$  if  $bu$  in the  $bd$  with  $b$  in  $u$  is  $a$  if  $u$ , Չի՞ Թափանցում էութելունը ողջ բնուիկան Pa մտրի մեջ ու րա սրտի, և րա չորս դին Չի՞ սավառնում իր խորհրդով հա լերժական Տեսանելի, անտես։ Լցրո՛ւ ջո սիրտը լյաց  $ll_{IF}$  withbouls  $P$ b boywhhu qquigh gbn. Դա անվանիր, ինչպես կուզես, Անվանիր բախտ, սիրտ, սեր, սսավ եծ Նրա համար չկա անուն, Զգացմունքն է Հիմքն ամենի, Անունն ի՞նչ է՝ դատարկ հիյտւն, Ծուխ, որ դեմքն է ծածկում երկնի։

**ULOSUPPSU** 

 $h = h_1$  *ababghy, h<sup>ostin</sup>ium with* Նույնն է ասում և քահանան Չեր բառերն են տարրեր միսյն

### SUNPUS

*ոչմարտուβլունն ալս ան, ա լիր* Բոլոր սրտերն են աշխարհուք Իրենը լեզվով միշտ բարբալում։ Ինչո՞ւ ես է, լասեմ լեզվով լմ հայրերի

### UROSUPESK

Քեղ յսելիս յունեմ կասկած, գիտեմ սակայն Գլխիդ փորձանը դա կրերի Քրիստոնյա չես իսկական։

### SUNNUS

 $b$  *which*  $b$ 

**URCARCHSU** 

Վաղուց տանջվում եմ ես *Գը ալդպիսի ընկեր ունես* 

SUNFUS

 $-\hbar h_{\xi}n^{\dagger}u$  $\mathbf{V}$ 

U K C & U C F S N

Phy shin 2ngan dunnach Udgangs Sugad wooned bd bu *ujwhenta hha* Դեռ չի խայթել ոչինչ այնպես Խորպել նրա վանող հայացքը չարաթույն

# **SUNNUS**

litter of infelicities of the during the anti- terms of the file

### *U* **U P & U P H S U**

Գալիս է նա և իմ արլունն է պղտորում։ Բոլոր, բոլոր մարդկանց Հանդեպ բարի եմ ես, Բայց երբ ուզում եմ կարոտով Հանդիպել բեզ, Միշտ այդ մարդութ եմ զարհուրում։ ba hu pha bind t uphque Աստված ների, եβե այստեղ մի սխալ կա

### SUANUS

<sup>8</sup> հաջ է լինեն նաև մարդի՞կ Տոպոպավոլ

### **ULPALPHSU**

Il 2, apuiling shim zuipoth muphy h ny if opi Հանկարծակի կանգնում շեմբին, tuined է ներս, և հեզնանքն է խաղում դեմքին Զուսպ լարությամբ. հարեկցության ո՛չ մի նշույլ բո նկատմամբ Ասես գրված է ճակատին պարզ ու հատու  $n_{\rm F}$  is the contracted by the strong part of the state of the state of the state of the state of the state of the state of the state of the state of the state of the state of the state of the state of the state of the Ջերմ է քո գիրկն, ու քո գրկում Librar's bd hbd mymu gand, Բայց նրա մոտ կաշկանդվում է ամբողջ հոգիս։

### $\mathbf S$   $\mathbf u$   $\mathbf 0$   $\mathbf h$   $\mathbf U$   $\mathbf S$

և սսկածներո՞վ միշտ պաշարված իմ հրեշտակո

### **GAPSUPRSU**

Այն է տանջում ինձ շարունակ,  $\rho_{\mu}$   $_{b\mu\mu}$   $_{b\mu\mu}$   $\zeta_{b\mu}$   $_{b\mu}$   $_{c\mu}$   $_{d\mu}$ Բվում է ինձ, թե ես նույնիսկ չեմ սիրում բեզ, Անկարող եմ, ա՞խ, աղոթել, Խորն է խոցվում սիրտս ալնպես։ Հա'չնրիի, դու է' նույնը պիտի դգաս, դու է p

### **SUNFUS**

Դա հակակրանք է, ըարեկավ

# **ULPSLPPSU**

 $n_i$ ,  $t_i$ , ghand,

### SUONUS

 $U^* h$ , ab $\beta$  if  $h$  duit Կրծքիդ հանդչել ես չեմ կարող Սրտիգ ձուլել սիրտե իմ սիրող.

## $\mathbf{r}$   $\mathbf{a}$   $\mathbf{r}$   $\mathbf{s}$   $\mathbf{u}$   $\mathbf{r}$   $\mathbf{r}$   $\mathbf{s}$   $\mathbf{r}$

 $U^*h$ ,  $\beta h$  ibrand by phbh, Դուռն այս դիշեր քեզ Համար բաց կնողնեի Haily Bb dialph hing of ghaid. Կեկատի եեջարաեում։

 $\blacksquare$ 

### $*$   $*$   $*$   $*$

<sup>կ</sup>ա ուրիշ ելբ, իմ Հրեշտակ։ Ահա բեզ մի փոբրիկ սրվակ. Երեք կաթիլ թե խմեցնես,  $u_{\ell}$  as  $h_{\ell}$  by  $h_{\ell}$ Բեությունը կրերի թուն։

Ի՞նչ չեմ անի բեզ համար դեռ. Հուսամ, որ չի վնասի դա

 $$0.0113$ 

Աի Թև խորձուրդ կտայի ես, Թե վնասեր։

# *U L*<sub>P</sub>+ *L*<sub>P</sub>+ *S*<sup>*U*</sup>

(ավագո՞ւլն մարդ, հո չգիտեմ, ինձ հավատա,  $u_{1n}$   $h^*u_2$  and  $t$  apples doned pod inponente Ալնքան բան եմ արդեն արել ես քեզ Համար, Որ անելիք էլ չի մեռւմ։

# $(9$ lauf  $\ddagger)$

(Հայանվում է Մեֆիստոֆելը)

### $J b$  &  $h$  U S  $0$  &  $b$  1

Կաթնակերդ գնա՞ց, պարոն 917

### **ን Ա በ ኦ ሀ ዓ**

 $lk^*$  fu nnt innb u

### U b S F U S A S b L

Ինչ խոսք ականջ էի դնում Պարո'ն դոկտոր, ձեզ հավատի բերին կարծես Հուսամ, որ դա շատ կօգնի ձեզ Ձեռնտու է աղջիկներին, որ այր մարդիկ Հնոց կարգով լինեն խոնար¢, աստվածավախ Ով հավատա, մտածում է ամեն աղջիկ, Սիրով կդա մեր հտևից՝ դյուիլը կախ

### **SUONUS**

 $2\mu b$  2,  $d\mu^2\beta b$  and  $2bu$  inhibition Այդ լերմ հոգին անդավաճան՝ Լի հավատով իր սրբազան Միակ բախտով իր անհատնում Տառապում է անկեղծորեն,  $n_n$  կորած է սիրած մարդու Հոդին արդեն

### U **b s b u s n s b t**

Ա՜խ, փեսացո՜ւ գերընական, գերզգայուն Խաղայիք ես դարձել ձեռքին մի օրիորդի։

#### **SUONDS**

lah p, hbquth, Spn npph.

# UbstusAsbl

Եա հմասընն է տարրերում դեմքերն խմկույն <sup>ի</sup>նձ տեսնելիս մի տեսակ է իրեն պահում Դիմակիս տակ դադտնի խորհուրդ է կռահում  $q$ gnod  $\xi$ , np had namabo hd afonandan by had subsup  $\mathbb{E}_p{}'J = \mathbb{E}_{p} \mathbb{E}_{p} \mathbb{E}_{p} \mathbb{E}_{p}$ 

### SURFUS

Բեց ի՞նչ, դա ի մ սործն է միայն։

# **FBSPUSASDI**

Սայց և ու էլ իմ պուտճառն ունեմ ուրախության

# $\Omega$ *RAND UQS*

thàn phata m Lhqhatap umpanpatanny:

### L N 9 h h i

ենրբելիներ մասին նոր բան չկա՞ս լսած

### **NPEPEDI**

H<sub>1</sub> be of bd filmed aponed

### **LESEDI**

Bhim nn luhn, Bb Uhnhumu hud hui mnwy. Խարված է նա, ամեն տեղ են արդեն խոսում։ Կոտրատվո՞ւմ էր

### **SPEPLBL**

 $h^*h$  ,  $h^*h$ 

# **LEREDI**

*ի ակարդ*ն ընկավ, գիտե՞ս Acancel Ebm, bedned bphat Sugar Castup

### **APD DENI**

# 从一点。

# $1 + 2 + 5$

Բայց աեղե է, Դրա՞ն մի տես Պոկ չէր գայիս նա տղայից ու անդադալ Հետն դրոսնում, դյուղ էր դնում, Կամ թե պարի Հրապարակ, Առաջինն էր ուզում յինել ամեն բանում Վայելում էր հետը դինի ու կարկանդակ.

thabshairh in dhuaned. *\_burn էլ ի՞նլ անամոթեր այդ անօրեն* Րնծաներ էր արդեն վերցնում լկտիորեն Այնքան արեց, գրկեց-գրկվեց, Մինչև մի օր ծաղկից զրկվեց

**ጌጦ ከ ቝ እ ለ** እ

 $b \bar{b}$  and  $b \bar{b}$  and  $a \bar{b}$  and  $b \bar{b}$ 

### **LP 9 b b 1**

aganch bu ghai որը թել էինք ճախարակով տանը մանում, Օրը նույնիսկ դուրս չէին թողնում մալրերը մեր, Սիրածի հետ կանգնում էր նա մութ անկյունում ிட վայելում ջաղցը ժամեր։ <sup>14</sup>, **թող հիմա հնազանդվի վճռին բախտ**ե քանդնի շապկով մեղապարտի Սիեղեցում, դատաստանի տոաջ սրդար

### **ზ Ր Ե Թ Խ Ե ነ**

21 ու ոցան կամուսնանա ազնվարար

### **LPAPPP**

 $2hd$   $\omega_B$   $\beta_B$   $\gamma_B$   $\gamma_B$   $d$   $\omega_B$   $\omega_B$   $d\mu_B$ Մի ուրիշ աեղ բախտ կգտնի։ Հեռարել է արդեն դառտնիւ
$\frac{1}{2}$ 

#### **LPQLDI**

Վատ է, եβե նույնիսկ որսա նրան Տղաները պսակն իսկույն կտրորեն, Մենք էլ շեմբին հարդ շաղ կտանք առատորեն։

 $(2$ bnun $6$ nul  $\bar{k}$ )

# **ዔ Ր Ե Թ Խ Ե Ն**

 $(Sn\mathbf{u} \cdot \mathbf{q}\mathbf{u})$ 

Ի նչ բաջարար ես պարսավում էի մի օր, երը պատահմամբ սխալվում էր մի խեղճ աղջիկ Բառեր չէի դանում հույնիսկ,  $\theta_R$  քարկոծեմ ուրիշների մեղքն ահավոր։ Հանցանքն ինչքան էլ սևացվեր  $P$ վում էր ինձ, թե քիչ է դեռ, Հրճվում էի՝ ինձնով հպարտ U.S.w. h. h b.gu bd db gwwmnn Purjg, Sh'n hd, mju, huz hua mjugm'u shanc wann Ինչբա՞ն բաղցը էր ինչբա՞ն էր լավ

# **MUSLDC**

# undumpngnul ngpugng Unp uppunyumuhanu t. ungup' sunyumphump

# SPOPEDI

(Uhhfiatrh dbe puird dunhyatr t nanul)

 $\theta^* h$ , հայիր վար,  $2n^{\prime}$ ,  $\int u^{2}$   $\mu$   $\beta$   $2\eta$   $\mu$   $n$ , Ինձ կարեկցիր ո՛վ ըարեգութ

 $U_f$  unha due unto Վշտով անլուր Նայում ես լուռ մահին որդուգ

Արցունք հեղում Inph bu Syncol  $\pmb{\ell}$ Հառաչը հոր և քո ցավի

 $\theta^*$ *i*  $\theta$   $\theta$   $\theta$   $\theta$   $\theta$   $\theta$ **Bb** hd Sugned Կաթիլ-կաթիլ վիշտ կծնվի  $h^{\prime}h_{l} \in hJ$  խեղճ սիրտը տենչում  $h'$ նչ է դողում ու երկնչում Հայտնի է քեզ միայն

lud withing ship in all Տանջո՞ւմ, տանջո՞ւմ, տանջո՞ւմ է ի լ Կոկիծ մի անսահման։  $W_{\mu}$ , միշտ մենա՞կ, մենա՞կ այնպե  $\{m_l\}$  ,  $m_l\}$  ,  $m_l\}$  ,  $\{m_l\}$  ,  $\{n_l\}$  ,  $\{n_l\}$ *<u> Որառվ շնողնական։</u>* 

Իմ արցունքո վ այսօր, ավա դ, Ցողեցի Տողն առավոտ վաղ, Երը քաղեցի ես քեզ Համար Փունջն այս, Աստվածամա'յր

Երը արևի շողերը վառ Թափանցեցին խուցս խավար, Նստած էի արդեն մահճում, bd ինձ վիշտն (ը տանջում)

Ամոթանքից փրկի ը ինձ լուտ  $U^* h$ , հայիր վարո  $9m$ ,  $dm$   $lp$   $B24$   $m$ *Mið hundbyghn að jankandi* 

### **UULOVSPI**

(Զինվու, Գռեթխենի եղբայրը)

Խնջույքներում, ուր ամեն մարդ Բը գյուխն էր գովում Հպարտ Փառարանում աղջիկների Գեղեցկության թովքե անթերե (ի գավաթը վեր պարզեյով Գովհստները լուռ լսելով՝ *bumned* th aby with day Տղաների Հետ պարծենկոտ Ժպտում էի, չոյում բեղս  $\{h$  and  $\omega \beta_H$  and  $\omega \delta$  wound ... Քոյորն ունեն իրենց տեղը Բայց կա՞ երկրում իմ սիրասուն Իմ յավ քրոջ նման աղջիկ Գրեթելի նմանը չիք։  $-2p'h_n$ , ap ba - shaud  $tp$  dhing and  $\Delta p_2$ տ  $\xi$ ,  $-$  2 *m* w b p b b pnnni d -Նա է զարդը կանանց ցեղիւ Եվ լռում էր գովքն անտեղի։ Մինչդեռ վիճակն այլ է այսօր Թե մազերդ էլ փետես անզոր  $2n$ ிம் bu with unwowith Արատդ նա միշտ կակնարկի

 $n$  en  $\rightarrow$   $\rightarrow$  F

Քրտնիր, ինչպես խեղճ պարտապահ Ամեն խոսքից։ Թեև դու քեղ Կուզենայիր կանգնել պաշտպան, Բայց թե ասածն ինչպե՞ս հերքես Ո՞վ է սողում գաղտագողի։ Երկուսով են։ Նա է որ կա։ Եթե դրան ես ողջ թողի,  $lldr'$   $\beta$   $\beta$   $hl'$   $\mu$   $dl$   $\beta$   $p$   $p$   $p$   $l$   $p$   $q$ 

Sumum, Utshumnsh

 $5$   $U$   $A$   $F$   $U$   $S$ 

Հին խորանի պատուհանից ինչպե՞ս է, տե ս Հավերժական կանթեղի մեղմ լույսը կաթում Չորս դիև փովում βույլ ու տրտում Թանձրացնելով խավարն ալնպես։ Իմ Հոդում էլ մուն է, դիշերը

Ubspusastl

Իսկ ես կարծես վտիտ կատու լինեմ դարնան Որ սանդուղջով մագլցում է պատերն ի վեր Չափչփում է տանիքը տան։ Ի դեպ, ազնիվ ցանկություններ կան իմ հոգում Ժխորի տենչ և գողության փոքրիկ հակում։ Խենթացնում է ինձ վայպուրգյան Գիշերը նոր՝ չքնա՞ղ ալնքան

Երկու օր կա, Անկեղծ ասեմ Պիտի անրուք հա ապասհվ

#### $S$ *l*<sub>n</sub> $n$ <sub>b</sub> $i$ *s*

Բայց դուրս կդա՞ դետնի տակից Փայլ արձակող դանձը, ասա'

**Ubshusasht** 

շեռու չես այդ նպատակից Շուտով, քոնն է մի ողջ կախսա Abnghnu hu inhuw tih Թայերները սքանչելիւ

SUNPUS

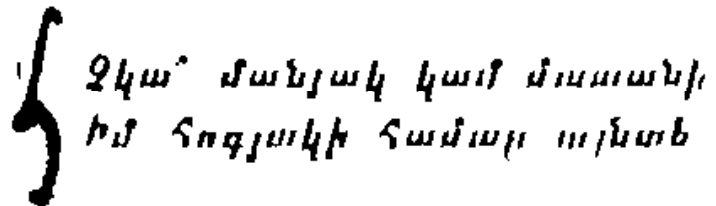

**Ubshusashi** 

Ļ

Այքս ընկավ նման բանի Կա մարդարտուա մանլակ շքեղ

SUOPUS

 $\{m', l, k, Shpmil, hJ, \mu\nu\rho\}$  $h_{i}$  philomonical as  $d_{h}$   $h_{l}$   $h_{l}$ 

 $U\,p$  վշտացեք, եβե անգամ Դուբ անվճար վայելեբ սեր Իսկ ես Հիմա, երբ առաղերն են դեյծառ  $\pm$  1 <sup>կ</sup>իլադամ իլադ մի իսկական Խրատական մի հրգ կերգեմ, որից և հա Ավելի շատ կխենթանա

(branid t hapmut adwamignip poilp)

 $h^*$  by his intention Par wp JBund bh'pu  $k$  muhned  $ll$ իրածդ քեղ կրկին Կմանես կույս, Paig bpp quo gnipi  $k_I$  ոչ մի հույս Աղջիկը լես նախկիչ  $lab<sub>1</sub>$  no unghibit *hhnpabh ubp* Ու գգվանքներ Zhuin' ahzhp puiph Ձեզ խնայե՛ք  $Jh'$  dumm $\kappa h$ p  $J_1 h_2 h_3 w_5 h_2$ Մատանին ձեր բախս հ

## **LULUINI**

# $(lm\omega_{\ell} \, l \, qm]$

L'I, which you washed paling, and he winged Գայթակղում այս ուշ պահին։ Նախ կիβառդ ես կջարդեմ, հետո էլ բեղ Թշվա'ռ հրգիչ գիշերային

**Thandsnum** 

<sup>1</sup> մ. կի**βառը ջարդվ**եց *և ըդե*ն

**LUIDUSFI** 

քո զլուխն էլ հս կջարդեմ

Ubsbusnsbl

(Suniumha)

 $\overline{\phantom{a}}$ 

Պարո՛ն գոկտոր, արիացե՛ջ, ու մի հաճանջ Սեղմվեցե՛ք ինձ, նետվե՛ք առաջ, Թոչունի βև-սուսերը ձեր Հահե'ը իսկույն lengb's anwh, bu holubbo bu Babwinch

1 Ա1 Ե Ն Տ Ի Ն

 $i_{L1}i_{L2} = 4\omega k h'$ 

**U b S I U S O S b L** 

Իսկույն, խնդրեմ.

*QUIBLSNL* 

 $U'$  b'  $4$   $t_{l'}$ 

**JUSAUSOSti** 

 $l$   $b$ ,  $\mu$ nup

**ILLUUSHI** 

Ummmbar & headach hat ghati <sup>ի</sup>՞նչ բան է սա. ձեռքս եղավ կաթվածա¢ար

> $$  $($ ծառատին) 4b, Jungha **ILLOLSAL**  $\frac{d}{dt}$  $(Q6$ կնում է)

 $U b 3 H U 5 H 5 b 1$ 

Վե ըջ, Հանդարտվեց տղա , չիմար Չքվենք Այստեղ շատով արդեն 230

Կընկնի աղմուկ ու աղաղակ, մարդիկ կգան Դե, ինձ շամար ոստիկաններն աշավոր լեն Բայց սոսկում եմ դատաստանից բրեական

ULPAR

(Պաաունանի սոտ)

Դուրս եկեք գո'ւրս։

*<u><b>A*<sup>*P*</sup>*h***<sup>***A***</sup><b>***hh*<sup>*h*</sup>*h*<sup>*h*</sup></u>

(Պատուհանի մոտ)

 $\ln \left( \mu \right)$  phphp,  $\ln \left( \mu \right)$ 

# UUPPIL

(bayuhu dbrhaid)

Fongsand bl. boug hagan polymping

**FRAUDIPSHI** 

**Phips** & dulph argue to distance the control of the mand

**BUPMB** 

(Turn quind)

Մարդասպանը կորա՞վ անչես

**SPOPLDL** 

(Thiru quiny)

 $H^*d \neq p\hat{u}l\hat{u}u\hat{\sigma}u$ 

*NU SU U P & 8 U P P* 

Apahh pa dup

**SPDALDI** 

thumque & fet, for by survey unpour

**QUIDUSAI** 

Uhnunul bil bui Zbzin & mubli *buh dhnabig' mithip shami* Կանայթ, ի՞նչ եք ողբում. կյանքիս վերջն է հասել, bhbp, np Abq muil Spudbom

 $\bullet$ 

ÇZ.

(Punrp gremmumnud bu Grund)

Իմ գրեβխեն, տե՛ս. շատ ես ջահել, Բայց բեզ արդեն լավ լես պահել, Դու քեղ կկործանես։ Այն էլ ասեմ, իրըև գաղտնիք, Որ դարձել ես արդեն պոռնիկ Մեղքը ինչո՞ւ βաքցնես

Ա խ, իմ եղբայր, ի՞նչ ես ասում։ Տե՛ր իմ Աստված,

#### **JUIDUSA1**

Գեβ մի խառնիր դու Տեր Աստծուն մեր արաաին։ Եղավ, ինչ քեզ էր վիճակված, Պատահեց այն, ինչ գրված էր քո ճակատին Երբ գաղտնորեն մեկը թեղ հետ գործ սկսի, Շատերն արդեն կտիրեն բեզ, Իսկ երբ դրանը β-իվը հասնի տասներկուսի, Ողջ քաղաքին կհանձնվես, Մարդ ամոթեանքն իր նորածին  $P$ աքուն է միշտ աշխարհ բերոռվ. Նա գիշերվա քողն է միկն Ականջներին, գլխին փռում։ Um, apped homebby back Pwg Jbngb want t, Jbowbned.  $0_{\mu}$ -ghphhnd 2ppnul whws, Դրանից լի գեղեցկանում։ Դեմքն ինչքան շաա է այլանդակ, Այնքան լույս է փնտրում Հստակո  $\eta$  wrong bit in butin til hop if  $\eta$ **Dpp** որ բոլոր ազնիվ մարդիկ  $0'$ , կխորշեն քեզնից, պոռնի կ, *<u> Ենչպես լեշից ժանտախաավոր</u>* 

Երբ քեղ Նայեն, ինձ հավատա, Սիրտդ անհույս կմորմոջի ու կմարի  $k_1$  the link neith  $2\pi\beta w$ , էլ լես կանգնի ըեմի առաջ մայր տաճարի։ էլ օձիքով ժանեկազարդ Չես պարի դու ուրախ-զվարβյ Կապաստանես պատերի տակ մութ ու ավեր՝ Մուրացկանին, հաշմանդամին դարձած ընկեր, *եվ եβե քեղ նույնիսկ աստված ների, դարձյալ* Այս աշխարհում դու կլինես միշտ անիծյալ։

#### ሆ ቢቦ Թ Ա

Աստծուն խնդրեց, որ շնորհի ձեղ գնունյուն, ի՞նչ եր տեղում ամբաստանանքն այդ ապարդյուն։

# 4 4 1 6 1 8 1 1

Ա խ ես ինչպե՞ս կջարդեի մարմինդ փուչ, Անամո'β կին, լպի ըշ կավատ, Այն ժամանակ, գիտեմ Հաստատ, Քոյոր մեղբերն իմ կներեր Տերն անտրառմբ

#### <u>Գሥ</u>ԵԹ Խ Եጎ

Եղբա լր նդրա լր ի՞նչ տառապանք դժոխային

# (LLbbsh)

Սի յա գոնե վերջին պահին Ամեն պատիվ դու մոռացար, Դու խոցեցիր իմ սիրտը խոր Գնում եմ ես սղնվարար Աստծո մոտ, իրըև զինվոր

 $(\mathbf{U}\mathbf{b}\mathbf{n}$  and  $\mathbf{t})$ 

# SUXUP

# Juufunungnip jniu bpahnu u bpahgnnnip jniu Antphilip And puight point of the Lun nghu' unu binanın yumamadı

**QUP 04h** 

Վիճակդ որքա՞ն ուրիշ էր, Գրեβխեն, Երբ դու տակավին անմեղությամբ լի Մոտենում էիր զոհասեղանին  $k_B$  and  $k_B$  and  $k_B$  and  $k_B$  $2h$  u anghu Swhlwd Սիրտդ կիսով չավ Հանձևած խաղերին Կիսով չափ՝ աստծուն։  $n_{\text{p}}$  in  $n_{\text{p}}$   $k$ ,  $9$  p  $k$   $\beta$  fuh  $b$  $\frac{1}{2}$   $\frac{1}{2}$   $y_{11}$   $y_{12}$   $y_{13}$   $y_{14}$   $y_{15}$   $y_{16}$   $y_{17}$   $y_{18}$   $y_{19}$   $y_{10}$   $y_{11}$ 

ka dag sagh't bu dahat waabood App on Abuond pack during bpha"p, bpha"p many dbiner

Այդ ո՞ւմ արյունը թափվեց քո շեմքին Արդյոք չի՞ խայտում բո կրծբի ներբո  $\mathcal S$ ակավին ոչինչ,  $2h^*$  սարսափեցնում  $\beta h'$   $_\rho b \, q$ ,  $\beta h'$  իրեն Արհավիրը ընդող իր ննդկայությամբ

**ዓቦእው እክ**ነ

 $lk$   $lu$ , mawmdbh *bu այս մաջերից,* Որոնը իմ դեմ են բոլոր կողմերից Անվերջ գրոհում,

# እበኮሆየ

Dies trae dies illa Solvet saeclum in favilla

(Եւզենոնի նվագ)

# ያዜቦ ሰዓቃ

 $k_n$  attach Unit da gwaition thanks  $\phi$ ողե $^*$ րև են  $\beta$ նչում,  $bd$  դագադնե՞րն են բացվում սարսուռով Zwnbard & Sauba

Lonks on doluphs. Որ հավետ քրե տառապանքներին Տրվի դողաքար

#### **SP 6 P 6 6 1**

Դո՞ւրս դամ, հեռանա մ, Շնյահեղձ է ինձ երգեհոնն անում, bingdaid t waba hi uhping brahy

#### እበኦሆጾ

Judex ergo cum sedebit, Quidquid latet, adparebii N<sub>1</sub>l inultum remanebit

#### **ዔ ቦ b ጮ ਿ b** Ն

wbnndn til bil mnabbi Կաշկանդում են ինձ սյուները / / Ալնայե՜ս են ճնշում Կամարները, օ՞դ,

#### ያዜጦ በዓሥ

Թարնվի'ը, սակայն դու էս թարը) / Մեղք ու անարգանք  $ln \mu u$   $ln$   $0^4 \pi$  $4m'$ f pho

#### WANUF

Quid sum miser tunc dicturus? Quem patronum rogaturus? Cum vix justus sit securus

**QUP NAI** 

bphu bh Bhpnul . Սրբերը բեզնից,<br>• Քեղ ձեռբ մեկնելուց Unuhned bin  $\{w'_{j}\}$   $_{B}bq$ 

**GAPPP** 

Quid sum miser tune dicturus?

 $P$   $P$   $I$   $P$   $I$   $I$ 

 $2n$ րևանուհի՞, սրվա՞կը տվեջ (flympumpunt t)

# ՎԱԼՊՈՒՐԳՑԱՆ ԳԻՇԾՐ

# mp thatbp: Chnpb L bibbn qonnbnh 2ngulyuspp Sumum, Uh&hunn&ht

**U b s r U S A s b L** 

Չէի ը սուրա ցախավելի կոβին նստածո Ես կուզեի Թամրել մի այծ արագրեβաց Երկար ճամփա պիտի անցնենք։

# $$~U~0~h~U~3$

Քանի գեռ ինձ ոտքի վրա կայտառ կզգանք կգոհանամ ցուպով անգամ։ Բայց թե ինչո՞ւ ճանապարհը զուր կարճացնենը Հովիտների լարիրինβոսն անցնել ոտբով, Ապա ելնել ժայռերն ի վեր լեռնապարի, nph hnophs worpsniphtp bb planed baand-Աշա' ամբողջ շամե ու շոտե այս ճանապարշի Արդեն գարո՞ւնն է բարախոաք բարդու վրա, Սեդամ սոճին գարեան Հև քն է զգում կրկին։ Մի՞ B և չի տա նա Bարմու Bյուն և մեր մարմնին

#### **b s**  $**r**$  **us**  $\Omega$  **s b l**

Սնկեղծ ասած, ես չեմ զգում ջանչը նրա 25th E hit hhounts Ashni

Tacybh Amch, uwabwdwbhy chaba hwd.hhu Որքա՞ն տխուր է բարձրանում երկինքն ի վել Լուսնի մահիկն այն կարմրափայլ լույս է տալի Այնքան աղոտ, որ մարդ ամեն քայլափոխում Իր գլուխն է ծառի և կամ ժայռի բախում։ Թույլ տուր, որ հս կանչեմ մի լույս βափառական Ահավասիկ շողջողում է պայծա՜ռ այնքան։  $-$  (sh'<sub>l</sub>, dn'a bh, h'd nanbhadi Pb i hanin Դու րոցկյասւմ, վատեսւմ ես քո լույսն ամենուր  $\mu_{m\mu}$ ի' հղիր լուսավորի'ը դու մեր ճամփան

**₽Ա** ● Ա Թ Ո Ղ | Ո Ւ Ց Ա

Պատկառանքից գուցե միայն հնձ հաջողվի այսօր փոխել բարքս իերև Սովորաբար շարժվում ենք մենք զիգգագաձե

**IT & & h AT S A & b L** 

 $\theta'$ , and  $\bar{\xi}_I$  be hampful dwppedit  $\delta$ արժվիր ի սեր սատանայի, շո'ւտ, Թե չէ փչեմ կմարես մի ափնթարթեամ։

# **AU AUDIO LONSU**

Shuunut hi, որ դուք եք այստեղ տեր-տնօրեն, Հնադանդ եմ ես ձեր կամբին։ Բայց իմացեք, լեռը՝  $\zeta_{I}$ ու կախարդանքին,

Խեն Թացել է այսօր նորից։ Եվ ե βե ես Չեր ռահվիրան դարձա, էլ մի' վարվեք այդպես,

**SUODUS, U 6 SPUSOS 61. PU 6 U ANDU LODBU** 

(Փոխնիփոի եւզելով)

Երազանքի, կախարգութեյան Ոյորան ենք մենք մտել կարծես։ Աղեվորեն յո՛ւյս տար դու մեղ,  $\bar{U}$ nim Swogpni dog Swapplwa **Cuinbr** Shand a wolwith

 $h^{\sigma}h_2$  when  $q$  bh  $_2$  whole and,  $h$  with  $\mu$ , Zuhu dunkat wituba, dhunut, Լեռն ասես մեջքն է կոացնում, Ժայսը սուլում երկար ջնով, Խոմփացնում է անվրդով։

mbgback h' pwp, h charg, ւ8 է վաղում, սուրում առաջ։ կարկա<sup>+</sup>, *է դա, ե*՞րդ է անուշ,  $\theta$ *h<sub>p</sub>n* qwbqu'in, uppn Swnw't, Անցյայի ձա՞յն՝ կորած վաղուց,  $U^*_{1}b$ ,  $\beta b$   $\beta b$ ,  $b$ ,  $b$ ,  $b$ ,  $a$ ,  $b$ ,  $b$ ,  $a$ ,  $b$ ,  $b$ ,  $c$ ,  $d$ , Արձագանքն է Տնչում, կանչում Առասպելի պես Հինավուրցա  $h^*b_2$  be final as purposed the

n a 1 Jan

4/4/64 nt Swi, pos 4 p466. **Ձեռուներն են կազմել Թափոր** Երկայնոտն ու հաստափոր։ Ծառարմատներն, ինչպես օձեր, Գայարվում են ժայռերն ի վեր. s Չորս կողմ կապանը, չորս կողմ սադրանը Aignal bh Jbq npuwi qpwbpt *Chymdandwd namhnu waha* Շոյափուկներ են պոլիպյան. Անցորդից են կառչում անձայնո Հաղարադուլն մկներ պես-պես Busha, դայտից դուրս են դալիս. Կայծոռիկներն են առկայծում *bd չփոթված ճամփորդներիս* Cawfudph who wenbligheds

Բայց ինձ ասա, կանգնա՞ծ ենը դեռ, Pb" Switchwa & wadbpy Audnede Sh'u, wish hij dwnhu, dwinhe Quandant bb, suit mondaily Իսկ թափառող լույսերն անվերը Շատանում են մթեության մեջ

#### **TbShOSOSbL**

 $\mathcal{L}n'$  cut, for the  $h'g$  public, with the by quintuinged and hinbolibe.

Սամոնն ինչպես է բոցկյասան <sup>ն</sup>արձունքն ի վար, լեռան սրտում.

 $\overline{\phantom{0}}$ 

#### & Q O & U \$

ի նչ աղոտ ցոլը խորհրդավոր *Swinwinia t waba gwindi* Պարուրել է մեղմ, տրտմաշութ Անձավներն ու կիրճերը խոր կայիր, չողի, ծուխ ու կրակ, Վառ Հայոցքն է ճառադայβում. **Ձգվում թելի** նման բարակ, Աղբյուր դարձած<sup>լ</sup> Հորդում, ժայթում, ծրակներով անթիվ, խավար Դուրս է նետվում հովիտն ի վար, Խորխորատում բանավում գերված Ու մեկընդմիշտ սանձահարված՝ 8 աճանչներ է չորս դին սփռում Ավազի պես ոսկեհատիկ։ Նայիր, ինչպե՞ս է հուրհուրդա Վրան կախված ժայռն անառիկ։

#### *.........*

Մամոն արքան տոնի առβիվ այս փառահեղ Մի՞նե իր այս դղյակը չէր լուսավորի։ ոսիկադ բերեց, դու ամեն ինչ տեսար այստեղ,.. eanof bd bu gwintamh whantaw dbp Storphiph

#### **SUNDOS**

Մրրիկն ինչպե՞ս է մոյեզնում, *hմ ծոծրակը* ձաղկում ուժդին։

#### $0.5550$   $0.555$

Կառչի ը ժայռի կողերից <ին,  $\bullet$  b it include himselfield and dhisp different, Տե'ս, իանձրանում է մշուշից գիշերն արդեն, եսի թ, անտառն է շառայում այնտեղ, հեռվում Տե՛ս, բվերն են սարսափահար թռչում դես-դեն Umpunned bb, Sundhy Bhpdned Հավերժ կանաչ ապարանքի սյուներն այսօր Ճյուղերն են խույ հեծում ջարդված, Թնդում որոտն աշնդադոր։ ø Արմատեերե են պոկվում պարտված, Բոյոր ծառերն են ճռնչում, բախվում կրար Գահավիժում անդունդն ի վար, Ուր աննափանց սև մշույում Մրրիկներն են ոռնում, ֆշշում։ Ձայն յե՞ս լսում դու բարձունքից, Հեռաստանից ու մոտերքից։ Usw', juh'n ngg buhwibend suhw ibnwh Մոլեգնանայի հուն է հոսում կախարդական

#### LA N N N N D P N - W N N T

Conchibate by universit mange Հունձըն է դեղին, ցանքը՝ կանայ Մեծ ըազմություն կշավաքվի Ուրիանն էլ կհայտնվիւ  $45$ ուկ at mja դարշ հոտ շանում  $R_{\mu\nu\rho}h$ նել ի վեր են բարձրանում

# $2031$

Սեր Բառեբոն՝ հեծած էգ խող ԱՏա հկավ մենակ, անխոս

#### 6 N D D P

 $\lambda$ шруп кеңшир форд, Льдирорь Մեր ոաքվիրա և եղիր քավետ bong ni infiliph finish nidafil *Asuchbbah Buchaph Shur* 

# $9451$

Phillips blunp

#### QUSL

 $\frac{\partial f}{\partial y} = \frac{\partial f}{\partial y} + \frac{\partial f}{\partial z} + \frac{\partial f}{\partial z} +$  $\mathcal{Q}$ արհուրեցի, հր $\epsilon$  հանկարծ բուն Չար աչթերը չռեց վրաս

#### **. . . .**

<sup>ի քա</sup> խք ընկնհա, այդ п<sup>а</sup>вր այդպես վոտ գ վոտ գ

 $\frac{1}{2}$ 

#### **QU61**

մանկռե՞ց այնպես. Abupu dh mb'ui

# **UZAPNUDPP GAPUF**

(այն է ճամփան, ճամփան հրկար,  $u_1$ ս ի՞նչ չփո $\beta$  է խելադար։  $b_1w_1$ ,  $w_1b_1...$   $Uw_1p_1$ ,  $\frac{1}{2}$ ,  $q_1w_1w_2...$ Երեխան է խեղդվել փորում.

# **WELPBLbr**

(buph hbup)

Սողում ենք մենք խխունջների նման ասես, Մինչդեռ կանայք ահղ են հասել արդեն վաղուց Չէ՞ որ կինը չարիքի հոտ առնելուն պես Հազար բայլով առաջ կընկնի տղամարդուր

#### U 6 N P O 4 5 D C

Ջեք վախեցնի մեզ այդ խոսքով. Կինը Հաղար քայլ էլ անի, Միևնույն է, մի թռիչթով Տղամարդը կգա, կանցնի

#### **BRED**

# $(4hrhpg)$

 $b$ կե'ը, եկե'ը լեռնայճից.

# **LUS**

# [UbrfLhg]

Բարձունըները կելնենը ձեղ հետ մենը անպայման. Մաբուր հնք մենք, լողացել ենք լրում վճիտ, Բայց ամուլ ենք հար-հավիտյան։

# *SPARE GONTER*

Loudp inbg, h Shwahh Թաքնվեցին աստղ ու լուսին։ կախարգական խումրն է սուրում, կայծեր սփոռաք, ճչում, սուլում։

#### *<u>OUBS</u>*

 $(\mathbf{b} \mathbf{b} \mathbf{r} \mathbf{f} \mathbf{b} \mathbf{h} \mathbf{g})$ 

 $u^* \mu$ ,  $\psi u^* \nu_{\phi}$  unber

# **OUSS**

 $(\mathbf{d} b$ r $\mathbf{h}$ hg)

<sup>9</sup> *4 t hwnznul shqaha dwjah*: **M7** 

#### **2 0.6 V**

# (Նեւ քեից)

Ինձ էլ տարեք, ինձ էլ տարեք։ Բարձրանում եմ արդեն երեք հարյուր տարի,  $Ru_{1}g$  դադա $Bhh$  դեռ յեմ հասեր Ինձ էլ տարեք մհրոնց եմ ես միջտ երազել։

**beyon** barure

248h'p ith ang huil gwhoudble Թե այծ թամրես, լավ առավել։ Նա, ով այսօր չգա մեզ հետ, Արդեն կորած է առհավետ։

**41UB42A14** 

 $(\mathrm{b} \mathrm{b} \mathrm{r} \mathrm{f} \mathrm{h} \mathrm{h} \mathrm{g})$ 

Քարշ եմ գալիս, այնինչ դրանք Սարբ հասան զլխապատառո Տահը չունեմ քուն ու դադար, Չեմ էլ կարող վազել արագո

### **QZBPQGDPP GAPUP**

 $0\delta d h' p$ , n'id an  $d$ Snihughh Առազաստ քն յա $B$ երդ  $^c h$ ն, Իսկ տաշտը՝ նավ։ Թոի ը մեզ Հետ,  $Pb$  it  $t_1$  the  $Br_2b$  fundburn

## **SPAGS GONDAR**

 $\upsilon_{PP}$  մոտենանը մենք դադաβին,  $\theta_{\boldsymbol{q}\boldsymbol{y}}$  հրամով իջնենք գետին, Սարահարթում շրջան կազմենը, կախարդներին վայել բազմենք։

 $(3ud$  bh hyunt)

# *Ubshusasbl*

Undnig, dlung at Spspng, Bh2, կափկափյուն ու հռհոդը, lncju, ծուխ ու բոց, դարշ հոտ չորս դին-Տարերքն ահա վհուկային։ Ինձնից բռնիր, βն չէ հիմա մեզ կզատեն։ *npwh'n bu you* 

> **SUAPDS**  $(2\text{ln}4)$ Ալստե՜ղւ

#### **U b S D U S A S b S**

 $U_{f}\eta_{P}\omega_{L}$   $\zeta_{B}\eta_{R}$   $\zeta_{B}$   $\omega_{P}\eta_{B}\eta_{L}$ bu gacig hamat a d t mjumba mba-mboabbi Սունբեր Վոլանդ սատանան եմ, ճամփա', ճամփա' <sup>ք</sup>ո կտոր, ինձնի ց բռնիր հապա,

Gram Sonowphilm, hd purphhund. Փորձանը է սա ինձ նմանի համար անգամ։ Նայիր, այնտեղ լույս եմ տեսնում խորհրդավոր, Հեռվից դեպի βփուտն է ինձ հրապուրում։ Ծ՛կ, ե՛կ ծլկենք, մեզ չեն տեսնի այն βփեթում,

#### SUANDS

Ժիյամա՛ն ոգի, միայն առա՛ջ տար ինձ այսօր։ Ես ավելի խոհեմ վարմունը տեսած չկամ. Մենք վայպուրգյան մութ գիշերով եկանք Բրոքեն, Որ Թարեվե՞նը Հիմա իզուր և ինքնակամե

# *Shabusasbl*

Շողում են, տե'ս, Հազարագույն բոցերն արդեհ, Ի՞նչ կենսախինդ տոնահանդես։  $u_1$  ,  $u_2$  ,  $v_1$  ,  $v_2$  ,  $v_3$  ,  $v_4$  ,  $v_5$  ,  $v_6$  ,  $v_7$  ,  $v_8$  ,  $v_9$  ,  $v_1$  ,  $v_2$  ,  $v_3$  ,  $v_4$  ,  $v_5$  ,  $v_7$  ,  $v_8$  ,  $v_9$  ,  $v_1$  ,  $v_2$  ,  $v_3$  ,  $v_4$  ,  $v_5$  ,  $v_7$  ,  $v_8$  ,  $v_9$  ,  $v_9$ 

#### **SUBDUS**

Կուզենայի հիմա լինել ես վերևում. Հուր է վառվում, ծուխն է դեպի վեր գալարվում, Ամրոխը հոծ շտապում է չար հանդեսի, *Կ., երծանվեն առեղծվածներ բազմապիսի*։ Եվ նորերն էլ ի յուլս կատնո  $u_2$ *h*upsp dbo  $\beta$ on dobabb, Ունենը խաղաղ ապաստարան։ **Tobles Communications** 

Անձ աշխարհում փոքր աշխարհ նե արարում Ահա մատաղ կախարդուհիք մեր հոլանի, bվ պառավներ, որ մերկությունն են թարցնում. Մի' խոժոռվիթ, և ամեն ինչ լավ կլինի. Նեզուβյունը փոքր է այնքան, հաճույքը մեծ Ինչ-որ նվագ արդեն հնչեց։  $b$ qn'dp.  $h$ <sup>2</sup> $b_2$  4bqô blutgbbp:  $P$ wig ng dh bip  $\{$ upd $\{b_1, f_2, \ldots, f_k\}$ uphung, film  $b_1$ Հնար չկա, պիտի հիմա շրջան մտնեմ Եվ թեզ այս նոր Հյուրերի հետ ծանոթյացնես,  $2p^2$ , punkhund,  $4bp4m\delta_B \le n/p^2$  nunnusungaad  $b$ այիք, չկա ո'չ վերը, ո'չ ծայր։ Հաբյուր խաթույկ է շարիշար վառվում պայծառ napnid bh, mb'u, judnol, appnol, zaqadpanmal Դե, ինձ աստ տեսե՞լ էիր այսքան լավ բան։

#### **ALAPOS**

Հիմա ինչպե՞ս մտենը շրջան Որպես կախա՞րդ, βե՞ սատանա կգաս Հանդհս։

#### $T b$   $S b$   $T s$   $B b$   $I$

Արվոր եմ ես շրջել ծպայալ, բայց կարգ է հին Շրանշան պետը է կրել այս մեծ տոնին։ Չունեմ կապիլ, շքանշան, ինչպես գիտես, Բայց թե ձիուսմբակն այստեղ հարզի է։ Տես, Այն խխունջին, մոտ է սողում, կանգնեց մեր գեմ Gazwihathubab mamy mmamor Թե ով եմ ես, հոտոտելով արդեն զդաց. Մպտվել չեմ կարող այստեղ, βեկուզ փորձեմ *Եկ, կրակից-կրակ անցնենը։ Լավ չէ՞, առա.* Ես կլինեմ խնամախոս, իսկ դու՝ փեսաւ

医骨膜炎 医皮质

医管关

(Սոաենում են ճանգչող կբակի շուբջը նստած մի քանի նոգու)

*Ub'<sub>i</sub>* պարոհայք, ի՞նչ եք հեռու քաշվել այդպես Տանն էլ հանդիստ կնստեիք։ Կարվեմ ձեզ,  $b\beta b$   $\beta h$   $d$   $w$   $n$   $p$   $d$   $h$   $w$  $b$   $w$   $p$   $p$   $p$   $d$   $p$   $h$   $h$ , Նրանց անզուսպ հռուցեռին

#### **S**bbbfll

Ո՞վ կարող է ապավինել ժողովրդին։ Նրա համար երրեմն այնքա՞ն բան ես ասում Մինչդեռ նա միջտ, ինչպես մի կին, Ջաշեյներին է մեծարում, երկինը Հանում։

#### *Churder*

Ճշմարտություն հիմա չկա, Հազա՞ր ափսոս հին օրերին,  $b_{PR}$  ունեինք պատիվ ու գին։ Մեր ոսկեդարն էլ ետ լի՞ գայ

#### PARVENU

Հիմարներ չենք եղել, հարկավ, Pbk Swawh bbs uhmulby Բայց ամեն ինչ հանկարծ փոխվեց ու շուռ եկավ, Երբ կարծես βե կայուն էր մեր դիրքն առավեր

 $2b2b1$ 

Կա՞ այնպիսի հրիտասարդ մեր օրերում, Որը նստում, ձեռքն է առնում խելոք ցրքեր ինչ մեր մատաղ սերնդին է վերալերում, Կասեմ, որ նա այսքան լպիրը լէր եղել դեռ

# **Thatusasbl**

։Ուր ճանկաւծ զառամյալ ծեւունու կեւպաւանք է ընդունում)

Իհպի ահեղ դատաստա՞ն են մարդիկ մովում Վերջին անդամ եմ ըարձրանում այստեղ, Բրոքեն Կյանքիս տակառն այնքան տխուր է դատարկվում  $n_p$  աշխարհի վախճանն եմ ես դգում արդեն։

**ZURQURUA QZAM4** 

Հե՞յ, պարոնա'յք, չանցներ-գնաք, Առիβն իզուր բաց մի βողեթ. Ապրանք ունեմ տեսակ-տեսակ, Ամեն ինչ կա, ըարի' եղեք ers

bdmb haburs of anders Խանուβ է սա չտեսնված. Չկա մի բան, որ չլինի  $a_{1}a$  m<sub>2</sub>  $\mu$ mpshh dhuu mdmdi Չկա դաշույն, որն արյուն չի βափել վարաբ, Չկա գավաթ, որը մարմնի մեջ քաջառողջ Չի լցրել βույն կործանարար, Չկա մի զարդ, որ չի փշրել սիրտը կնոջ, Չկա մի սուր, որ դրժելով դաշինքն արդար. Չի խողխողել ախոլանին դավադրաբար

x

96 թ հասկանում ժամանակի ոգին, տիկին, Եզածն անցավ, յի կրկնվի էլ աշխարհում։ Նվիրվեցեր նորույթների կախարդանրին, Նորույβներն են հիմա միայն հրապուրում

**A Q B D B S** 

Տարօրինա՞կ տոնավաճառ Կյփոβվի մարդ անպատճառ,

**TbShasasbe** 

2 րապառելան է բարձրանում ու հորդանում Uba ti hp Shin pintul-mulinid

#### **AULIFES**

 $u_1$   $u_2$   $h_3$   $h_4$   $h_5$ 

#### **TbSPUSGSbL**

(իլիթն է,

#### **ALAPDS**

 $\theta^*d\theta$ 

#### **The Sheart Control**

 $\{m'q' \cdot \lim j \nmid n, m b'u \cdot \cdot$ Ադամի կինն է առաջին Զգույշ նրա ճոխ վարսերից. կկործանվես Միակ զուգաը այդ հյուսերն են՝ փոված մարմնեն Եβե ձեռը տա դրանց մի այր երիտասարգ, էլ պոկ չի գալ արդեն գերին է հնազանդ

#### **ALONUS**

ծե ո, նստեցին, մեկը՝ պառավ, մյուսը՝ ջահեր Արդեն հոգնել են երևի, շատ են պարել։

# **Thannegabl**

lly if h Smutiahum mjuon glimi bud shim mph Պատրասավում են մի նոր պարի

#### **SQADIS**

(Դեռաաի աղջկա նեա պաշելով)

 $\frac{1}{\sqrt{2}}$ 

 $\frac{1}{2}$ 

おけちゅうふうけん ちょうしきゅうそく

医脂酶医胃溃疡 化乙基甲基苯基

Չքնադ երազ տեսա մի օր, Խնձորենի մե ըարերեր։ *ինձ գերեցին երկու խնձոր,* Ու բարձրացա ես ծառն ի վեր

## **₠ᲮႢᲮᲒᲡᲘՒᲙᲮ**

 $k$ uanpu  $k$  aby Spuringned, ջեջ մոռանում դրախար դեռ։ bbrugh a bd ba Shilia phphiniit, Որ ալգումս էլ կան խնձորներ։

# **TbShUSGSbi**

(Պառավի հետ)

Տեսա երազ մի իմաստուն Ճեղջ էր տվել ծառն Հաստաբուն Դա իսկական ... էր Հարկավ, կայն էր, ըայց ինձ շա՞տ գուր հկավ.

#### **۹ԱՌԱՎ**

Ողջո՞ւլես ջերմ, հարգա՞նքս խոր *bit* ասպետին սմբակավոր։  $\eta$ *uinnuam ajw*4bp - p  $\Delta b$ p, Ph shp functional ship fed bbp

#### 

Անիծվածնե'ր, ի՞նչ է փչել դրանց խելբին։ Մի՞βե պարզ չէ ապացուցված վաղուց արդեն,  $n_{\Phi h}$ ն երբեր լի ունեցել ոտքեր կարգին, Մինչդեռ սրանը մեղ՝ մարդկանց պես պիտի պարե՞ն։

#### S & Z D & & O D & D

 $(9$ *urb* $[$ *n* $]$ 

Ինչո՞ս է նա եկել մեզ մոտ, պարահանդես

#### **SUSSUS**

(Պաւելով)

է հ, ուր ասես, որ չի գնում։ Նա չի պարում, այլոց պարճ է վատաբանում, Հազիվ βե դու այնպես բայլես, Որ բայլդ նա չամբուստանի։ Կփրփրի, եβե առաջ զեալ փորձենք, Իսկ եβե նույն տեղում անվերջ պտույտ գործներ Ինչպես ինքն իր ջրադացում Հնամենի, կդրվատի մեզ անդադար,  $0^{\circ}$ , մանավանդ, երբ գյուխ տանք նրան խոնար $\zeta$ 

t <del>e</del> sua apar li
#### **A C Q U S Q & U L S U D O FUS**

 $u_1$ րդ եր դեռ։  $u_1$  քեզ փորձանք անտանելի Շո'ւտ, չքացե'ք րացատրեցի ձեզ ամեն րան։ Բայց կարգը ո՞ւր, սատանան ո՞ւր Թիգեյն է յի Ոդիներով, թեև խելոբ ենք մենք ալնքան։ Տեսիլներե եմ ես շարունակ փորձում վանել, Բայց ապարդյուն։ Էհ, ի՞նչ անել։

### 9626848626

Վե'րջ տվեք մեղ ձանձրացնելուն, եղեք բարի։

**A CA LISA SULSUUUFUS** 

Ողիներիդ երեսին էլ ուղիղ կասեմ. Չեմ հանդուրժում բռնուβյունը ոդիների, Եվ իմ ոդին նրանց կամբին հնթարկող չեմ.

(Curnituluant but murb).

Ինձ ոչ մի րան չի հաջողվում այսօր կարծես Բայց իմ ուղին յեմ յքի ես Սունկի կդան իմ առաջ դեռ Սատանաներ ու պոետներ։

### UbShuSasbl

Նա ջրափոս Հիմա կրնկնի, Միայն այնտեղ դադար կառնի, ծրբ հետույթն էլ տղրուկները լրիվ քամեն, հա կազատվի ոդիներից, ոգուց արդեն

(Swniumht, orp nunurnid t murbinig)

Ի՞նչ ես լբում այն աղջկան չնաշխարհիկ, Որը պարում, երգ էր ասում ձայնով բաղցրիկ

#### SUANUS

 $W$   $\mu$ ,  $b$   $\rho$   $p$   $b$   $\rho$   $q$   $n$   $u$   $l$   $d$   $p$   $m$   $m$   $s$   $n$   $\mu$   $q$ , Բաց բերանից մի կարմրավուն մուկ βոավ դուրս

### Ubstusasbl

Դա ի՞նչ է որ։ Գո՞հ հղիր շատ, Որ այդ մուկը մոխրագույն չէր։ Uhan mmshh n'd  $\xi$  suaphaid bdoch postbe

#### SUDNUS

*Lbmn mbuw* 

### **Thirdson**

# $h^*v_2$

#### **SUBRDS**

Մեֆի՛ստո, յրնադ, դունա դ  $u_1$  , which is a state and the state of the state of the state of the state of the state of the state of the state of the state of the state of the state of the state of the state of the state of the state of the state Դեգերում է դանդադաքայլ ահա հեռվում

Спршуфша въ птовнъ плет Խոստովանեմ, այնպես է ինձ հիմա Թվում, *Նվան է նա իմ Գրեβխենին՝ ընթուշ ու հեղ.* 

*if* b b b u S fi b b l

Թող դեգերի։ Մի՛ սպասիր ոչ մի լավ բան. Դա անկենդան պատրանը է սին, կուռը է միայն Հանդիպելիս փորձանք է նա միայն բերում. Մարդկանը արյունն է սառեցնում երակներում, Մարդիկ նրա պաղ հայացքից դառնում են քար Մեդուզային գիտես, ինչո՞ւ պատմեմ երկար

#### **SUOLDS**

Գրանք, անշուշտ, հանգուցյալի աչքեր են բաց, Որ չի ծածկել սիրող մի ձեռք։ Այն կուրծքն աշա, որ Գրեβխենն ինձ ձոնեց երեկ, Մարմինը այն, որ վայելել եմ ես արբած,

*IT BANDSBAbl* 

*<i>S*bnes է դա, դյուրահավա'տ, խե'նβ արարած. Ո՞վ չի կարծում, βե դա աղջիկն է իր սիրած։

#### SURANS

Ի՞նչ տառապանք և ինչպիսի՝ հրանություն։ Այդ Հայացքից պոկվելու ջանքն է ապարդյուն։

Կարանոցը է պճեում ձևով տարօրինակ Կարմիր, կարմիր մի ջրջանակ՝ Նեղ, դաշույնի բութ կողմի պետ

#### 

dhim bu munidi Shubnid bd bui Մերβ էլ գլուխն է βևի տակ դրած շրջում, Քանդի նրան Պերսեոսն է գլխատել դեռ։ Իսկ դու անվերջ խենβի նման ես անրջում։ *Եկ բարձրանանը ըլուրն ի վեր,* Հրճվենք, ինչպես Փրաβերում են զվարճանում։ *Եβե* պատրանք չլիներ սա<sub>տ</sub> Կկարծեի, βե հստած եմ ես βաարոնում։  $h^*b_2$  *uthich shitma man't* 

#### ₽UՆՈՂ

Նոր խաղ, պարսն։ Վերչինն է դա յսխ պիհսից.  $Jf_{12}$  in  $JnJf$  supply to the supply of the supply of the supply of the substitution of  $Jf$  and  $Jf$  and  $Jf$ Tpbi t ith Boundpoint p' dbhp dbabhg, Թատերասեր խումբն էլ այսօր կգա հանդես Pus blpbgbg, bBt Shaw to Shawbead. Վարագույրը բարձրացնելու օգիտի գնամ

#### $J$ b S  $h$   $J$  S  $n$  S  $h$  L

bpb wposhy' finguphpand ti mbuband bil aka Վատ չէ, և սա ձեր իսկական տեղն է կալծես

# ՎԱԼՊՈՒՐԳՑԱՆ ԳԻՇԾՐՎԱ ԾՐԱԶ ԿԱՄ՝ ՕԲԾՐԼՈՒԻ ԵՎ ՏԻՏԱՆԻԱՅԻ ՈՍԿԵ ՀԱՐՍԱՆԻՔԸ

## *Munhputhggn*

**PUSPALE SEPLUSAR** 

Սիդինդի քա'ջ զավակներ, Հանգստանանը այսօր։  $u_{I^{\mu}}$  shu that  $t$  phdp dbp.  $8n\eta$ աշաղ դաշտ ու ձոր

### $200019$

Արեք ոսկե հարպանիք,  $b$ *µb*  $4$ *bu nun wugwiti* Իսկ ին ապրեր երջանիկ, Par nothing to the party

#### $0$   $P$   $D$   $P$   $0$   $3$

Հայտնվեցե ք այս պահին, N'il nghubp Sunp. **Թադավորն ու βագու**հին *Puzz bu hand dh bapi* 

 $\prime$ 

### **N.O. N.W.**

 $q$ ութն է պարում, պտտվում՝  $\mathbf{Q}$ *wpw*ssh *nghb*, Նրան խումբն է հետևում, Զվարճանում կրկին։

### **LIPPBI**

 $u_{\text{phb}}$   $u_{\text{phb}}$  $Uh$  *bphbwihh* biling, Բոլոր դեմքերն է պարզում Չրնաղ ին այլանդակ։

OPPPOL

Ամուսիններ, ձեզ համար lwd ophbwy bbp dhbp Com huhnby and houn  $A$  purducted by the  $a$ 

#### **SPSULPU**

bpb swim ibb dwnn ni hhu,  $u_{\mu}$ phin nidhy  $\xi$  dhp. Zmpad mmpbp quep dbhbb, Մյուսին էլ՝ ցուբտ բևեռ։

### *SUPRALE SERVARDREEL*

(Fortissimo)

Ներկայացնեմ Համարձակ Նվագախումրը մեծ. Գորա, ճանճ, ծղրիդ ու մոծակ՝ Unganimmuhad babbar

**Ubbuuusur** 

**Thusuly to Swap** Պարկապզուկն այս նոր, Թող ձեզ Հաճույք պաաճառի ha amf afod wiwep.

OWBLQ4 OSR

Սարդի ռաբ տուր βզուկիե.  $\searrow$  Abbp,  $nnpnp$   $\phi$  and The full it bu hunghles Քայց ի՞նլ ոտանավոր

*LAFB* 

Մեղրանման ցող, բաշյրեր... Znaynid bug, ubp whoid: buza'ı you zbu flazand ybn On the bundpurints

才行者 航空的牵引 医自有孔 **SALAARPINPS** 

> $Subf^*_{\mathcal{A}}$   $k$  and  $f_1$   $g_2$ by, Pb<sup>\*</sup> Swinbu & gubniu. Uh ph mbuband bd mjemba Ես Օբերոն աստծուն։

#### $0.0909090$

Quy ne Smuldby youth, mb'u, Ruig Bb 14m 4mu4mb, Որ սատանա է, ինչպես Uumgwabbpp Sathwai

# ABOSUSUURUUN VAURSE

 $h^{\sigma} h_2$  bhwnh, bis wew'.  $U$ *liwanni Pinti Links* Pwig habhhhad Panwihan. 2not Ld Jwgopep

**SUPPLES** 

Ի՞նչ անառակ տեսարան,  $\mu^*\mu$ ,  $\mu^*\nu_2$  adputhment point. Երկու վհո՞ւկ են միայն Cupup puby ndansibi

#### ነክቡ ዜያኮ ዲፈጠቅላ

Սեր կանանդ է դուր գալիս Gwwn, gabum, hul bu Մերկությունս եմ ցույց տալիս, *bd աhph dwpdphp, mb'ur* 

**CUSULFPF UUSP** 

 $2b_H$   $5bm$   $4ph$   $n_H$   $2b$   $d$ ,  $q$  $h$   $m$   $b$   $p$ Party Summal day Bb art Ոտքի վրա կփսծեք Այդպես ջահել, քնքուշ

**GUABLUBBUSBP** 

 $UF_1'$  պաշարեջ մերկ կանանց,  $\boldsymbol{U}$ ndw  $\boldsymbol{\psi}$ , dyph  $\boldsymbol{\eta}$  ni qn'pin,  $\theta$ ւշը մի' դարձրեր դուբ Նրանց, Հիշեք տակտ ու ակկորդ։

 $2020080088$ 

 $\mathbf{R}$ 

(Սի կողմի վսա դառնալով)

Ի՞նչ պանծալի մի կաճառ Հարսնացումնե՞ր անթիվ, Պարմանինե՞ր խանդավառ՝ Լի Հույսերով ազնիվ

('runhuind diniu handh dru)

Գետինն ինչո՞ւ, չգիտեմ, Չի կլանում սրանդ։  $P_{H_2}$   $f$  d'bacd'  $h$  hå hbmbu Դժոխքի գիրկը բաց

#### ₽UԵՆՒՆԵՐ

Ունենը սուր սուր մկրատներ Միջատներս բոլոր, Սատանային՝ Հորբ մեր Փառաթաններ այսօր

#### 10 0 0 0 4 0

Պարսն է նետվում դեսուդեն.  $\eta$  արգունակ խաղ է վատ, Puig Bb (brind hubbb) *An puiphuhpm bu guin* 

#### **Unbultbs**

Conchbbpnil bu mapital Երանությամբ վերին 2620 | խարել այս կեմսանը Քան βե մուսաներին

一连续摆脱后往后门 计数据程序计 空报临暑报告  $\mathbf{L}$ 

> (ավ մարդիկ լավն են պսոտմ 2hnpu pnhhp Swomwin Գերմանական Պառնասում  $\rho_{\mu\nu\rho\mu\rho\sigma\rho\rho\sigma\mu\sigma}$  why  $\eta$  and

#### $2$  b S Ա # P # P W U b P | B W b U Q U P 2 N P A

 $\theta^*$ d  $k$  anns dweep with  $u_{nq,m}$   $h^*$ ,  $k$  negred. Հոտոտում է շուրջն անձայն։  $-$  Bhadhmbbe  $k$  spoods

#### 4 O N N L 4

 $\phi$ դտոր գետում, պարզ լճում 2nd hd nount nepulu. Phbrics of bphbraid Հոդիս սսավածավախ

U 6 6 11 7 2 11 4 11 1

*Libb his bach ghib ach <u>Hupbupuph Sendung*</u> Նա Բյոքսբերդն էլ կդարձնի Ադոթարան Հարմար

#### **10003**

Նոր հրդչախո<sup>ւ</sup>ակը է անկայ Chennaul by Chaincits Un'tu, youtpatuanti pundpung  $\mathcal{L}_{P}$ gnybpb bb  $\mathcal{L}_{P}$ ß $\mathcal{L}_{P}$ nuti

#### **QLPLQbS**

Ամեն մեկն է ոտք շարժում  $2h_{PP}$  gaug wwith wown, Խուլ, կաղ ցատկում, չեն հարցնում  $\int u''f$  bb *mmnnd*,  $\beta h''$  dmm

**Q N N P U 4 U 2 U 1** 

Պարկապղուկն է զսպում houdwardhi hubbby. Ophbaub in dpzur umamand  $u_{I}$   $u_{I}$   $u_{I}$   $u_{I}$   $u_{I}$   $h_{I}$   $h_{I}$ 

**FOSURSES** 

Այքենադատ, ոյ այլ որ Ինձ լի մոլորեցնի. Թե սատանան կա իրոք Umpathu ne ab nibt

#### **MADALPHY**

Սա մաբի խաղ է, ցնորբ  $U_{I}u$  with  $h p^*$  und,  $\delta h u$ ,  $b\beta b$   $f d$   $b a$   $b f$   $f p n p$ *nephdb' fubbB* bd bu

#### $0.011105$

Նման տանջանը իմ կյանքում  $b_{\boldsymbol{p}\boldsymbol{p}}b_{\boldsymbol{p}}$  when  $\delta$  (  $\mu$  with Ոտքիս տակ Հող չեմ դգում bu mnmghh mbamd

### Unbabruusnbruubus

 $2n$  and  $ln$  and  $ln$  and  $ln$ Գիտեմ պարզ ու մեկին՝ Որն է այստեղ սատանան  $\theta$  րե է բարի ոգին

 $1.0.010$  U U U U P S

Վազում բոցի հանից, Մոտ են կարծում քանքը Uiphp pugphp. mithbhy *Պերճախոս է հանգը* 

### **URGELUBAUSPP**

Դիլհաանանե՞ր անիծյալ, Մոծա կ, ծղրի դ, գորտուկ,  $h^*b_2$ , dunwyh't be nwndjwl  $b$ pudhzubb p bp pnipi

**BUPAN4bBP** 

ԱՆհոդ է ողջ ցեղը մեր  $b_{\textit{PP}}$  pw likin  $k$  nd  $d_{\textit{WP}}$ , Մենք ստքներս քեր տեկում վեր, Շրջում հեր զլխիվայր։

**LANULPUbP** 

Purpung dby the time dupaned,  $\rho_{m_{I}g}$  *խեղճացանը, մարդի'կ* Մեզ դեսուղեն ենք նետում Paphy ne mbdwpmhp

**FROUDAY LANSU** 

Ճանճից հկանք մենք նորից, BubShy bbp dbhp ubpact,  $P_{m_{\bar{J}}g}$   $\beta h$   $h/\rho\beta$   $h\nu\rho$   $\rho n_{\bar{l}}\sigma\rho\bar{h}g$ Նման Հանդեսներում։

#### $0.01 + 1.00$

Purpositions at his guid. Աստղացոլքս վկա, beninboh dbg bd pubura  $If h^*Fh$  outing  $24m$ 

**WARDSUP** 

 $Sb'\eta$ ,  $\omega_0b'\eta$ ,  $\xi_1$  if  $\eta$  p niquight.  $P$  $\phi$ bpp gewpnb's. Aghbbpb bb mbannbh, Transburd bh mphh

**SID58** 

 $h^{\epsilon}$  by mb2bnpsp bp 2mpddnud,  $\phi_{q}$ h dwabp  $\zeta_{d-2}h^*\rho$  $u_{I}u$  *dunnh*b  $i$   $h$ g  $\psi$   $w$ nd $\psi$ nut,  $n_{{in}}$ bdb'  $h'$ bå ghebgt

#### arhbl

*Բեուβլունը բարեգուβ*  $S_4 h_1 + A_2 h_2$   $B_4 h_1$ . hd hadh g hhbp 2ntm, Վարդարլուրն ի վեր։

\**\_Q\_M\_%&@@`@**#

(Platflestine)

Անկացան լաղութում Udw ni dznie pogąne. Conformation of Control of Indiana Պարզվեց աշխարհը ողջ

# UUMUUUT OP PUES Sumun, Uhppunnphi

### SUNNUS

Դժբախտուβյան մե՞ջ է, հուսարե կ. Խեղձ ու անարզվա) լեգերել է աշխարհով մեկ և ահավասիկ զնդան է հետված։ սառապանքներ է կրում այդ հիասքանչ, տարարախտ արա լածը։ Ո՞ւր, ո՞ւր հասավ , Եվ դու դավաճա՛ն, անարժա ն երի, այդ բանը թարցրել ես ինձնից։ Կանգնի՛ր, կանգնի ը պրտեղ, կատաղությամբ ոլորի՛ր սատանայական՝ աչջերդո նանգնիր և զայրացրո՛ւ ինձ թո անտանելի ներկայությամբ։ " սնտարկվա՞ծ։ Անուղղելի փորձանքի մե՞ջ։ Հանձնված չար լիների և անգգա մարդկուβյան դատաստանի՞ն։ Մինչդեռ դու ինձ օրոր էիր ասում գոհհիկ զվարճություններով, ինձնից *(bing baid bam msmabmang dhymn, Bagbaut, an ha handwh*  $\eta_0$  whose finition is

View and I fair

#### Ubabusa Sbi

Նա առաջինը լէ

#### SUNDSS

 $\delta$ ո ւն։ Քստմեելի  $\delta_I$ եշ։  $\theta^*I$  անվախճան ոգի, այս օձիե տութ, տո՛ւր վերստին իր շնային կերպարանքը, որով նա համախ գիշերային պահերին սիրով վազում էր իմ առջևից, զլուխկոնծի տալիս միամիտ անցորդի ռաբերի տակ, կախվոտ վայր տապալվածի ուսերից։ Վերադարձրո՛ւ սրան իր սիրելի կերպարանքը, որպեսզի իմ առաջ փորսող տա ավազի վրա որպեսզի այս ստորին տրորե՛մ ոտբերովս։ Առաջինը չէ՞։ Վա' ինձ, վա'լ ինձ։ Մարդկային ոլ մի հոգի չի կարող ըմբռնել որ նման դժրախտություն կարող է գալ շատերի գլխին, ա առաջինը չէր կարող իր մահվան սոսկալի տառապանքներու մյուսների մեղքը քավել հավերժ Ներողի աչքի առաջ։ Իլ ամբողջ էությունն է խորվում այս մեկի դժրախտությունիլ իսկ դու անտարրեր ծանակում ես հազարավորների ճակա տագիրը

### UbSkUSASbl

Ահավասիկ դարձյալ մոտենում ենք մեր սրամտությա սահմանին, որտեղ դուբ՝ մարդիկդ, խելբներդ βոցնում ե  $h^*b_2$  anno nchho dha shin, hBb sha human muthig aninu an Ուզում ես βոչել և երկնչո՞ւմ ես սավառնելուց առաջ։ Գո՞ւ մ  $4$ ghi chochw poling ph dhug' pn dahu

#### SQNPUS

Մի' ցցիր աչքիս առաջ այդ անհագուրդ ատամեերդա նողկալի՞ է։ Վսե՛մ, հիասքա՛նչ ոգի, դո՛ւ, որ ինձ արժահացրիր քո տեսուβյանը, դո'ւ, որ գիտես իմ սիրտն ու հոգին, ինչո՞ւ ինձ գամեցիր իր գործած չարիքից հաճույք ստացող և իր ստեղծած ապականուβյամբ հրճվող այս անարգ ոգուն։

### **Ubshusnshl**

 $d$ *hnamanh*<sup>e</sup>ni

#### SQNNUS

Փրկի'ը նրան, βե չէ վա'յ քեզ։ Թող ամենասոսկայի նզով յը կախվի քո գլխին՝ հաղարավոր տարիներ։

### **Ubshusnsbl**

Նս չեմ կարող փշրել վրիժառուի դրած կապանքները, բայել բանայի փականքները։ - Փրկի՞բ նրան։ -- Ո՞վ նրան մղեց կ ըմանման, հ՞ս, βե՞ դոււ

#### $$~U \cap F \cup S$

(Վայբագ ճայացքով ջուբջն է նայում)

#### **b**  $**3**$  **b U S**  $\boldsymbol{\mathsf{0}}$  **a b L**

Շանβ ու որո՞տ հա փնտրում։ Ի՞նչ լավ է, որ դա ձեզ՝ βը2-/ յական մահկանացուներիդ չի շնորհված։ Կործանել ան-

մեր ընդդիմաբողին դա բռեակալեերին է հատուկ, երը ուղղակ են դուրս գալ դժվար կացուβլունից։

#### **SUANUS**

Տար ինձ այնտեղ։ Նա պետք է աղատվի՛։

#### **Ubstusnabl**

Հապա վտա՞նգը, որը քեզ է սպառնում։ Իմացիր, որ քադաքում դեռևս մեում են քո ձեռքով գործված ոճրի հետքերը։ Սպանության վայրում ճախրում են վրիժառության ոդիները և դարտնակալ սպասում մարդասպանի վերադարձին։

#### $900113$

Դեռ խոսելու աե՞ղ ունես։ Աշխարհը փուլ գա գլխիմ  $\langle$ րե  $p$ ։ Քեզ ասում եմ՝ տա'ր ինձ այնտեղ և ազատի'ր նրանք $\tilde{\gamma}$ 

#### UbbbBSnbbL

կտանեմ, բայց լսիր, βե ի՛նչ կարող եմ անել։ Մի՞ βե ի∰ լիիրավ իշխանություն է տրված հրկնքում ու հրկրում։ Ես կմա րող եմ մթագնել բանտապանի միտրը։ Ձեռք գցիր բանալի ները և դուրս բեր նրան մարդկային ձեռքով։ Ես կսպասնվ կախարգական ձիերը պատրաստ կլինեն, և ձեզ կփախցն**ե** Այսքանը կարող եմ։

#### $200003$

.. 1

Գնա նջ իսկույն 276

### APCOP FUB TUCS

# buinium, Ub&humn&bi Ujuinni hu ah Ahbpny

### $50.0508$

Կառափճարա՞ր։ Ի՞նչ են շուրջը վխտում սյդպեսո

### **Ubshusnsbl**

 $\partial u_{12}$  a fund  $d^N$   $f_1$   $f_2$   $f_3$   $f_4$   $f_5$   $f_6$   $f_7$   $f_8$   $f_9$   $f_1$   $f_2$   $f_3$   $f_4$   $f_5$   $f_7$   $f_8$   $f_9$   $f_9$   $f_9$   $f_9$   $f_9$   $f_9$   $f_9$   $f_9$   $f_9$   $f_9$   $f_9$   $f_9$   $f_9$   $f_9$   $f_9$   $f_9$   $f_9$ 

#### **SUNNUS**

Papaid bb dup, pebood bb dup ne hautened

**Ubshisnsbl** 

Վհուկների պատրաճ մի ծես

### $$$ Unbus

bachh bh dfuncd, puph bh odnidi

### **Ubshusasbl**

Անցնենք, անցնենք

277

### **AILUS**

### $$~U$   $0~b$   $U$   $S$

# (Բանալինեւի կապոցով և լապտեւով՝ եւկաթյա դռնակի  $\text{un} \mathbf{m}$

 $U_H$  dunmydmo unuhnid  $\frac{1}{2}$  had mmunid, Ինձ վիշտն է համակում ողջ մարդկուβյան։  $U_{AB}$  awns about the call  $E$  but inductional Մեղքը ցնորքն էր լոկ երջանկության։ Տարակուսում ես դեռ և դանդադում, Վախենում ես՝ նորից տեսնել նրան։ Վճռի'ը մահ է ամեն մի հապադում։

(Ձեռքը գցում է փակին) (brq *b*bruhg) Անառակ մայրս Opu uhwgpkg,  $U_P$ իկա Հայրս bhá dmu-dmu mphai  $k$ ույրս էլ գոհ դառավ.  $\delta$ ավը չտարավ, Ցուրտ գերեզմանում իր Հանգիստն առավ։ Ես դարձա սիրուն անտառի βռչուն, Zhant bd Bayned, Shant bd Bayneds

Ν

#### $500+05$

('runp pugbind)

Գիտե\* ով է լսում վշտով սրտի Շղթաների գնգոց, խշշոց հարդի (bbru t dmfinid)

*URCARCHSU* 

(Կուչ է գալիս անկողնում)

that I had, dui't had, duch blood

**SENTUS** 

 $(8$ ածrաձայն)

Կաժաց կամա'ց եկել եմ որ ազատեմ բեզ

**TRACALSU** 

(bbmdnid t Gru nmfbrh mnmg)

*FBm', bBb dupp bu Suphunt* 

### SUNPUS

Քո ճիչերով պահակներին դու կարβնացնես (Uhunid t mramhti zupmutbrp)

Y

 $($ Uu $\mu$ nf $)$ 

Rupunha Suunbu n'd, n'd t pha Իշխանություն տվել, դահի՛ն։ Ո՞ւր ես տանում, գիշեր է կես Գիա' և իսղ ապրեմ մի բիչ։  $2t^*$  որ վաղն է օրը պատժիս։

(fluifh t hunghind)

Երիասսա`րդ եմ դեռ այնքան Բայց օրհասն է արդեն գայիս։ Չջնաղ էի, և դա' մատնեց ինձ կորստյան  $b$ pkh dam  $\xi_F$  hd uhphihh, mjuon' Chase, Պսակն ընկավ, ծաղիկները Թափվեցին բած Իմ ձեռքերը այդպես ամուր մի՛ սեղմիր դու, *Ինձ խնալի'ը, ի՞նչ եմ արել քեղ, տնաստվա'ծ,* 26° an bash that what phy to be a but opned ԴաՀիճ, մի՞ նե զուր եմ խնդրում.

#### **SUNPUS**

Ինչպես տանեմ այս ցավը ես

#### **URCARCESK**

Pa abnohl t hjubou, ghubu Թող գեβ կուրծք տամ երեխայիս վերջին անգամ

Գիրերը ողջ փայփալեցի նրան սյստեղ *Ոայց խլեցին, որ վշտանամ։* Unned by the superfield of dutionate and the էլ սփոփանք չունեմ կյանքում Ա՜խ, չա՛ր մարդիկ, երգ են հյուսել խեղճիս մասին Կա այդպեսե Հեջեաβ մե Հեն, Paris huin't bu hud myborghaid

#### **SENNUS**

(Untor & hebattl)

Սիրելիդ է ոտրդ ընկել. բեզ կազատի Գերությունից խավար բանտի։

**ULPSUPPSU** 

(Նrա կողքին ծունո իջնելով)

նկ ծունը իջնենք, աանք անունն տստծո 0 Puradhi է, նայի'ը, սանգուխքի ներքո Purtimp 2bd ph murk Դժոխքն անհատակ։ Նա' է, չար ոգին, Այնտեղ գայրագին  $\theta$ nbaid, babinuti

**ATULOS** 

 $($  Pun  $\delta$ r mam<sub>1</sub> $\delta$ )

*երե βխեն, Գրե βխե*ն

#### U U P & C P S U

# (Ուշադբությունը լաբելով)

Սիրեցյալիս ձայնն է Հեյում

(Վեբ է թռչում Cyputtri pthtni են ցած)

Որտե՞ղ է նա ձայնը լսվեց խցում բանտի Ազա՜տ եմ ես, էլ ոչ ոք ինձ չի՞ կաշկանդի Ուղում եմ ես նետվել նրա պարանոցին Հանգչել կրծքին։ «Գրե՞ B | սեն» գոչեց։ Տեսա շեմ p ին Եվ դժոխքի βոհուրոհի մեջ դժնդակ, Դիվային չար բրբիջի տակ Ճանայեցի ձայնը նրա քաղցը ու տնգին։

 $SLA$   $NUS$ 

 $ll_J \omega m h^* \eta$  be bo

#### ULPAUPPSU

Այստեղ ճաղու Ասա կրկին build, but of the pyopol and provide and any objects

Շղթաների, բանտի սարսափն անցավ անհետ։ Դո՞ս հայ Եկար, որ ինձ փրկես, տանես քեզ հետո  $\phi_{n}$ *l*<sub>u</sub>l<sub>u</sub><sup> $\sim$ </sup> $\delta$  *h*<sup>J</sup> *h*<sub>u</sub>  $\mu$ հա մայթերն այն փողոցի, Ուր առաջին անգամ ես քեզ հանդիպեցի, Ահա պարտեղն այն զովասուն, Որտեղ ես ու Մարթան էինք քեզ սպասում

**SHAPHS** 

(Աճապաբանքով)

Գնա'նք, գնա'նք։

*URARCASE* 

 $\theta$  ,  $u$ պասի'ր Լա՞վ է ալնահղ, որտեղ դու կաս  $(9q$ 

#### $5$ U $0$  $1$  $0$  $3$

Panpo, an'ipa danahar bph Shum hud Shin Lamn, Շատ կզղջանք մենք դառնորեն

 $**u**$  $**r**$  $**u**$  $**r**$  $**s**$  $**u**$ 

Չե՞ս համրութում դու ինձ արդեն։  $P$ աժանումից  $2\omega$  տ է անցել.

Տամբուրվճլև ես քոռացել ոանոցիդ ամուր փարված՝ ի՞նլ եմ սոսկում np wnwg po funuphphy, in Swiwgphy տում էր ինձ ամբողջ երկինը մի աստղալից քրույրներից խեղդվում էի ես քո գրկում է համրուրիր ամո՞ւր, ամո՞ւր, յէ ինքս կտամ համրույր

(Գբկում է եւան)

Շուրβերը քո սառե են ովա դ  $\theta$ ndry, mangang  $d^*$  in  $f$  which  $b$  $\theta$ *hpp* buildfile  $\int_0^{\infty} \int_0^1 q \, d\mu$  $lk_{1}$  and black  $lk_{1}$ 

 $(brbu + pbfun)$ 

#### **SUNFUS**

 $g h \rho$   $\beta h \eta$ , uhphilu jugut sunul աք եմ քեզ՝ բյուրապատիկ ջերմ քան առաջ  $L$   $B$ *L*  $b$   $4$   $\mu$   $\mu$   $n$   $\mu$   $\mu$   $d$   $d$   $p$   $b$   $q$ 

**Մ Ա Ր Գ Ա Ր Ի Տ Ա** 

( b m hnutp zredbjud)

 $Uh^*Hh$  and  $hu$  and  $hu$  putpung but

#### SUNPUS

 $b$  v  $b$ d, qbm'bgi

#### **ULPSUPHSU**

Շղթաննրա դու կվերնա Phà hankhu wnwedw who Ինյպե՞ս է, որ դու ինձանից չես դարքուրում That's hit abo Bb and In gar sugarangement

#### \$ U Q + U 5

b h dam E dwdu wygwnwgh

**ULPAUPESU** 

Ես առա խեղեն մորս հոգին  $b_n b_l$ այիս ես խեղդեցի` Ի մ մանկիկին, քո' մանկիկին *Pat bu maning, the conformed* Չեոքդ ի՛նձ տուրյ Երազ չէ սա Pa uhahih dhagh Li Unio' Ինչո՞ւ է Թաց։ Չն՞ս նկատում  $y_{\mu}$   $y_{\mu}$   $y_{\mu}$   $y_{\mu}$   $y_{\mu}$   $y_{\mu}$   $y_{\mu}$   $y_{\mu}$   $y_{\mu}$   $y_{\mu}$ Ա՜խ, տե՛ր աստված, այս ի՞նչ արիր Դե՛ն տար, դե ն տար սուսերդ սուր hingpa at hit phy

#### **SUNDS**

Անցածն անցավ, մի' տանջվիր զուր, Ի՛նձ էլ քեղ հետ կկործանես։

U U P & U P P S U

Ոլ, դու մեա՛ւ Պիտի ապրես, Որ շիրիմենրե իմ ցաեկացած վաղե իսկ փորես։ Ամենալավ տեղն անկասկած Կտաս դու իմ խեղճ մայրիկին, Իսկ եղբորս Թաղիր կողջին։ Φαρρ hi, Shant hid Bunhp gat,  $\theta'$ ,  $\theta$ ww  $\theta$ hnni, Երեխայիս դիր իմ կրծքին. Ո՞վ կհանգչի էլ իմ կողքին։  $Rbq$   $d$  updbin, abubd  $SbJm$ , Բախտ էր քաղցը հրանավետ,  $2h^2$  կրկնվի էլ առհավետ. Հիմա փարվում եմ ակամա, *hapoha ant hid dwind ha bur,* Թեև Նույնն է հայացքը քո՝ ջերմ ու բարի։

#### SUNNUS

Եβե նույնն եմ, ինձ Հետ արի։

#### **U U C 4 8 C F 8 N**

ha ipe

#### **SUN FUS**

Իհպի դիրկն ազատության

#### **ULPSUP+SU**

 $ll$ jbuską, spanid Դարահակալ մահի ու շիրիմն են սպասում  $bu$  *կդեամ դեպի մահիճ հավերժական*  $k_1$  n 2 dh mbn,  $k_1$  n'2 dh pm111 Գնո՞ւմ հա Ա՞խ 2ա', նրիխ, ինչպե՞ս կուզեի գայ

#### $5 U 0 + 0 S$

Կարող ես դալ միայն թանկա տես դուռն է բաց

#### **IF IL P & U P & S IL**

Ոլ, լեմ կարող։ Էլ ի՞նչ հուսամ այս աշխարհից  $h^* \mathbf{\hat{u}}_2$ ,  $h^* \mathbf{\hat{u}}_2$  ognum gnip  $\psi$ w/w/w/hinig Sulinid bli hlid.  $\lambda$ աց մուրալո՞վ ապրեմ մերժված՝  $u_j$ ն է, խղճով այս անմաբուր, Թե՞ թափառեմ պանդխտության մեջ, դոնեդուռ  $\theta$ ւր էլ դնամ, ինձ կ $\zeta$ ասնի ռիւր մարդկանց-

#### $SL(0)$   $U$   $S$

bu hibmd wjunką pką Skin

ULPSUPPSU

### SUBPUS

 $P_{\text{in},q}$ , upmdullign Up pmit ithmin. Եվ գրկումն ես աղատության

**URPARPHSU** 

 $U^*$  /u, whyther to the the the place Այնանդ բարին մայրս է նստած

Awmned t blid me an amponent... Այնտեղ, բարին մայրս է նստած  $b$ *i ainclub*  $f$  *openpoint* inter-Այր չի Թարթում, հեռվից գլխով չի կանչում ինձ։ Շա՞տ է բնել, էլ յի՞ դարքնի ծանր բնից։ Քնել է, որ գվարճանանք մենք միասին  $h^{\ast}$ նչ հրջանիկ օրհր էին։

#### **SUADUS**

OBb joghbh funus ni mghpu, *bu բռնուβլամբ կտանեմ քեզ։* 

#### *<u>GRABRAHSU</u>*

Թո դ, բռնուβյուն յեմ Հանդուրժում, Չեոքերս մի' ջարդիր այդպես,  $25'$  ap uppo of bot within  $h h_2$  in the bu play

#### $5$ UANDS

bd ab p, jod ab p, opb & pmgdnod gapy dyniyaed

#### UUPAUPPSU

 $\theta_{\mu}$ ր, այո, օրը վերջին, Կարող էր դա օ՜րը լինել իմ հարսանյաց Զասես այստեղ գալուդ մասին գու ոչ մեկին Վա՞յ պսակին իմ հրադած

289

bancan, I des

Վճիռն է սա ճակատագրիս.. ԿՀանդիպենք դեռ, սիրելիս, Բալց.. չե՞նք պարի։ binhofned & milportale actor as dfanpaud, Բռնում լայնքն ու երկայնքն ամբողջ ճանապարհի, Հրապարակն ամբոխին չի տեղավորում։ Զանգն է հելում, դատավորն է ձողը կոտրում։ Ինչպե՞ս են ինձ կապում ամուր Հրում դեպի կառափնարան։ Ամենքին է պատում սարսուռ. Կարծես իրենց վիզն է կտրում կացինը սուր Աշխարհը ողջ լռում, դառնում է դամբարան։

#### SUBBUS

 $9^{\circ}$ , չգային աշխարհերը եր

### **Ubstusnsbl**

(Հայտնվում է *շեմքին*)

Շուտ, ջո՛ւտ, βե չէ կկործանվեր Ի՞նչ ավելորդ երկչոտություն ու դանդադում։ Իմ ձիերն են արդեն դողում, Արջայույսն է արդեն վառվում։

*IF IL P & IL P & S IL* 

Ի՞նչ է գետնից բարձրանում վեր։  $\lambda w^2$  t,  $\lambda n_B$   $\mu$   $\mu'$   $\mu$ ,  $\mu$   $\mu$   $\mu$   $\mu$   $\mu$   $\mu$   $\mu'$   $\mu$ 

 $h^{\ast}h_{2}$  anns nich wie anton dwinned. h ha h nighidi

SURFUS

 $\theta'$ z, դու կապրե'սւ

#### $**U**$  $**P**$  $**V**$  $**P**$  $**P**$  $**P**$  $**P**$  $**P**$  $**P**$  $**P**$  $**P**$  $**P**$  $**P**$  $**P**$  $**P**$  $**P**$  $**P**$  $**P**$  $**P**$  $**P**$  $**P**$  $**P**$  $**P**$  $**P**$  $**P**$  $**P**$  $$

Ով դատաստան աստծո, ես ինձ հանձնում եմ բեղ

**Ubahusnabi** (Ֆառատին)

 $b$   $d_1$ ,  $b'$  $d_1$ ,  $\beta$ b  $2$ t  $4$  shnwinud bu wjumbqhg

**U U P & U P h S U** 

ես քո նն եմ, Հա'յր, փրկի ը դու ինձ։ Հրեշտակնե'ը, սուրբ կաճառով իջեք երկնից,  $b$ ղեք արդար  $Q_{\mu\mu}$  at non-man Հա'յնըիխ, սոսկո՞ւմ եմ ես բեզնից

**Ubshusfabl** 

Նա կործանվեց։

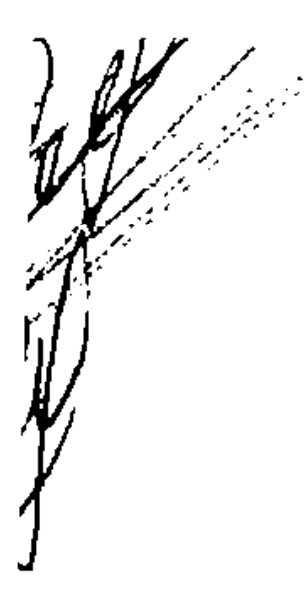

RUBU  $(4hrkpg)$  $\theta'$  is a sum  $\phi_I$  different property of  $\theta$  $\mathbf{r}$ **Ubahusnabl** (Suniumha) hud Shin hh, 2n cui

(Անճայտանում է Ֆաուստի ճետ)

(Ubruhg, Jurbind)

Հա բնրիխ, Հա'բնրիխ

**ծԱՆՈԹԱԳՐՈՒԹՑՈՒՆՆԵՐ,** 

 $\pmb{\star}$ 

 $\boldsymbol{\checkmark}$ 

 $\ddot{\phantom{0}}$ 

 $\overline{t}$
$\sqrt{2}$ **Funditude** 

 $\mathbf{I}$ 

**AinBbb eSamuan nephpandiab dpa wipawabi t aphBb hr wdpnet** տեղծադործական կյանքում՝ 1772-1881 PP մոտ 60 տարի։

### ՀԱՑՏՆՈՒԹՑՈՒՆ

 $(t_2 5-6)$ 

Գրված է 1797 թ., օկտավներով (ունելակներով), տաղայավական այս ձնին հատուկ հանգավորմամբ։ Իտալական գրականության մեջ լայնորեն աարածված մի երեույի, որ գերմանական պոեզիայի մեջ առաջին անգամ bbpdnieb; { Tinghing

> bruif , bi junid bd braten for flud Snabl hed he pupndentle dun

«Ֆառատի» առաջին տեսարանների ունկնդիրներից արդեն (1797 g) կենդանի չէին բանաստեղծի բույր Կոռնելիա Շյոսսերը, պատանեկության ընկերը՝ Մերբը, բանաստեղծ Լենցը։ Մյուսները, օրինակ՝ բանաստեղծներ Քլոփշթոբը և Քլինգերնը, Շթոլբերգ եղբայրները, տպրում էին Վայմարից *Shant, Գյոβbhg խորβացած, Այդ շրջանում խորβուβյուն էր նկատվում նաև* Finfibh ac Zbrubeh Shek

 $\mathbf{r}$ 

### ւնեԱԲԱՆ ԲԱՏՐՈՆՈՒՄ

 $(t_2$  7 - 16)

երված է 1797 (1798) **β** Մեկնաբանների կարծիքով դա հեղիկ գրող հալիդասայի «Սաբունիալա» դրամայի ընդօրինակումն է, դրամա, որը Գլու Pbb համարում էր «մարդկային հանճարի մեծագույն դրսևորումներից մեկը»։ Համենայն դեպս Կալիդասայի դրամայի նախարանում ևս դրույց ( տեղի ունենում Բատրոնի դիրեկաորի ու դերասանուհու միջև,  $k_1$   $12$ 

Il id, n'id hudfad bu haparhdud fanjqbe unum և այլն

Գյոնեն այստեղ տայիս է պոեզեայի երեք հիմնական ժանրերի համաորտ բնուβագրումը։ («Ո՞ւմ, ո՞ւմ կամջով են փոβորկվում Հույզեր առատ»... դրամա, «Մայրամուտը վառվում այնքան ծանրաբարո»— էպոս, «Ո՞վ է յորս կողմ սփոռաք ծաղկանց բույլ անարատ » – բնարերգություն)  $k_2$  16

> bby mawhaid win thujumit Congrubgbf mowered mrur **Thabrhghf Mnnbdupur** bryshg-bryhr, uha, qthbs

Դիրեկաորը նկատի ունի ոչ βե Ֆառւստի ուղին և երա կործանումը (դոկտոր Ֆաուստի մասին եղած ժողովրդական Հինավուրց գրբի ոդով), այլ ողբերգության մտաքղացման լայն ծավալը որն իրոջ ընդգրկում է ն' եթ. hhupp k bohhan k adalupan

ՆԱԽԱԲԱՆ ԵՐԿՆՔՈՒՄ

 $(k, 17-25)$ 

 $u_{I}$ и Бругарц Бибриндибр чрушь ( 1797—1798  $p_{i}$ ). Издигнацию ( 1800 B Pbjuba Sujabb t. h jaanaabaab Sjelbb aib glazgedBjube. M

204

 $\mathbf{I}$ f.

Umb&phage shwatumha jorpmmhumh dhpmdzmhatik { (p akm, am phmd լլ Գյոթեի աչբում չէր նսեմացնում անգլիացի բանաստեղծի ստեղծագործու  $\beta_I$ ունը), վիրավորված Բայրոնն ասել է, որ «Ֆառւստե» էլ իր հերβին նմա եություն է իսպանացի մեծ բանաստեղծ-դրամատուրգ Կալդերոնին (1600- $(681)$  or frb@fubbb brachr of will fits the the or Ostifinith at flagghds այի երգերի ազատ վերաշարադրանքները, և որ, վերջապես, «Նախաբան րկնրում» հատվածը եմանություն է Եհովայի՝ այդ թերևս առաջին դրամա աուրգի գրքին (Աստվածաշունչ)։ Գյոβեն Կալդեթոնի ստեղծադործություն անըին ծանոթացել է զգալիորեն ավելի ուշ, քան «Ֆաուստին» ձեռնարկելը ն *`աղիվ βե* երբևէ գտնված լինի իսպանացի թանաստեղծի ազդեցուβյան տակ երեβխենի մենախոսուβյուններն ու երգերը միայն անուղղակիորեն են Հի -եցնում Օֆելիայի ու Դեզդեմոնայի երգերն ու մենախոսությունները։ Իսկ ինչ վերարերում է Եհովայի գրքին, ապա վերջինիս ընդօրինակելն ինքը Դյոինն է Հաստատոսի «Այն, որ իմ «Ֆառատի» էքսպողիցիան որոշ նմա տւթյուն ունի Եշովայի էջսպողիցիայի շետ, դա ճիշտ է, ասել է Գյոթեն իր բարտուղար Էջքերմանին՝ Բայթոնի կարծիքը բննարկելիս։— Բայց այդ թանի աքար ինձ ավելի շուտ պետը է դրվատել, քան ին նախաանլու Երկո երոպոզիցիաների նմանունյունն ավելի ցայտուն է դարձնում այն որ եր *ումն էլ գրված ե*ն *բատերական ձևով*։  $17$ 

> Openstrand bapwjewyms Urguma Shus t brand mrchbs Udurmlind nrummdmji Վեrուսա նշված ուղին իշ նին

Այս առդերում, ինչպես և «Ֆառաաի» երկրորդ մասի առաջին գսրծո ության մեջ Գյոβեն [սոսում է այորտների չեերդաշեակության մասին, մի ասկացողություն, որ փոխ է առնված հին հունական փիլիսոփա Պյութա reparately (580-510 PP dbp Pd mnug):  $1, 22$ 

> Մի օւ փոշի պիաի լասիի նա անպայման bu tarmfrn, finjulundur och fumt -707

Աստվածաշելի համաձայել սատաեան օձի կերպարակցով գայիակվ հախամայր Եվային

# ԱՌԱՋԻՆ ՄԱՍ

### ԳՒՇԵԲ

 $(b) 24 - 45$ 

by gas t bpt arnbr t quisuid

Այս տողով ավարավող տեսարանը դրվել է 1774-1775 PP և հետ գայում կրել է միայն աննշան փոփոխություն։ Գրանով է բացվում 1790 «Ֆառւստ» ֆրագմենար։ Տեսարանի վերջը ավարտվել է 1797—1801 PP. առաջին անգամ տպագրվել «Ֆաուստի» առաջին մասի Հրապարակությ  $J_{12}$  (1808).

 $k_2$ <sup>4</sup> 27

*Lnumewqmdauh* qheft frwymth

 $t$ աստրագամաս (ավելի ճիշտ՝ Միշել դը Նոտը Դոմ, 1503-1566, ֆրանսիական *βաղավոր* Կարյոս IX ի անձնական բժիշկը, որե իր վրա ուլ դրություն հրավիրեց «Centuries» գրքում պարունակվող «մարզարհ *Produktionalyi* 

Մակրոկոսմոս, - Տիեզերբ, ըստ XVIII դարի շվեդ միստիկ գրող Ս. դենբորդի (1688-1772)՝ հոգևոր ամբողջ աշխարհի հանրադասքա Մակրոկոսմոսի 17անը վեցիևյա աստղե է։  $k_{\rm F}$  28

> Վե ւ կաց, աշակեստ, կուսեքդ եսկսային Urzwinijuh dhe oche fahrwaht.

Cam Uithphhannah mpzintrichen smithporpha ilapmobiling wyjuw  $E_{\nu}$  36 Ով թափանցել է խուքն այս խունբոի Sh um abundurby hingungfa he urmh

**Եվ ամբոխի դեմ ի**ր ռիրան է բացել, Խաչվել է <u>կամ թև խաղույ</u>կ թարձրացել

Երիտասարդ Գյոթեն կարծիքով՝ գնտություններն նսկական դերը մնշտ էլ առաջադիմական է, հեղափոխական։ Այդ դերը խարսխվում է ոչ Թե «ակունքների» ուսումնասիրման այլ կենդանի դործուն փորձի վրա, մարդ կուβյան պատմական զոյուβյանը ակտիվորեն մտսնակցելու վրա։  $\mathfrak{c}_2$  44

> brhamp's duistr, funge ni mprupue Ին, եք ինձ կանչում՝ փոշում աանջվողիս *2* Liber 1 al 1 dept or the head of the ba faudatu zutabu pantrintu urmha:

Այս տողերից երևում է որ Ֆաուստին ինքնասպանությունից ետ է պա հում ոչ թե աստվածաշնչային «փրկչի» հանդեպ ունեցած հավատը, այլ ցըն ծացող ժողովրդի ու իր միջև Հարազատություն զգալու Հանդամանքը հ մանկության հետ կապված Հուջերը։

քԱՂԱՔԱԴՌԱՆ ՄՈՏ

 $(l_2 \ 46 - 64)$ 

Այս տեսարանը Տիմնականում գրված է 1801 βվականին։ Օդտագործ |սծ են առավել վաղ ծաղում ունեցող մի քանի ուրվագրեր։  $53$ 

Խութ է ամբոխն ինձ կոպաարաւո

Ի Հակադրություն Ֆաուստի, որն իրեն ժողովրդի հետ շփվելով է մի այն մարդ զդում, Վազները՝ սխոլաստեկ գետության այդ ներկայացուցիչը ժողովրդատյաց է։

 $5.362.$ 

 $\mathbf{r}$ 

Shuan'id bu, dh uk anis i duquid gud

Դոկտոր Ֆաույտի մասին եղած ժողո իդական գրբում նույնպես կարելի

է հանդիպել «Ֆառատի շաճը»։ Փրեխֆիգիարին, որը փոխում է իր գույնը հ սգեում իր աիրոջը զահաղան օլինենը սարջելիս

### ԱՇԽԱՏԱՍԵՆՑԱԿ

 $(\xi_2 \quad 65 - 81)$ 

1

**Shownwin** pam bupunpnipjoithbph andwe t 1800 p  $k_f = 67$ 

Բանն է սկիզբն ամենայնի

Գյոβեն այստեղ մեջ է բերում Հովհաննու ավետարանի առաջին տողը Հունարեն շյոգոս» բառը եշանակում է նաև գործ, ինչպես հայերեն շրաճ» բառը։ «Լոդոսն» ունի հաև մի բանի այլ նշանակուβյուն՝ իմաստ, կամբ, գործուն սեր։ Գյոթեն գերապասում է «գորե» բառը, ուստի և գրում է cannbb to chhaph mabbershes.  $5.68.$ 

Սողոմոնի բանալի. - միստիկ գիրբ, որը XVIII դարում լայն տարածում էր գտել մասոնային օրջաններում։

 $5, 69$ 

Սայա du Snrp pan zaim dwndb

Սայամանդրը, Զրայքը, Օդանույշը և Գաճաճը չորս տարերքի խորհրդդանիշերն են առաջինը կրակի տարերըն է երկրորդը՝ շրի, երրորդը՝ «դի չորըսրդը հողի

ԱՇԽԱՏԱՍԵՆճԱԿ

 $(t_2 \ 82 - 111)$ 

Տեսարանը սկըգրը մինչև «Սառել եմ ես դիաունյունից» աողը գրվամ  $k_{\parallel n}$  շուտ, քան 1800—1801 PP , Մեացածը արգեն կար «Նախաֆաստասամ»  $b^3 58$ 

Urkadwrik, gwmanatpjath at ghampjati' fide dwran dabdaigniff. L arabh hit be mtajajdmt

Մեֆիստոֆեյի այստեղ ծաղրում է ոչ Բե փիլիսոփայական իսկական դատողուβյունն ու գիտուβյունը, տյլ սնամեջ, վերացական սխոլաստիկան  $k_2$  108

Encheiresin naturae -  $\beta$ knigjuk pung, gnnobjulkpuli franchypu ձնական տրամաբանության մեջ Հասկացությունների Հանգեցումը Հիմնական կատեգորիտների։

<sup>1</sup>huutaljargnid - *հասկացուβյունների բաշխումը ըստ կարգերի*  $E^{3}$  109

Eritis sicut Deus, scientes bonum et malum - Unuda talut 4hd-⊤ար *չարե* ու բարին։

## ԱՈՒԵՐԲԱԽԻ ՆԿՈՒՂԸ ԼԱՑՎՑԻԳՈՒՄ

$$
(t_2 \quad 111 - 135)
$$

Տեսարանը հավանաբար գրված է 1775 թ. Աստերբախի եկուղը լայպ յիգյան ուսանողների հավաքատեղին էր, ուր եղել է նաև երիտասարգ Գյոթեն Լայացիգի Համալսարանում սովորելիսւ

 $5 - 113$ 

 $\frac{1}{3}$  118

Up mum pourbof the minf hem

«Պապ» ընտրելու ծեսը լայնորեն տարածված էր եվրոպական բոլոր երկրեերի գինարբուջեերում (Ռուսաստանում այդ սովորույթը արմատացավ Պետրոս առաջինի արբունիքում)։ Այստեղ ակնարկվում է այն կատտկ-ծեսը երը մինչև շպապե» βեկնածուի արժանիքներն է Հայտ բերելը ստուդվում է նրա սեռը (ըստ ավանդության Ցոհանեա անունով մի կին II դարում 8ո  $wbf$  VIII widwi mmy nontand  $k$  lands gwa).

> **May Multich** Unjum q, pub r an municipator, Imque Sudpoint prudhe mur

# Գերժանական ժողովրդական քայտեի երդի սկիզբը։  $t_2$ <sup> $\sqrt{110}$ </sup>

Urwaghg dbha haya'i է կառ

Ըստ եկեղեցական ավանդության, սատանան կաղում է այն օրից երբ երկնքից նետվել է դժոխք և ընկնելիս ջարդել մի ռաքը։

### ԿԱԽԱՐԳՈՒՀՈՒ ԽՈՀԱՆՈՑԸ

 $(\frac{1}{2})$   $135 - 154$ 

Տեսարանը գրված է 1788 թվականին Հռոմում  $5.137$ 

Լավ է՝ ճազաբ կամութ, կապեմ

Ըստ ժողովրդական ավանդուβյան սատանան կաժուրջներ է կառուցում։  $t_2$  140

l'62 dun 5 nm

Անտիկ շրջանում և նույնիսկ միջին դարերում սեոտիապաշտեերը հավաստում էին βե մաղը ինքն իրեն շուռ կգա եβե արտասանվի գողի անունը,

 $5 - 142$ Ի՞նչ էբկնային դեմք է փայլում Կախաշդա<u>կան</u> այս նայելում Հայելու միջ Ֆաուստը տեսնում է Հեղինեի պատկերը։  $5.142.$ 126, paus bpb wundwo hebb dbg or wubeh Zhun, dhrenid, hafp hrba emm-bus hmazh, Abus t, ne dh jud pus yours que Աստվածաշնյի համաձայն աստված կնոջե սաեղծել է աշխարհի սաեղծ  $J$ աί 6-րդ օրյա

# ቀከኂበቅ

# $(b) 154 - 258$

Այս և բոլոր այն տեսարանները, որտեղ հանդես է դալիս Գրեթխենը, լրված են մինչև 1775 թ. Բնորոշ է, որ Գլոβեն իր «երոսու«ուն Գրեβխեն անվանում է միայն ողբերգական կամ սրտառուչ, լիրիկական տեսարան Ներում։ Մնացած դեպքերում հերոսուհին Մարդարիտա է

 $f_7$ ' 155 *<u>L</u>Autru է ոլուաից իմ իշխանության* ٦ Մեֆիսաոֆելն այսպեղ է ասում դիտմամբ Մարդարխոային Ֆառատի սմար ավելի ցանկալի դարձնելու Համար։  $t_2$  Ase

be gunmöwrwüthr ghubd wistudar Orwbn zwm filmig wwfdnid bi gwliddr

Ժողովրդական ավանդուβյան մեջ դոկտոր Ֆաուստը Համարվում է նավ լանձ որոնող,

### երեզՈ

$$
(l_{\ell} 159-166)
$$

 $\frac{1}{2}$ pdwd  $\frac{1}{2}$  Jhbjk 1775  $\mu$  $5 - 164$ 

> Մինչե շիբիմ ճավատաբիմ Մի թագավու կաr Paynid

 $9$ pdwd  $\frac{1}{2}$  mbhwh cSmncumhgor  $95nq$ - $95b$  findwitghthp fin sh *իաβային երկրի աեռւե* 

#### ՉԲՈՍԱՆՔ

$$
(b_2) 167 - 170)
$$

*Andwert 1775 Pdwhwbhb*  $5'$  168

Հայանի լինի ամենեցուն, Or juilt & guan unundafup Shbabgas brurabr t Laushut descabi

Այս խոսքերը փոխ են առեված դերմանական ռեֆորմացիայի և գյու ղացիական պատերազմների լրջանի Հակապապական կրոնա-ջաղաջական *գրականուβյունից։* 

### ՀԱՐԵՎԱՆՈՒՀՈՒ ՑՈՒՆԸ

### $(b)$   $171 - 183$

 ${t_1}$  182

Կուզենայի յուշն այդ կաշդայ և նանդեսում

Անախրոնքամ է։ XVI դարում հենդյան վկայականներ, ինչպես նաև մաճ վան անդնկագրեր դեռևս գոյություն չունեին։ Չկային նաև լրագրեր (Գեր մահական առաջին ԹերԹը լույս է տեսել XVIII դարում )։

## **+nus**

 $(t_7$   $183 - 187)$ 

 $k_B$ dwe  $k_B$  Thisk 1775  $R$ 

 $5^{\circ}$  185

Sancta simplicitas (uning whitegrificiti)-jepiniput magnith has նա-քաղաքական շարժման առաջնորդ 8տե Հուսի (1369—1415) բացական չաւβյունը։ Այս բառերը ևա արտասանել է խարույկի վրա այրվելիս, եյ եկատել է, որ հավատացյալ մի պառավ փայտ է ավերացեում կրակին, կայ ծելով, թե «հրետիկոսի» ատեջանքներով իր Համար կվաստակի «երկեալ) கழகமுறைந்த

٩

### ԱՅԳՈՒՄ

 $(h_1 18^\circ - 198)$ 

Դոված է մինչև 1755 թ. թ թառո թյաքը հեռևյոլ տողերի

**ULLER** 

Վատ է բանը մեբ խեղն կանանց ծեւ ավուբիք 21 շաությա նր չի զալիս ի էլ **քի, պետք** է ասել

 $0.5.5105031$ 

եսանի չէ՞ս, որ լույս ընկներ ձեզ պես մի կին Il his mjumbu mur pad numbr:

 $u_{1}$ ս փոքրիկ հատվածը  $g_{T}$  βեն ս  $\overline{[l_{p}m y p l_{T} + 1808][l_{T} + m m m p - l_{T} - \beta_{T} m b]}$ ժամ անակո

#### ՏԱՂԱՎԱՐ

$$
(l_1 198 - 200)
$$

 $9p \, / \delta + d h b_2 h$  1775  $\beta$ ,

ԱՆՏԱՈ ԵՎ ԱԾՁՈՎ

 $(l_2 200 - 208)$ 

Այս տեսարանը լրվոծ է Իտալիայում 1.89 β - բացառո βյունը Հեւա չ դում ավելացրած մի բանի տողերի։ Դո է վկայում նաև դասական տպի ուակ բանաստեղծությամբ դրված հերածական մենախոսությունը, որն իր Ahnd Shinghaul I abshhahhab Smitphonists & «Saphylama Samuns yap  $\partial L_{LT}$ 

 $1, 201.$ 

365

فخبر

ţ

 $20$  Summon I due  $\sum_{i=1}^{n}$ 

Ու ճանաչեմ ես իմ եղբայբնեւին Huttel dke hungun onnu erand  $z = r - \Delta - \sqrt{2} \left[ L \ln \eta \ln \rho / \rho \right] = m \left[ \rho - \mu \ln \rho \right] = \frac{1}{2} \ln m - \frac{1}{2} \ln \rho - \frac{1}{2} \ln \rho + \frac{1}{2} \ln \rho$ վային ամարդու հնադ<u>ույն եղբա</u>յթները կենչանիներն ենու Տեք չը վառեց չքնաղ այն պատկերի About  $k$  in finitially and Some and the second interest  $k$  at  $k$  at  $k$  is a set of  $k$ ar ujh und 21 abl b monocharh Laubh ٠

ԳԲԵԲԽ ԵՆԻ ՍԵՆՑԱԿԸ

 $(t_2)$  208-210)

 $g_{j,d}$  a t thugh 1775  $\beta$ 

HUPPUSE R3 HA  $(l_2 - 210 - 219)$ 

 $g_{\mu}q_{\mu\nu\delta} + d_{\mu}h_{\lambda}h$  1775  $\mu$ Ֆառատի և Մարգարիտայի զրույցը կրոնի մասին կրում է ակնհայտ ին ինակենսագրական բնույթ։ Քրիստուեական կրոնի նկատմամբ Գյոթեի ունեցած վերաբերմունքով հետաքրքրվում էլն նրա թարեկամներից շատետ րը։ Քեսβների նոβերում կարդում ենք, «Նա երբեք չի գնում եկեղեցի կամ *վսոստովանության - հար*գում է ջրիստոնեական բարոյախոսությունը, բայց ու հկեղեցական ըմբռնողությամբ»։  $l_f$ ' 213  $\sigma_{\chi}$ u pfail fh 1 hhifffi milklih

 $g_{q}$ ացմունքի պաշտո քունքը ոչ միայն էսխետիկայի, այլև «դրոհ և փո. *վարկի» սերեդին պատկանող զրողների է*րիկայի սկզբունբներից մեկն էր։

2P20Pb Uns

 $(h_2 \ 219 - 222)$ 

 $9p \mid m\delta \neq d \mid h \rangle / h$  1775  $\beta$  $1, 221$ 

> Դե թող ճիմա նեազանդվի վճռին լախտի հանգնի ջապկով մեղապաշտի Եկեղեցում

«Անառակ քոր» (ապօրինի երեխույի մոր) նկնդեցական ապաշխարման այս ծեսը Լայմարի բրեական օրենսգրբով վերացվել է միայն 1786 թ Գյո *[h.h. պահանջով, «որպես մի սովորույβ, որը միայն ավելացնում է որդեսպա հուβյան դեպբերը (մեջբերում Գլոβեի՝ դուրս Կարլ Ավդուստին ուղղած* լեկուցադրից)ւ

 $\frac{1}{2}$   $\frac{1}{222}$ 

Տղաները պսակն իսկույն կտրորեն Մենք էլ ջեմքին ճառվ ջադ կտանք առատուեն

ախն Ոստարատնում ևս գոյություն ուներ նման քի յովորություն «մե սվոր» աղջկա տան դարպասին ձյում էին թսուք

> ` ՊԱՏՆԵՇ  $(k_2 - 23 - 224)$

 $9<sub>n</sub>$ duib  $\frac{1}{2}$  dhuib 1275  $\beta$ 

ንጉይገራ

$$
\left(\begin{smallmatrix} k_2 & 225 & -235 \end{smallmatrix}\right)
$$

Pargh ներածական բառասուն ասդից տեսարանը գրվել է f800 B h *[արտվել Է 1806 βι*  $\mathit{ls}$  229

է՛յ, անիծյա՛լ առնետ բռնող

*Լալենաինը նկատի ունի Գերմանիայում տարածված հայտնի լեզեն<sub>եր</sub>* Համելն բաղաբի առնետաորսի մասին, որը առնետեեր կոտորելուց հետո թվա *ղաջից տանում է բոլոր երեխաներին, լրեժ լուծելով այն բանի համար, <sub>ա</sub>տ* բուրգոմ խարը հրաժարվում է տալ առնետներ ոչնչացնելու դիմաց խոստ<sub>ես-</sub> րած պարդեր։

 $k_{\rm F}$  234

li zbu hrli nuhb znpus

Այստեղ խոսքը Ֆրանկֆուրտի *XVI դարի մազիստրատի ռստիկանակ<sub>ամ</sub>* այն որոշման մասին է, ըստ որի «Հասարակ ծագում ունեցող չբավոր պ<sub>ա</sub>ջիկները և պոռնկուհիները տամար մտնելիս լպետը է կրեին ոսկե կտմ <sub>պո</sub>ւ կեչբած շղթաներ, ինչպես քան կերպաս ու Թավիշ»։

# **SURUP**

## $(k_1 235 - 238)$

Տեսարանը գրված է մինչև 1775 թ. Ըստ հախնական մտահղացգ<sub>ան</sub> դա պետք է տեղ գտներ Գրեβխենի մոր βպղմսն ժամանակ։  $\zeta_2$  236

> Dies trae, dies illa, Solvet saeclum in fayllia  $-$

«Զայրույթի օրը այդ օրը աշխարհը կդարձնի փոշի»։ (Կաթոլիկ <sub>հե</sub>լ ղեցական հիմն, որն արդեն հայտնի էր XIII դարում)։

> Judex ergo cum sedebit Quidquid latet adparebit Nil inultum remanebit --

 $\alpha b_{P}$ բ բազմի դատավորը, ը հայտ կգա ամեն մի դաղանից, և ոլքեր, մեա առանց Հատուցման»։ (Նույն Հիմնից)։

Quid sum miser tune dicturus? Quem patronum rogaturus, Cum vix justus sit securus?

«Այնժամ ի՞նչ կասեմ ես, β (առս, ո՞ր հովանավորիս կպաղատեմ, երբ Նույնիսկ արդարը հազիվ վրկվիս։

### ՎԱԼԳՈԼԲԳՑԱՆ ԳԻՇԵՐ

## $(k_2 \ 239 - 261)$

*Գրված է 1797-1801 թβ և վերչնականապես մշակվել է 1806 βι «Վալ*պուրդյան գիշերնո այսպես է կոչվում վարդուրգիա միանձնուհու տնունով, որի հիշատակը մայիսի 1-ին մեծարվում է կախոլիկ երկրներում։

Նախաբրիստոննական ժամանակաշրջանում մայիսի լույս 1-ի դիշերը , եղի էին ունենում ժողովրդական տոնախմբություններ ի պատիվ գարնան գալստյան և ընության ուժերի զարթոնքի։ Գերմանիայում քրիստոնեություեր աարածվելուց հետո հեադարյան այդ տոները ամրաստանվեցին եկեղեթու կողմից որպես «պիղծ», սատանայական կռապաշտություն»։ Մասնակիցները նղովքի Լին են արկվում իրըև «սատանայի ծառաներ»։

Գյոβեն 1812 β 8 ելβերին ուղղած մի նամակում դրել Լ «Գերմանական հոախույցներից մեկը ցանկացել է գանել Բրոբեն լեռան գագաթին ոեղի ունեցող վհուկային ու սատանայական խրախճանջների պատմական քեկնարանությունը, խրախՃանքներ, որոնց մասին դարեր շարունակ խոսում են Գերմանիայում, և այն ենթադրությունն է արել, թե երբ «նադարյան դերմանացի «եթանոսները, թուրմերն ու նահապետները վտարվեցին սրրադան ծառաստաններից, և ժողովրդի վզին փաβաβվեց բրիստոնեական հավատը, ամեն գարուն սկսեցին իրենց համախոհների հետ բաշվել Հարցի յմայի, անառիկ լհռները՝ հինավուրց սովորությամբ աղոթելու և զոհեր մայուցելու երկրի ու երկնքի անմարմին աստծուն։ Քրիստոնյա նենգ, սպառա ցինված բարոզիչներից ապահով լինելու նպատակով հրանբ գերադասեցին իրենց Հավատակիցներից ոմանց դիմակականիչ, հույս ունենալով դրանով իսկ վախեցնել սնոտիապաշա հակառակորդներին։ Եվ այսպես, «սատանա

յական զորքին պարտպ նուβյան տակ իրագործում Լին իրքնց անադարտ ծնաերը։ Այս բացատրությանը ես պատահեցի շատ տարիներ առաջ և այժմ դժվարանում եմ տալ հեղինակի անունը Այդ եզրահանդումներն ինձ դուր նկան, և ես ահա առասպելական այդ պատմությունը վերածեցի բանաստեղծական դրույցի»։

 $\frac{1}{2}$  239

 $U$  in the Letting  $\rightarrow$  410  $\eta$  by Property Submanut the

 $k_2$  243

Մամոնն ինչպե՞ս է բոցկլտում

Ակնարկ դև Մամոնի մասին (Անգլ[ացի հայտնի բանաստեղծ Միլտոնի «Կորուսյալ դրախտ» պոհմ[ց] Մամոնը սատանայի համար ռոկեփայյ դղյակ է կոռուցում։

 $k_2$  245

Ուբիանն էլ կնայանվի

 $\mathbf{0}$ ւ իան — *Սատանայի անուն*յ

ULr Amnipul filidand in Jung

Միակ դործող անձը անտիկ առասպելաբանուβյունից։ Բաուրոն Գետ մետրա (Ցերերա) աստվածուհու ստետուն էր։ Անվայելու, շաղակրատում  $B$ յամբ աշխատում էր զվարճացնել աստվածուհուն, երբ սա կարոտում էր իր դուստը Պերսեփոնեին (Պրոգերպինային) որին Պյուտոնը տարել էր ստորա հրկրյա իազավորություն։

Իլզենշթայն - *Հարցի ժալոերից մեկը որի անունը կապված է Հայե*լիխ II կայսեր իրուհի Իլդա արբայադստեր հետո  $5^{\circ}$  248

Obilh n id uin ihnuujba

Բստ ավանդության վճակնելն ու կսխարդուհիները լրենց մարմիննետ թին օծանելիր են բսում - թի շնարհիվ օդ են բարձրանում։  $b^2$  255

Ադամի առաջին կինը = / *տարրերություն աստվածաշելային առասպե*վ կարբայիստական ավանգությունը պնդում է թե Ադամը Եվայից առաջ ունեցել է Լիլիβ անունով կին, որը սպանել է իր բոլոր երեխաներին, և դրա *համար Ադամը նրանից հեռացել է։ Լիլիβը ստացել է դևի կերպարան» դև,* ւրի մեջ մոլեդնում է կանացի անդուսպ պադոռաս βլունը։

 $k_{\rm F}$  257

Պորկտոֆանտասմիստ ... Ա - սնվաք *ռակ հանդես է գայիս գերմանացի* լուսավորիչ Քրիստիան Ֆրիդրիխ Նիկոլային՝ Գյոթեի ու Շիլլերի գրական հակառակորդը, որին քրանք նախատում էին ժողովրդական երևակայության ծնունդը հանդիսացող գործերի ռացիոնալիստական գռեհիկ մեկնաբանուրկան Համար։ Գյոթեն մասնավորապես ակնարկում է նրա այն հոդվածը, որտեղ հանգամանորնն պատմվում է։ խն Նիկոլային ինչպես էր աղատվում հալյուցինացիաներից՝ տղրուկներ՝ դնելով իր հետույթին։ Այդ՝ հոդվածը Նիկոլային ընթերցել է Բեոլինի Գիտությունների ակադեմիայի նիստերից մ հկում։

 $k^{3}$  258

Թիգելն է լի ոգինեշով

 $\mathbf{Phqh}_1 = 9$  brd abough Sugariff ghadarant Inclusion happen are տեղ ըստ ավանդության ուրվականներ քին բնակվում։

 $5.259$ 

it for the brance in the unmunity Puig phrufhg dh hwedruidnis daih pauid nairn

Միջնադարյան ավանդության համաձայն դա նույնպես նյան է տյն րսնի որ կ/նը հանձնվել է սատանային  $Fe' 260$ 

Մեղուգային գիտես

Մեդուզա —  $\mathcal{L}_{\mu\nu}$  հունական առասպելաբանության, ստորերկրյա հրեշ ձային սոսկայի հայացյով որը թարացնում է իրեն նայողներին։  $5 - 261$ Փբաթեբ — Հասարակական զրոսայդի Վիննեայում։